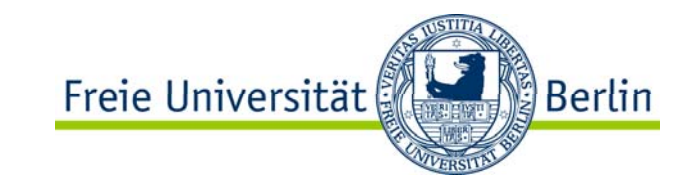

# Kapitel 3:

# Wechselspannungsnetz

- •Kenngrößen
- •Wechselstromwiderstand
- •Rechnen mit komplexen Zahlen
- •Grundschaltungen und Zeigerdiagramme
- •CR-Glieder als Hochpassfilter
- $\bullet$ RC-Glieder als Tiefpassfilter
- •CR-Glieder als Differenzierglieder
- $\bullet$ RC-Glieder als Integrierglieder

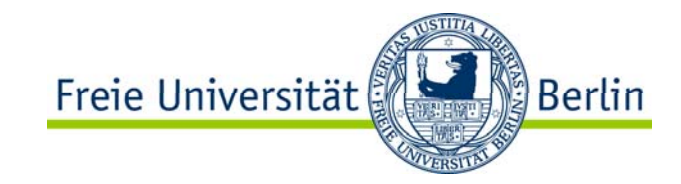

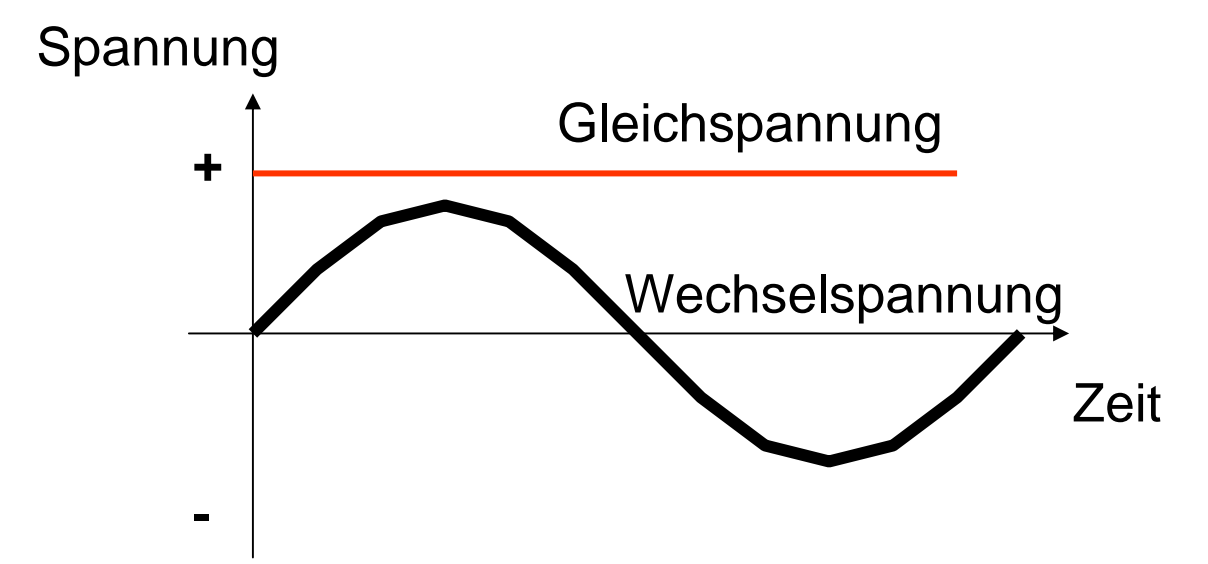

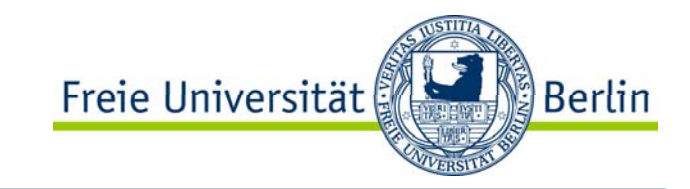

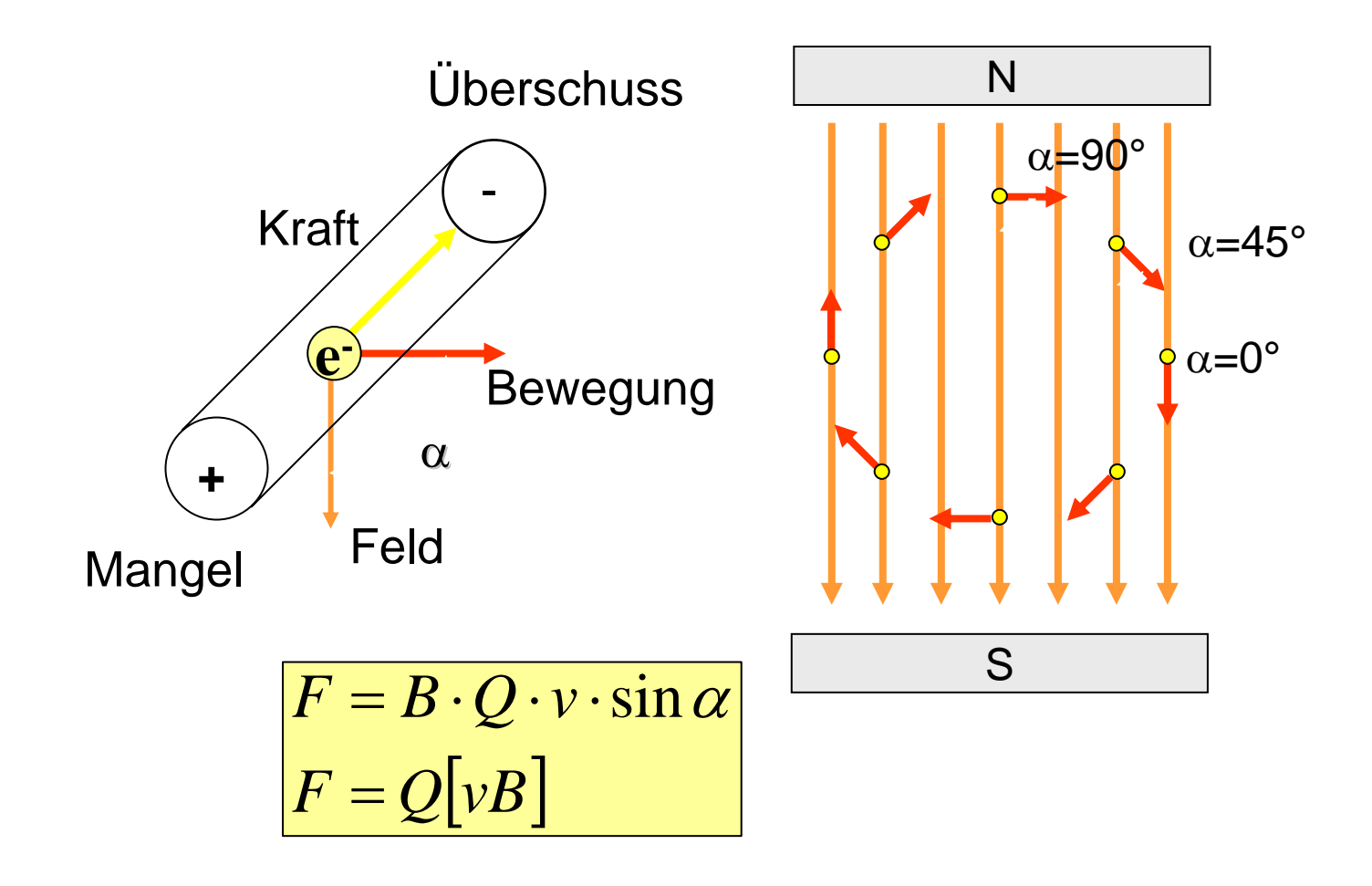

#### Wechselspannungserzeugung Leiterschleife im Magnetfeld

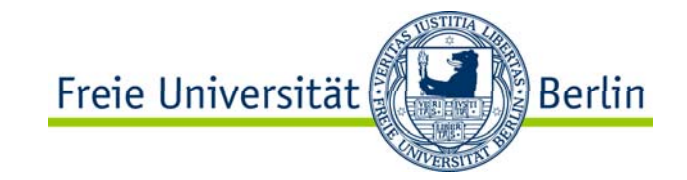

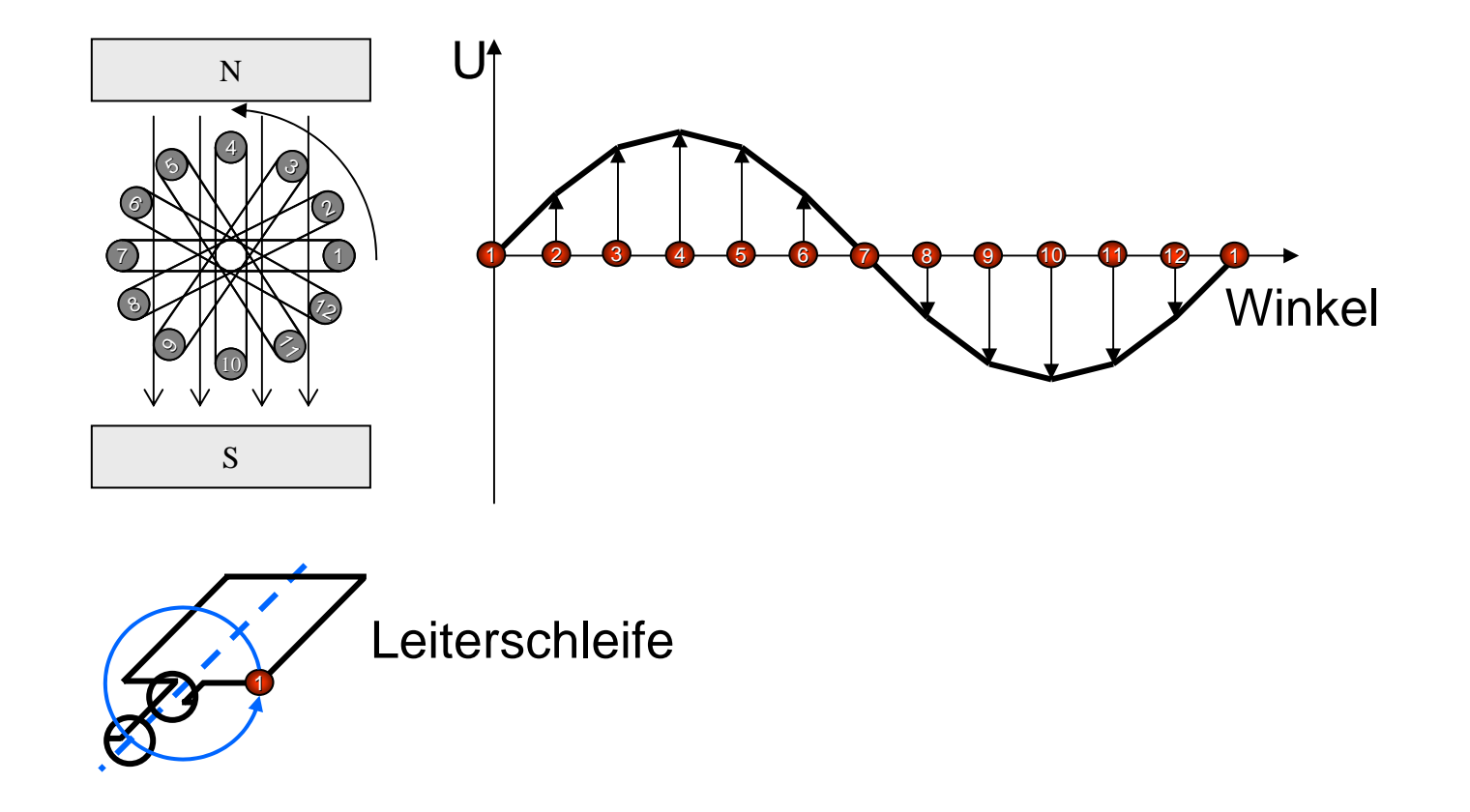

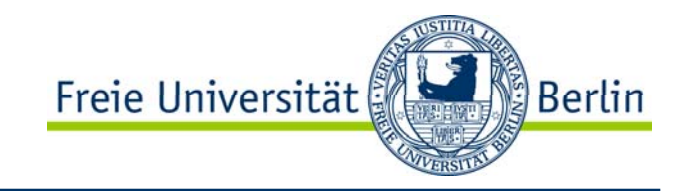

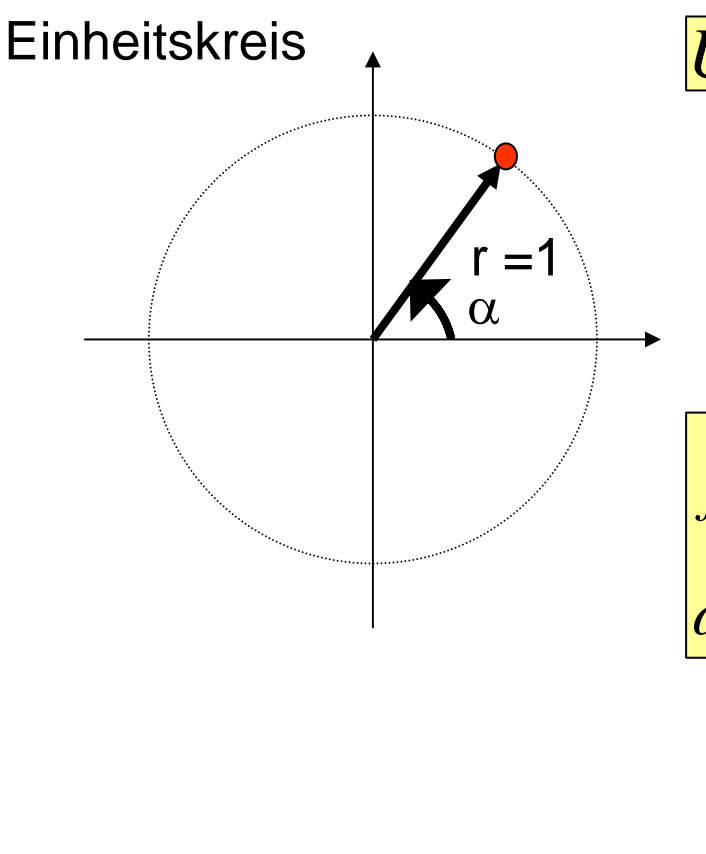

Bei einer Umdrehung legt der Punkt auf dem Umfang des Kreises einen Weg von:

$$
U=2\cdot\pi\cdot r
$$

zurückgelegt. Bei r = 1 ist der Weg gleich 2 $\pi$ . Der Vollkreis entspricht 360° oder in Bogenmaß 2 $\pi$ .

$$
f = \frac{1}{T}
$$
  

$$
\omega = 2 \cdot \pi \cdot f
$$

- f Frequenz
- T Zeit für einen Umlauf
	- oder auch Periodendauer
- $\omega$  Kreisfrequenz

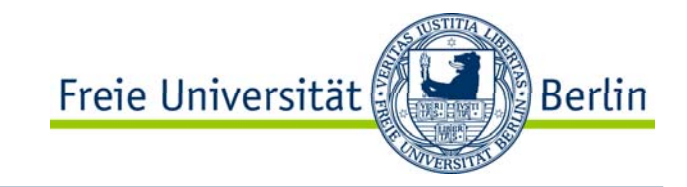

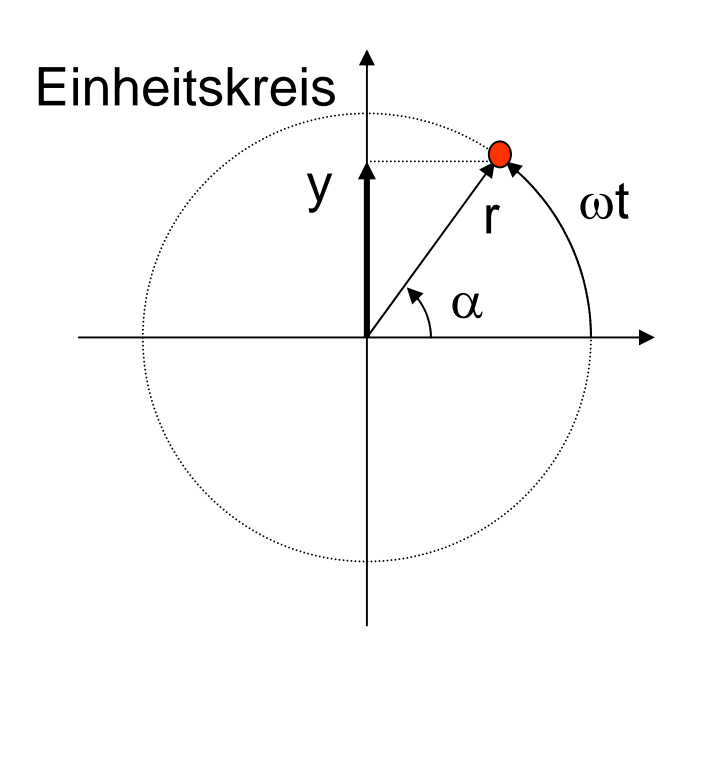

$$
\omega = 2 \cdot \pi \cdot f = 2 \cdot \pi \cdot \frac{1}{T}
$$
  
\n
$$
\omega \cdot t = 2 \cdot \pi \cdot \frac{1}{T} \cdot t
$$
  
\n
$$
\omega \cdot t = 2 \cdot \pi \cdot \frac{t}{T}
$$
  
\n
$$
x = \frac{t}{T}
$$
  
\n
$$
y = r \cdot \sin(\alpha)
$$
  
\n
$$
y = r \cdot \sin(\omega \cdot t)
$$
  
\n
$$
\sin(\alpha) = \sin(\omega \cdot t)
$$

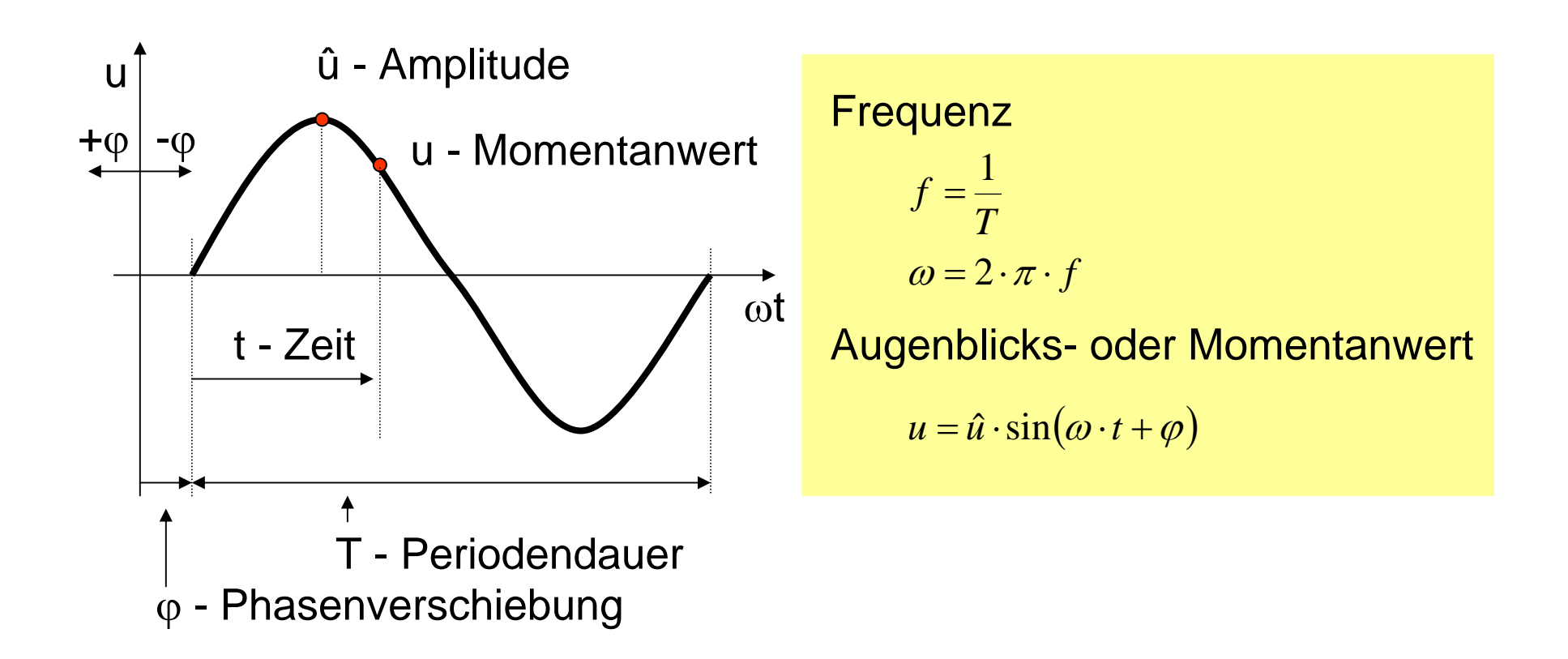

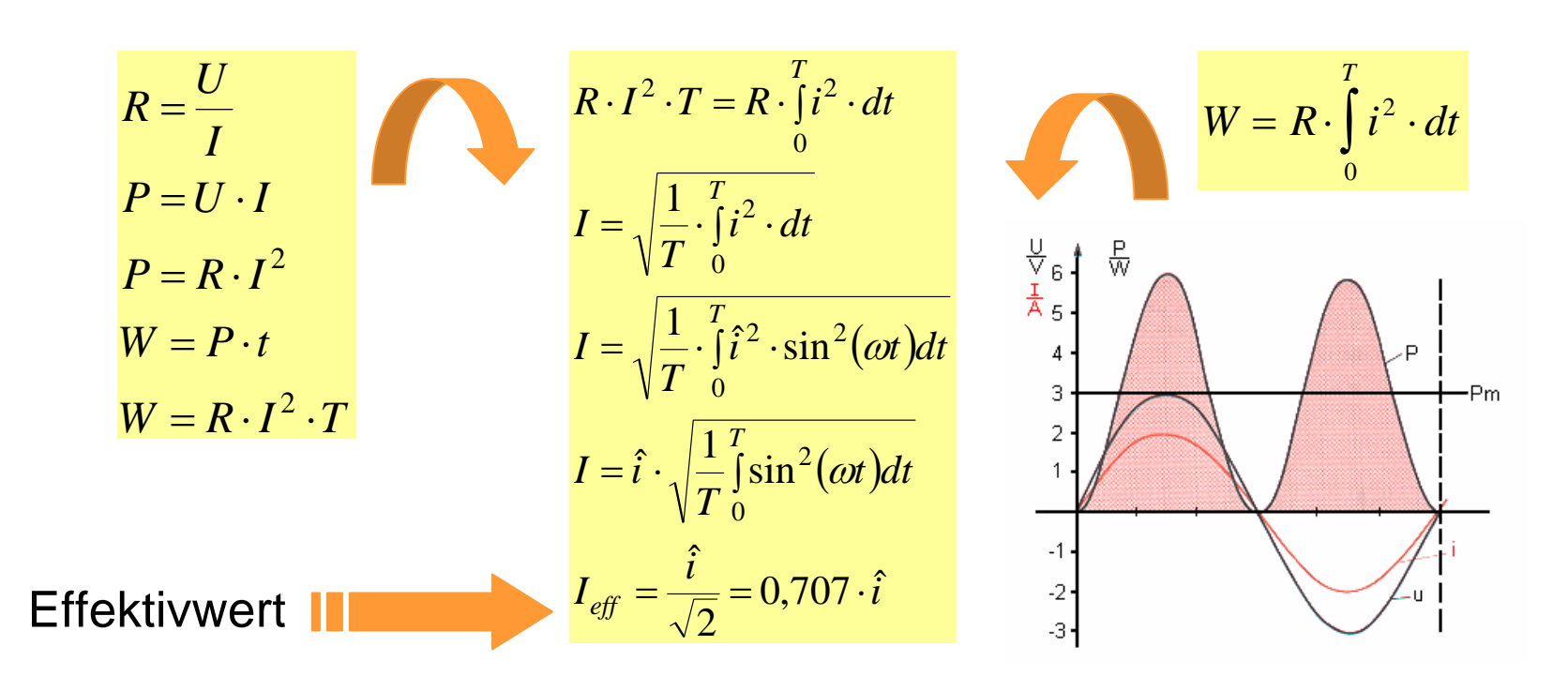

**Effektivwert** 

Der Effektivwert eines Wechselstroms, ist der Wert eines Gleichstroms, der innerhalb einer Periode die gleiche Arbeit wie der Wechselstrom leistet.

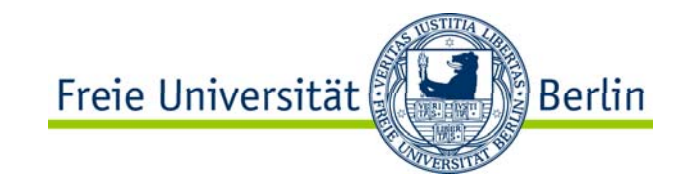

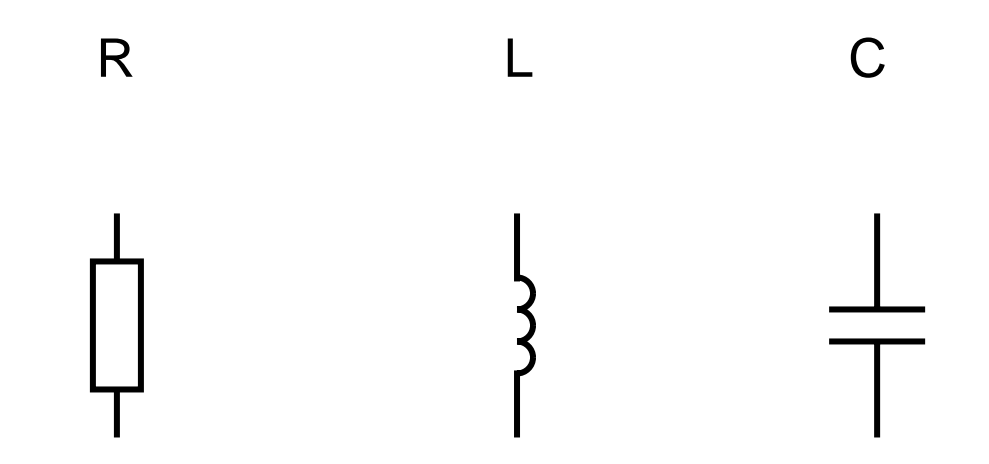

In Wechselstromnetzwerken gelten ebenfalls das Ohmsche Gesetz und die Kirchhoffschen Gesetze. Alle Berechnungen werden auf Basis der Komplexen Zahlen durchgeführt.

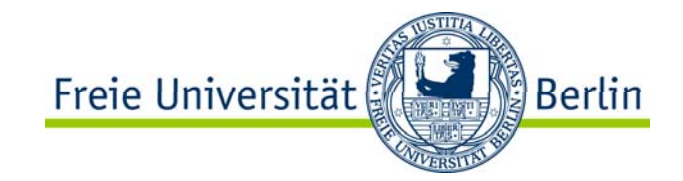

$$
u_R = R \cdot i = R \cdot \hat{i} \cdot \sin(\omega \cdot t)
$$

#### WechselstromwiderstandOhmscher Widerstand

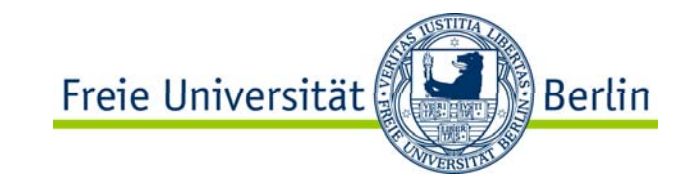

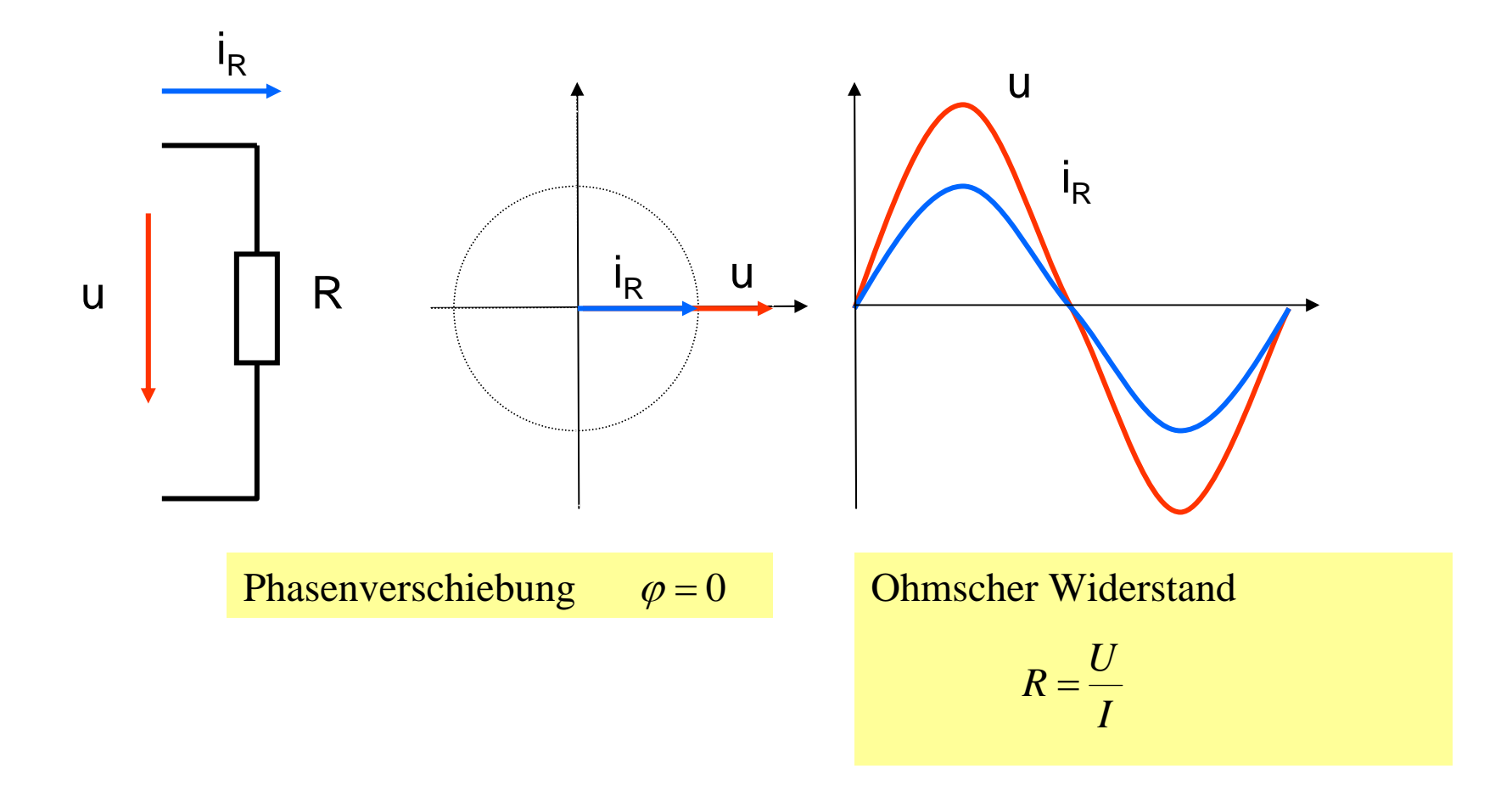

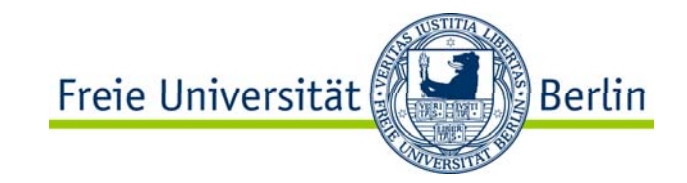

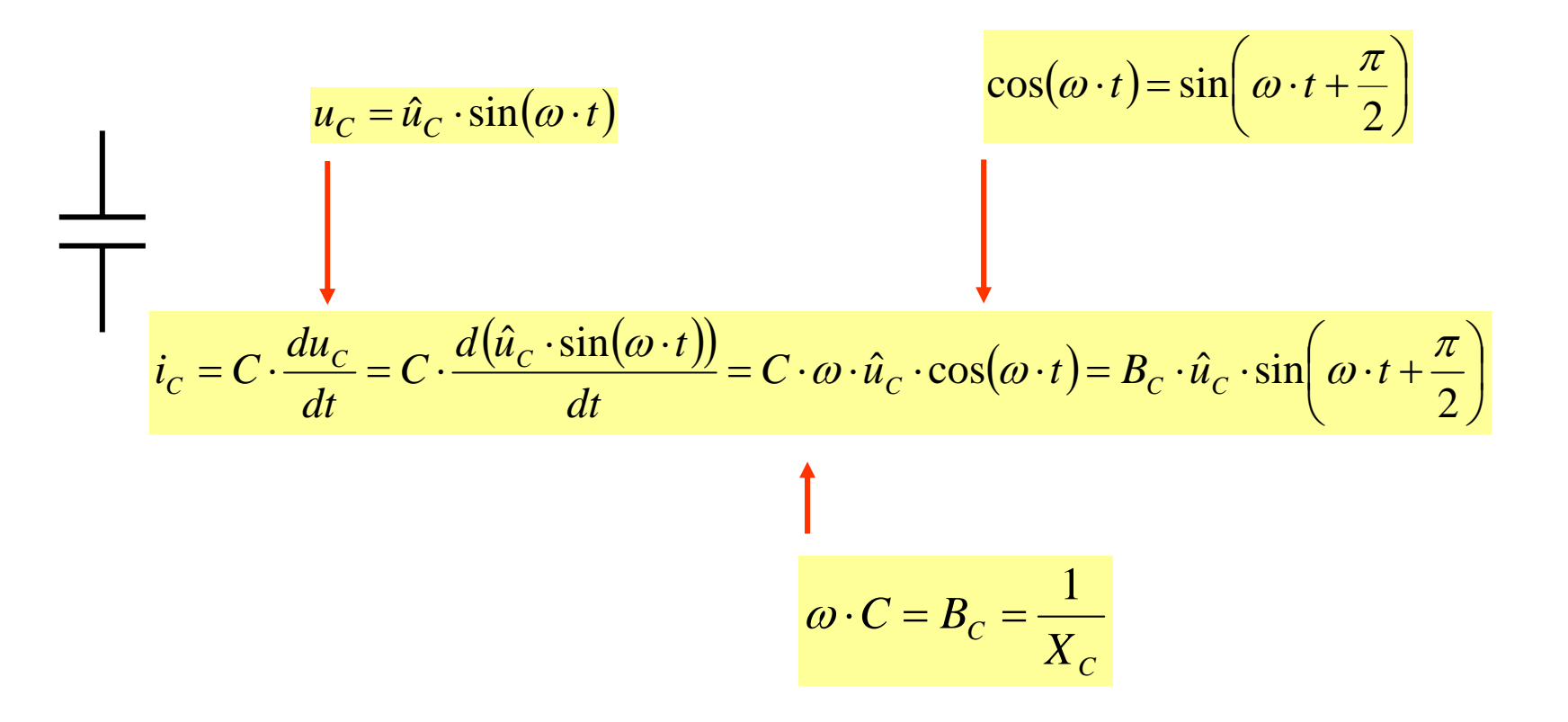

#### WechselstromwiderstandKapazitiver Widerstand

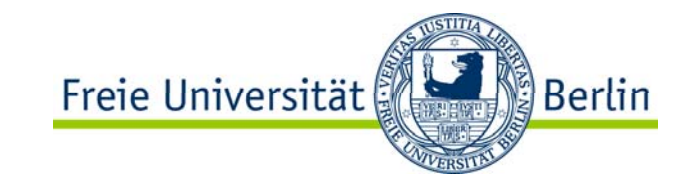

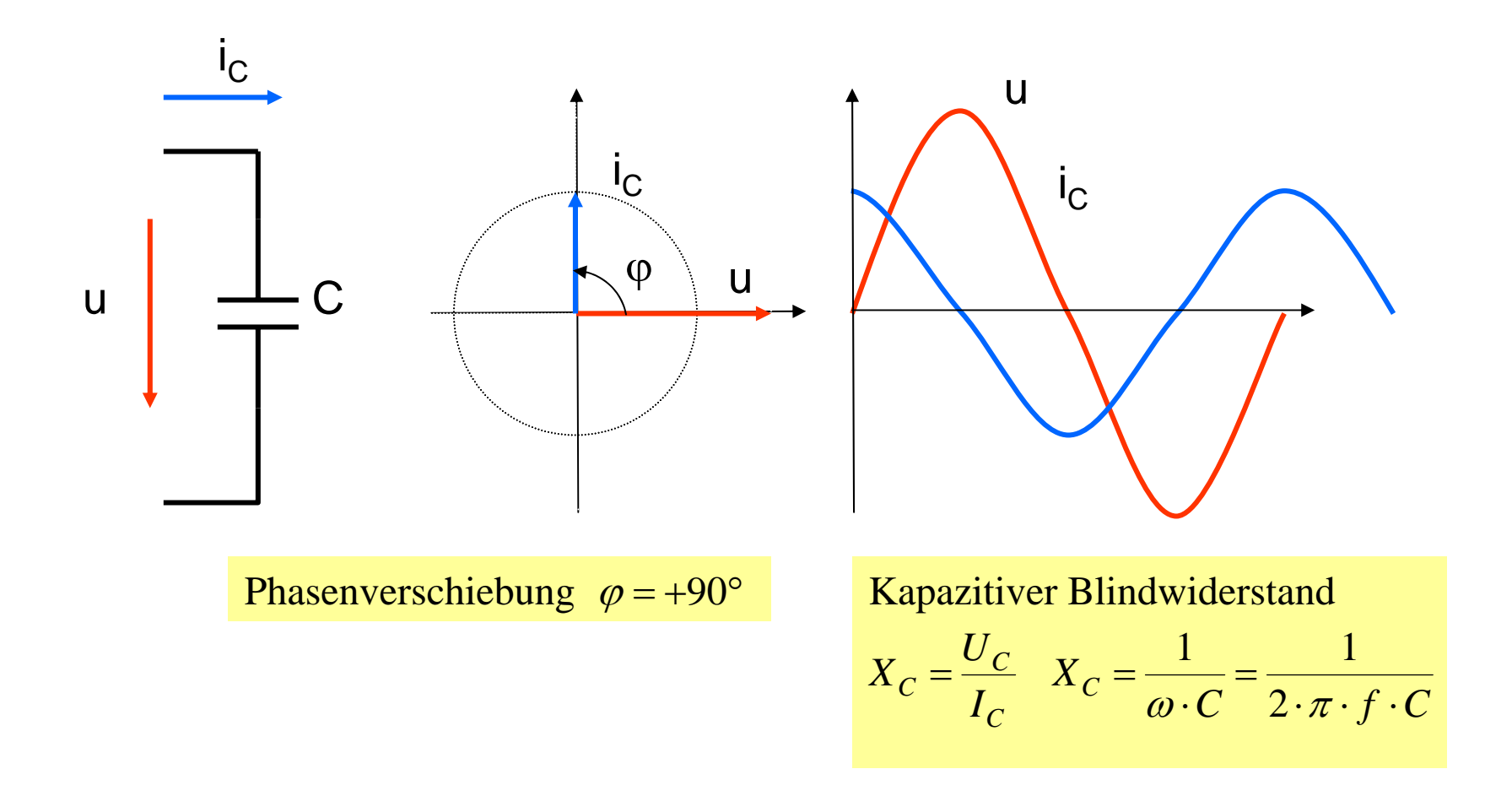

#### WechselstromwiderstandInduktiver Widerstand

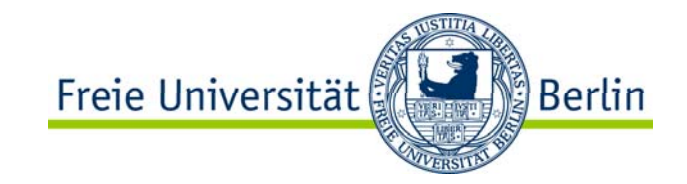

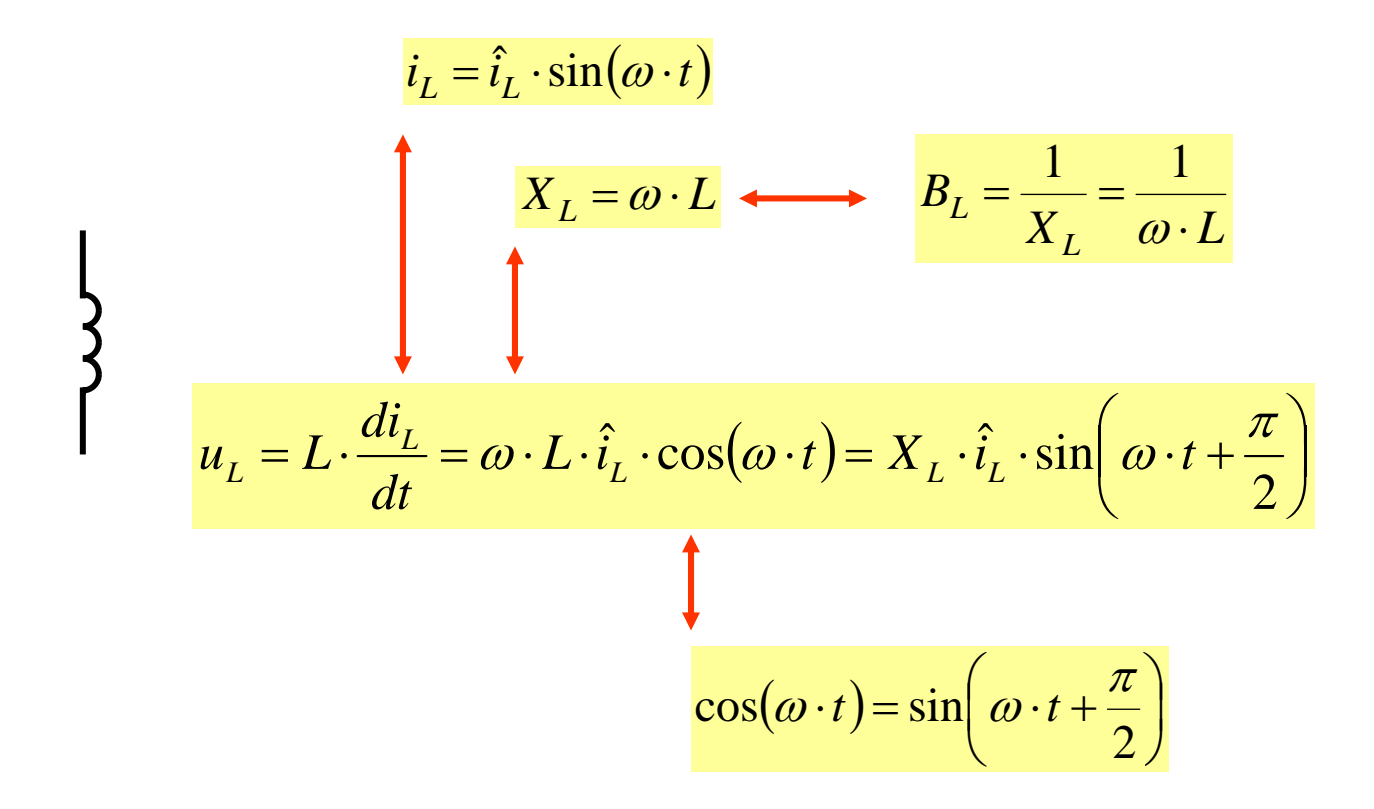

#### WechselstromwiderstandInduktiver Widerstand

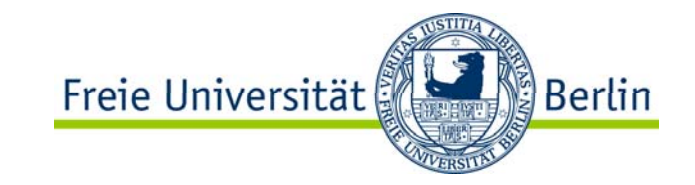

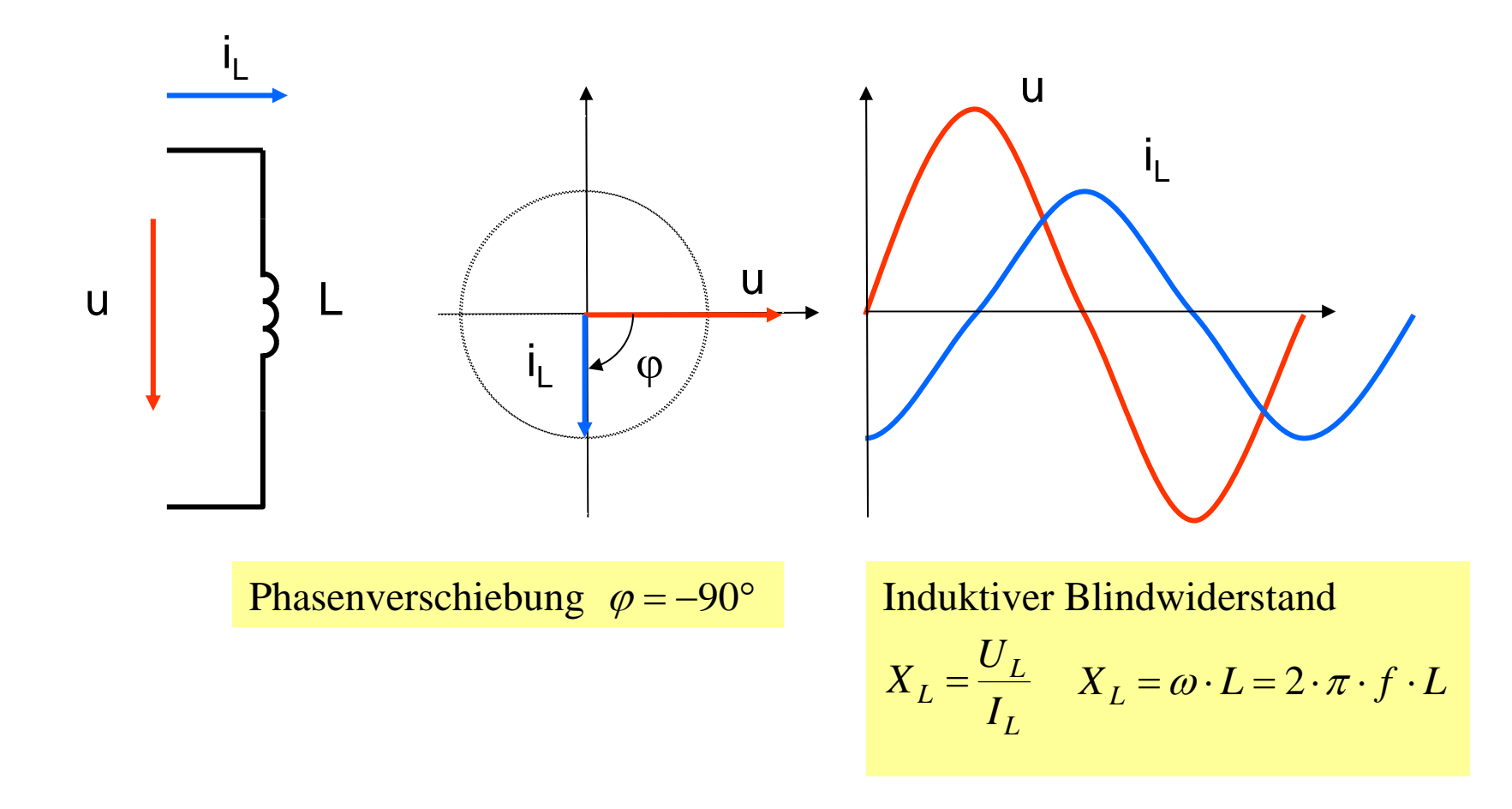

#### Wechselstromwiderstand Übersicht

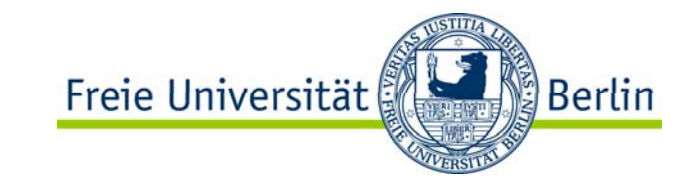

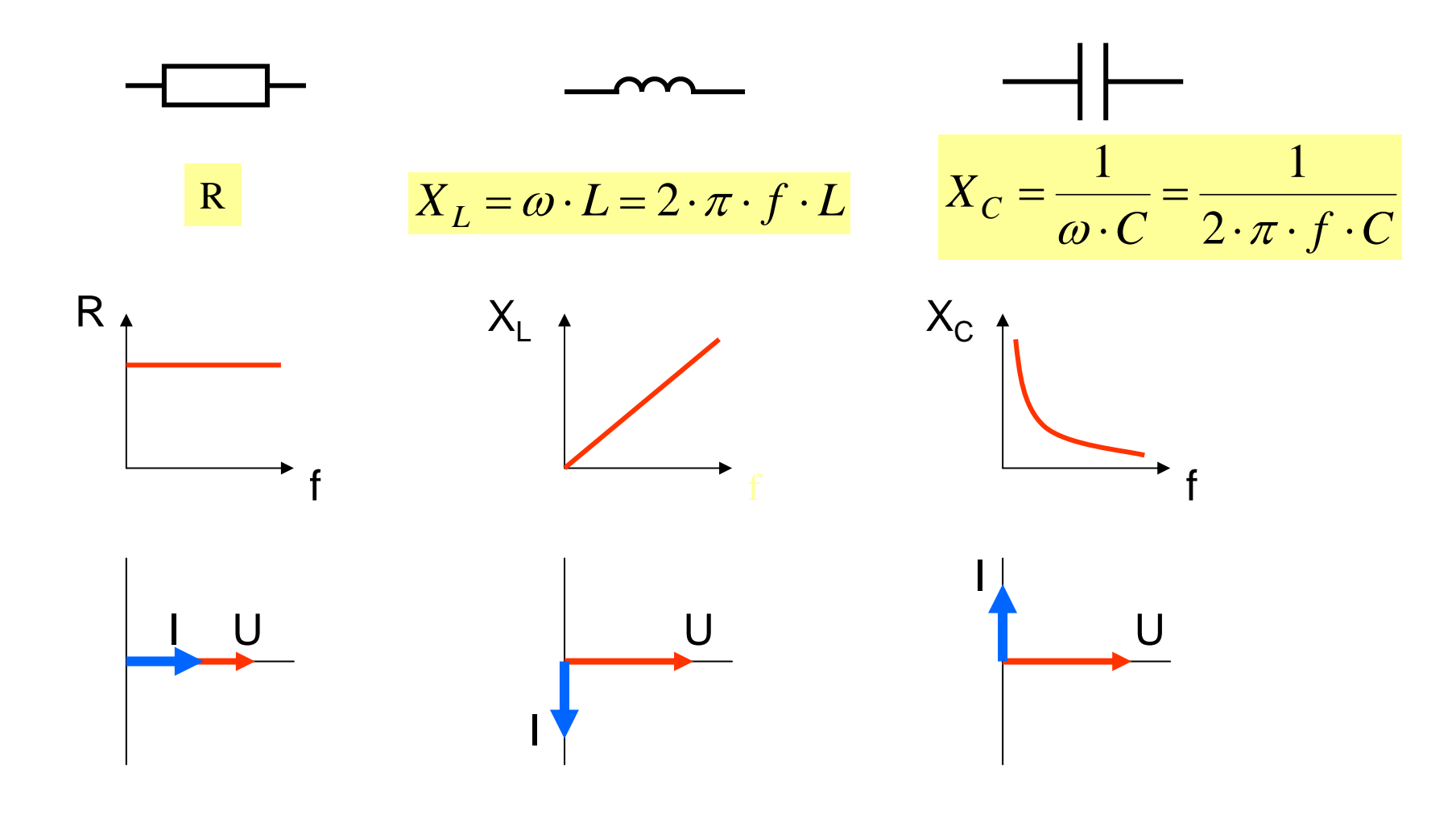

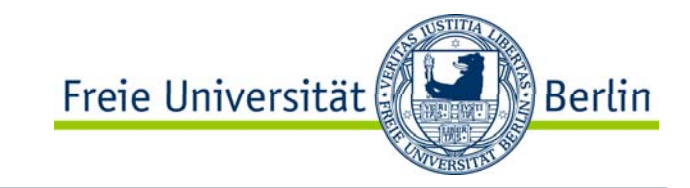

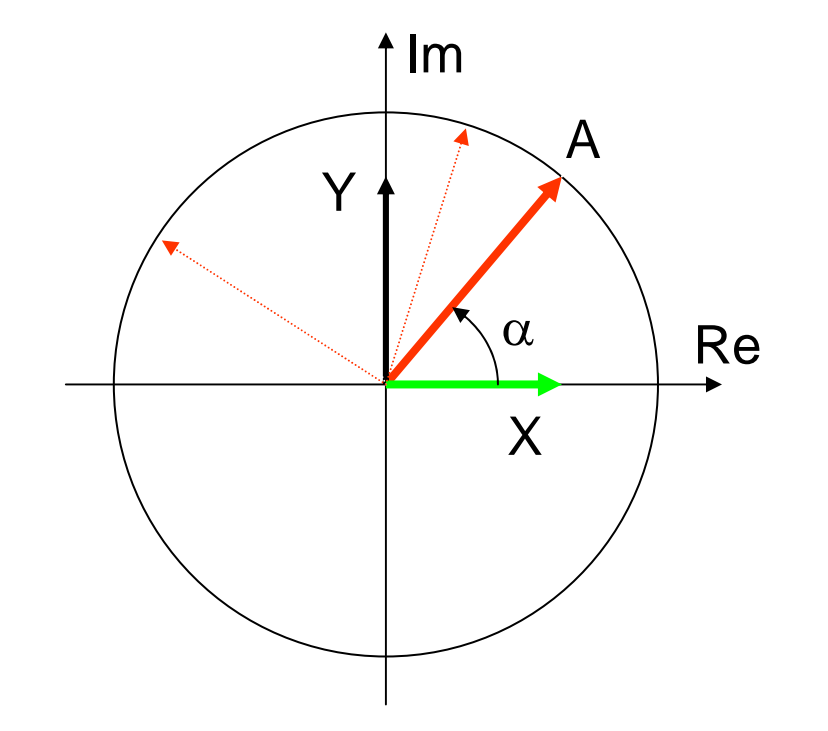

**Caußsche Zahlenebene** 

 $Y = \sin \alpha$  $X = \cos \alpha$  $\underline{A} = \cos \alpha + j \cdot \sin \alpha$  $A = 1$ 

## Komplexe Zahl

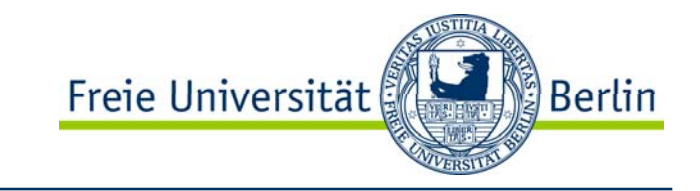

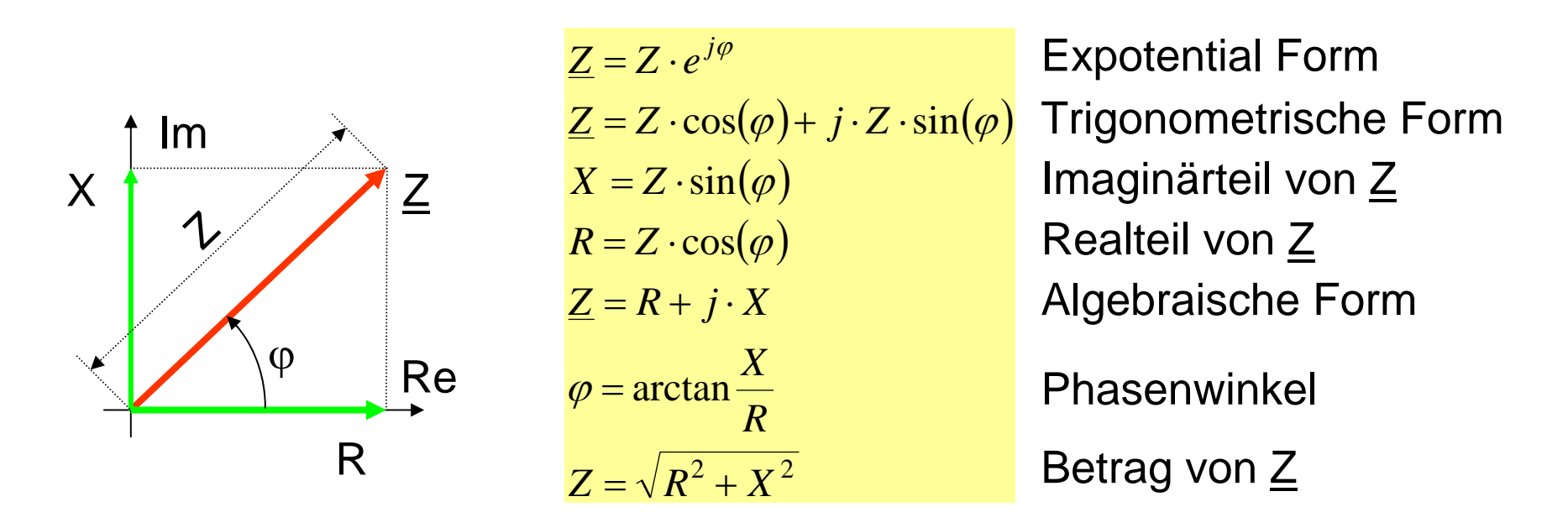

Komplexe Zahlen setzen sich aus einer reellen Zahl und einer rein imaginären Zahl zusammen, beispielsweise Z=R+jX, R heißt <mark>Realteil</mark> von <u>Z</u> ( Re <u>Z</u> = R ) und X heißt Imaginärteil von  $Z$  ( IM  $Z = X$  ).

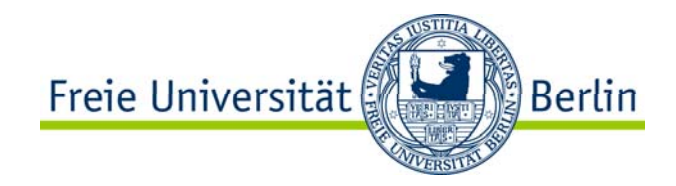

## Zeigerdiagramm

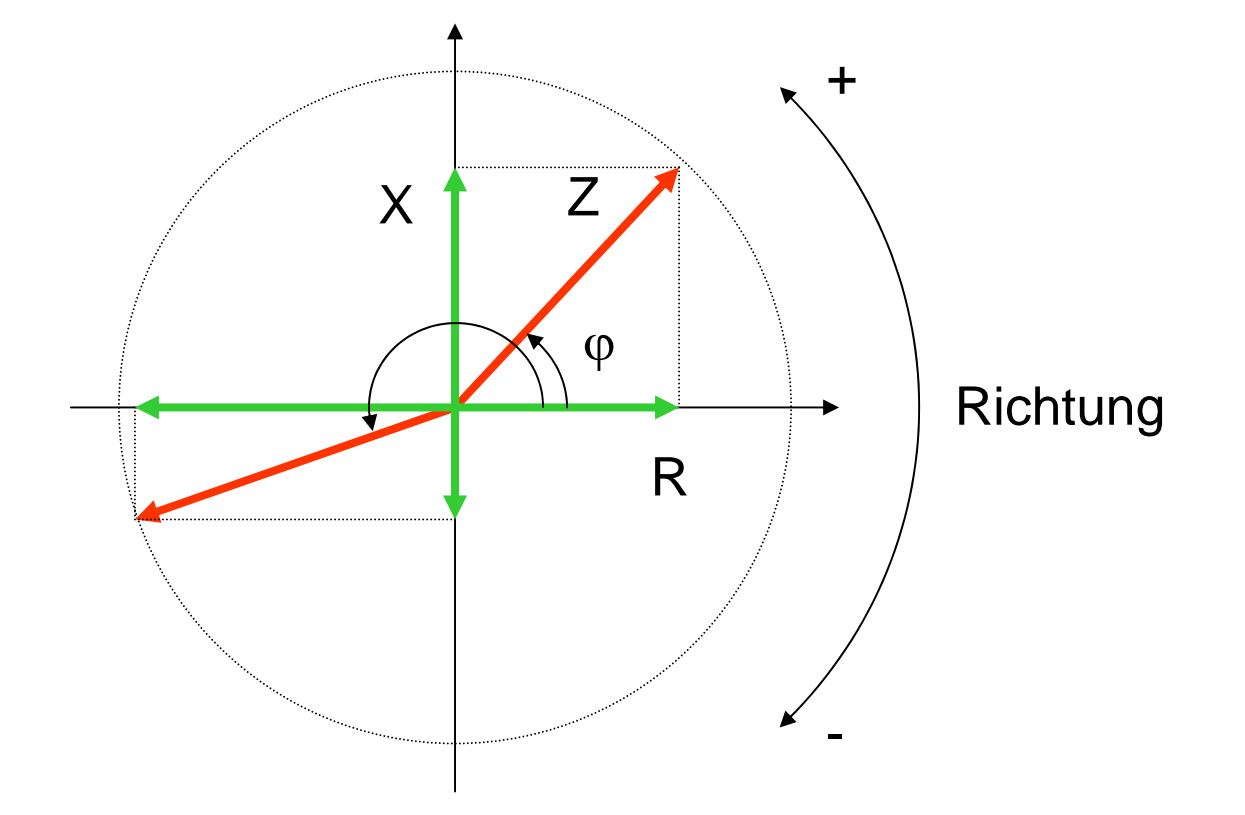

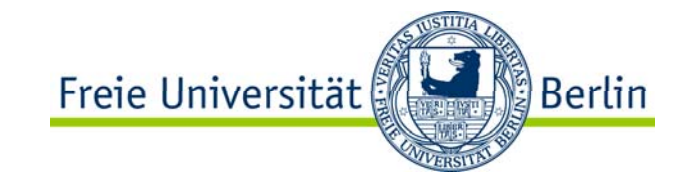

$$
\underline{Z} = \underline{Z}_1 + \underline{Z}_2
$$
  
\n
$$
\underline{Z}_1 = Z_1 \cdot e^{j\varphi_1} = Z_1 \cdot \cos(\varphi_1) + j \cdot Z_1 \cdot \sin(\varphi_1) = R_1 + j \cdot X_1
$$
  
\n
$$
\underline{Z}_2 = Z_2 \cdot e^{j\varphi_2} = Z_2 \cdot \cos(\varphi_2) + j \cdot Z_2 \cdot \sin(\varphi_2) = R_2 + jX_2
$$
  
\n
$$
\underline{Z} = (R_1 + R_2) + j(X_1 + X_2)
$$
  
\n
$$
\varphi = \arctan \frac{(X_1 + X_2)}{(R_1 + R_2)}
$$
  
\n
$$
\underline{Z} = \sqrt{(R_1 + R_2)^2 + (X_1 + X_2)^2}
$$
  
\n
$$
\underline{Z} = Z \cdot e^{j\varphi}
$$

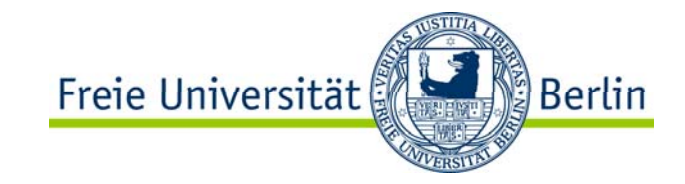

$$
Z = Z_1 - Z_2
$$
  
\n
$$
Z_1 = Z_1 \cdot e^{j\varphi_1} = Z_1 \cdot \cos(\varphi_1) + j \cdot Z_1 \cdot \sin(\varphi_1) = R_1 + j \cdot X_1
$$
  
\n
$$
Z_2 = Z_2 \cdot e^{j\varphi_2} = Z_2 \cdot \cos(\varphi_2) + j \cdot Z_2 \cdot \sin(\varphi_2) = R_2 + jX_2
$$
  
\n
$$
Z = (R_1 - R_2) + j(X_1 - X_2)
$$
  
\n
$$
\varphi = \arctan \frac{(X_1 - X_2)}{(R_1 - R_2)}
$$
  
\n
$$
Z = \sqrt{(R_1 - R_2)^2 + (X_1 - X_2)^2}
$$
  
\n
$$
Z = Z \cdot e^{j\varphi}
$$

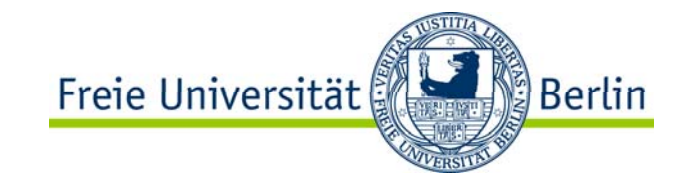

$$
\underline{Z} = \underline{Z}_1 \cdot \underline{Z}_2
$$
  
\n
$$
\underline{Z}_1 = Z_1 \cdot e^{j\varphi_1} = Z_1 \cdot \cos(\varphi_1) + j \cdot Z_1 \cdot \sin(\varphi_1) = R_1 + j \cdot X_1
$$
  
\n
$$
\underline{Z}_2 = Z_2 \cdot e^{j\varphi_2} = Z_2 \cdot \cos(\varphi_2) + j \cdot Z_2 \cdot \sin(\varphi_2) = R_2 + jX_2
$$
  
\n
$$
Z = Z_1 \cdot Z_2
$$
  
\n
$$
\varphi = \varphi_1 + \varphi_2
$$
  
\n
$$
\underline{Z} = Z \cdot e^{j\varphi} = Z_1 \cdot Z_2 \cdot e^{j(\varphi_1 + \varphi_2)}
$$

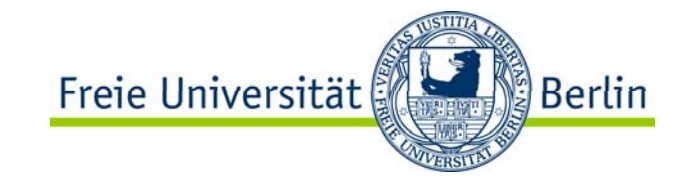

$$
\underline{Z} = \frac{\underline{Z}_1}{\underline{Z}_2}
$$
\n
$$
\underline{Z}_1 = Z_1 \cdot e^{j\varphi_1} = Z_1 \cdot \cos(\varphi_1) + j \cdot Z_1 \cdot \sin(\varphi_1) = R_1 + j \cdot X_1
$$
\n
$$
\underline{Z}_2 = Z_2 \cdot e^{j\varphi_2} = Z_2 \cdot \cos(\varphi_2) + j \cdot Z_2 \cdot \sin(\varphi_2) = R_2 + jX_2
$$
\n
$$
Z = \frac{Z_1}{Z_2}
$$
\n
$$
\varphi = \varphi_1 - \varphi_2
$$
\n
$$
\underline{Z} = Z \cdot e^{j\varphi} = \frac{Z_1}{Z_2} \cdot e^{j(\varphi_1 - \varphi_2)}
$$

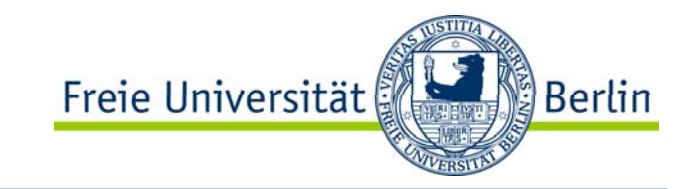

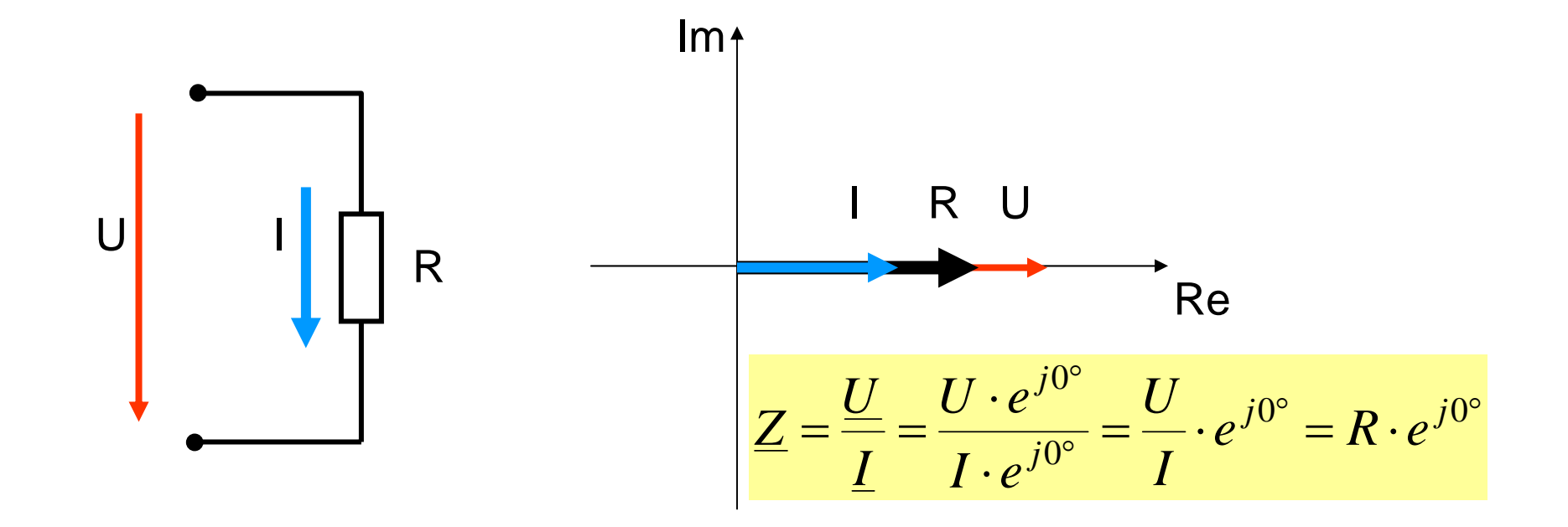

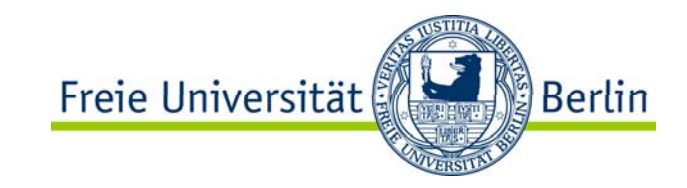

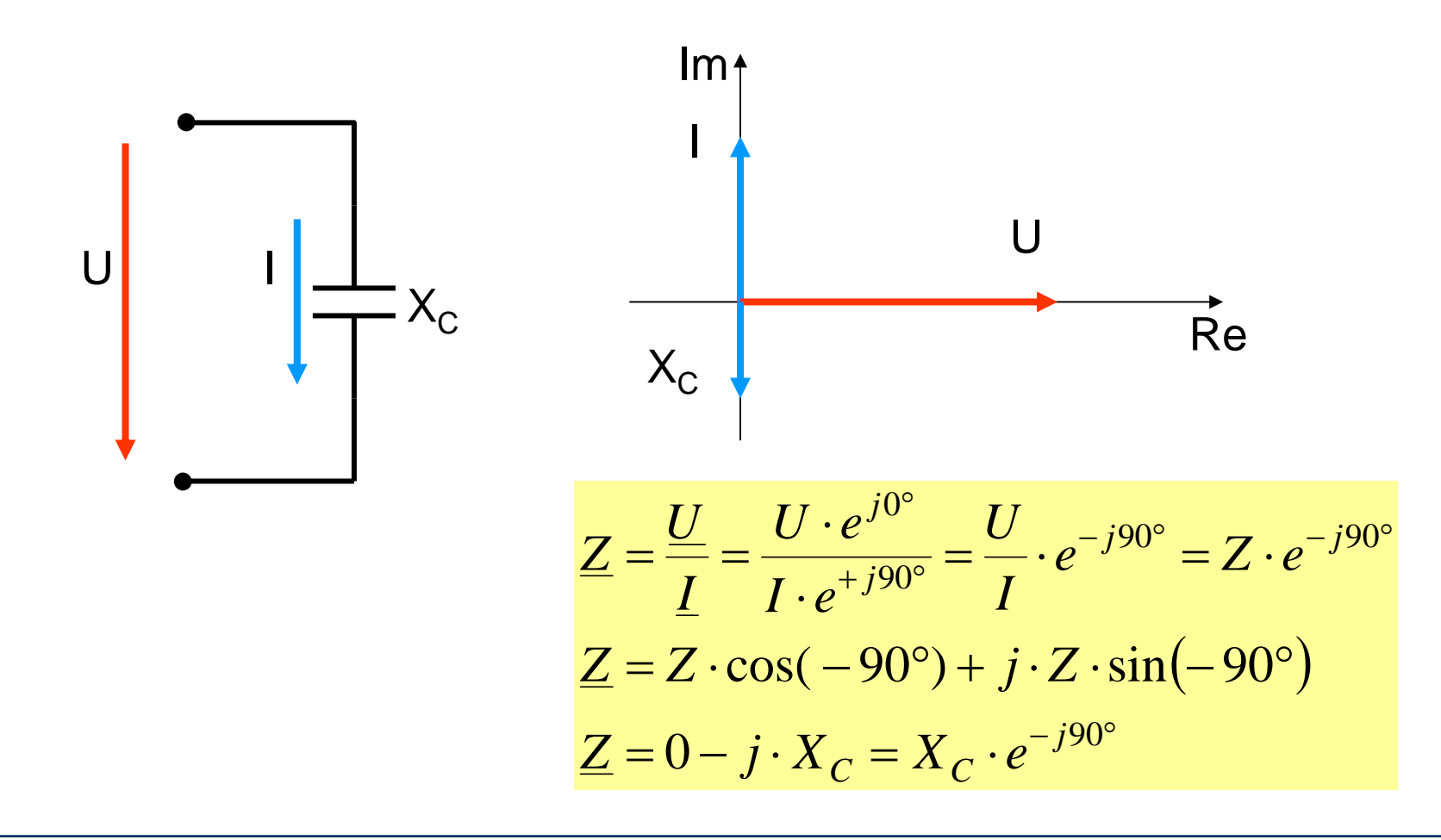

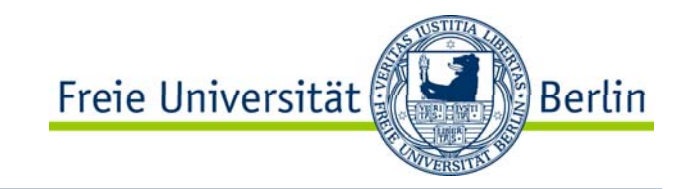

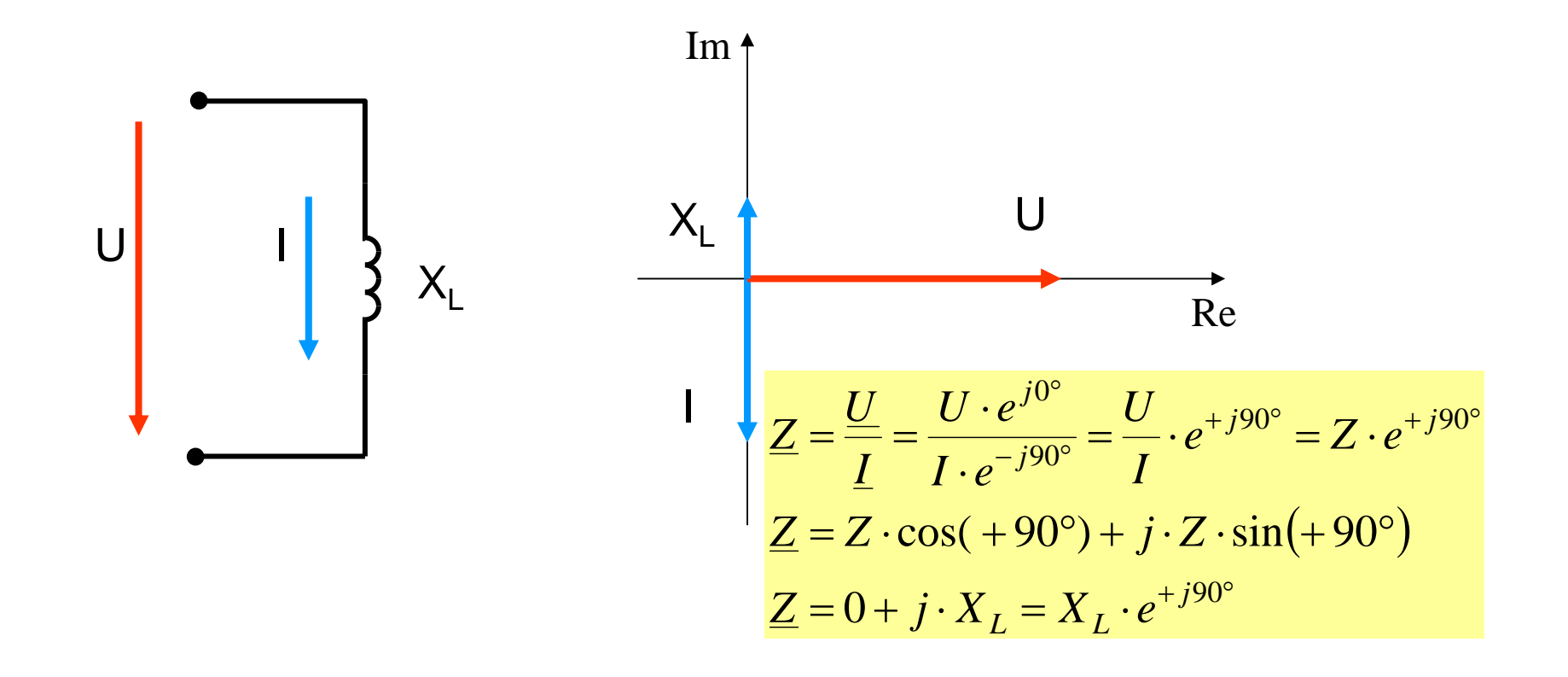

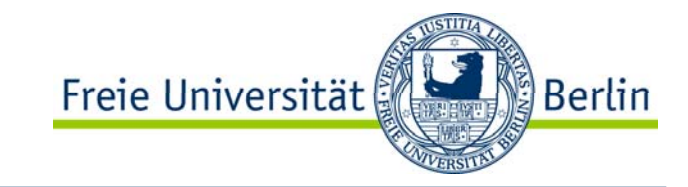

R LCU | U<sub>R</sub> | | R | I  $\sf U_{\sf L}$  $\mathsf{U}_\mathsf{C}$ U

$$
\underline{Z} = R + jX_L - jX_C
$$
  

$$
\underline{Z} = R + j \cdot (X_L - X_C)
$$
  

$$
\varphi = \arctan \frac{X_L - X_C}{R}
$$
  

$$
Z = \sqrt{R^2 + (X_L - X_C)^2}
$$

Der Strom über alle Elemente ist gleich. Der Gesamtspannung ergibt sich aus der Summe der Teilspannungen.

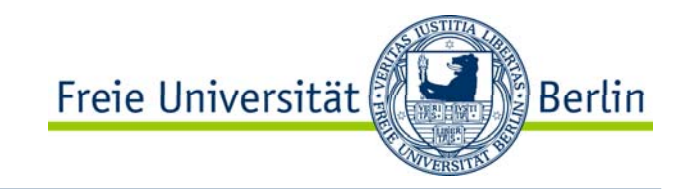

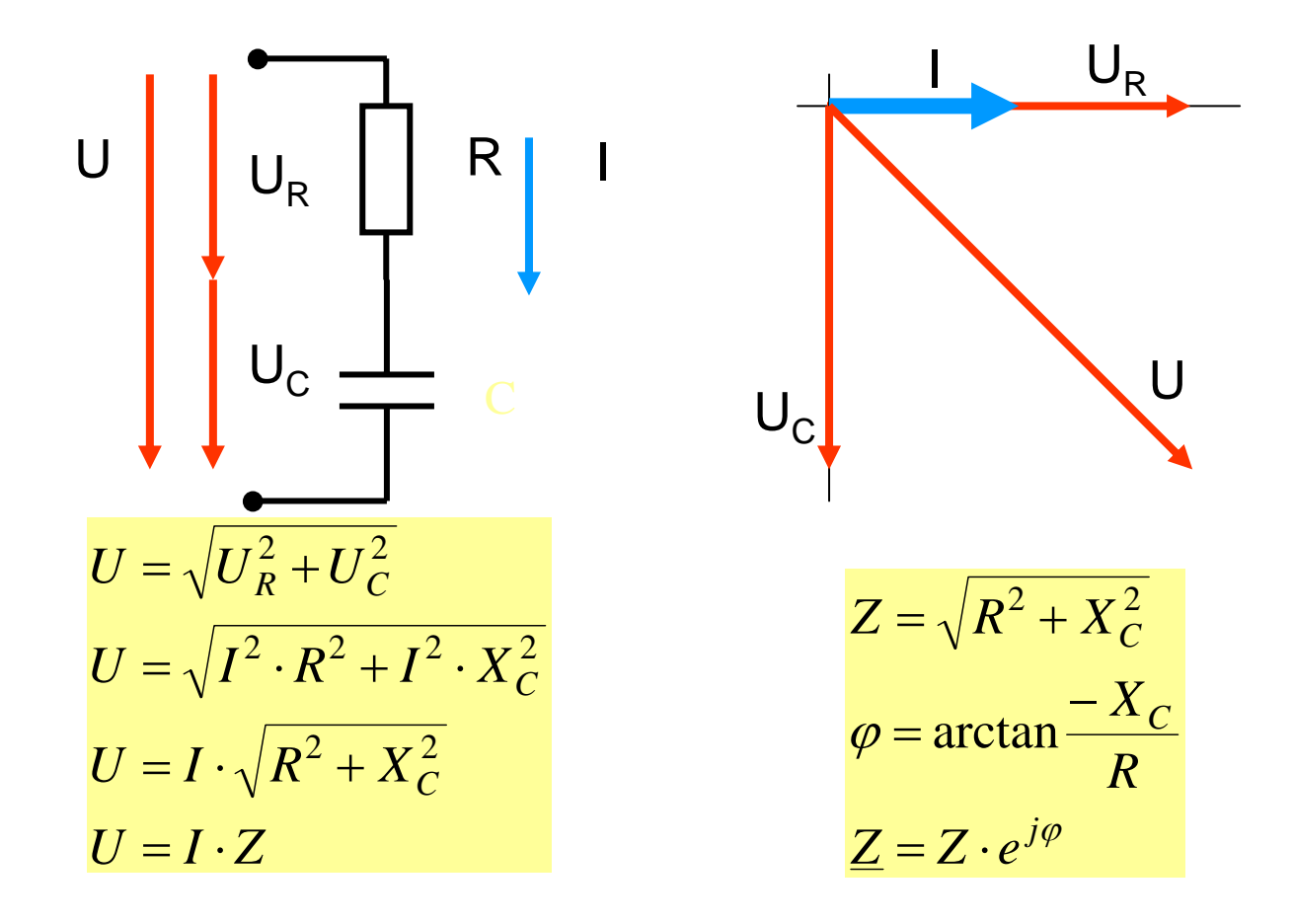

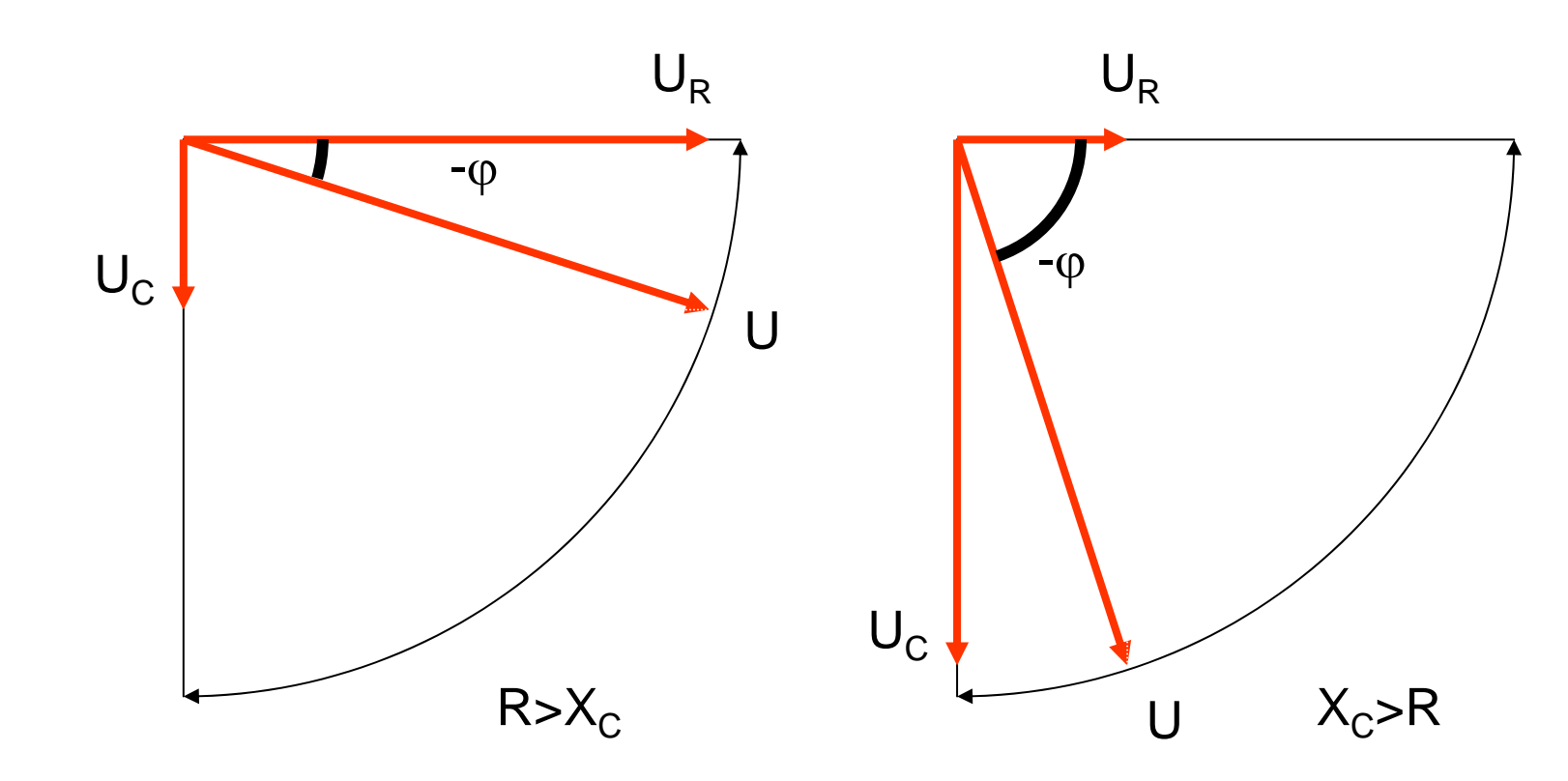

RC Schaltung

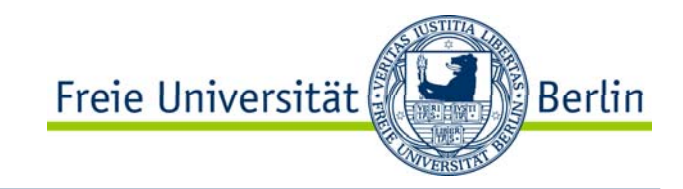

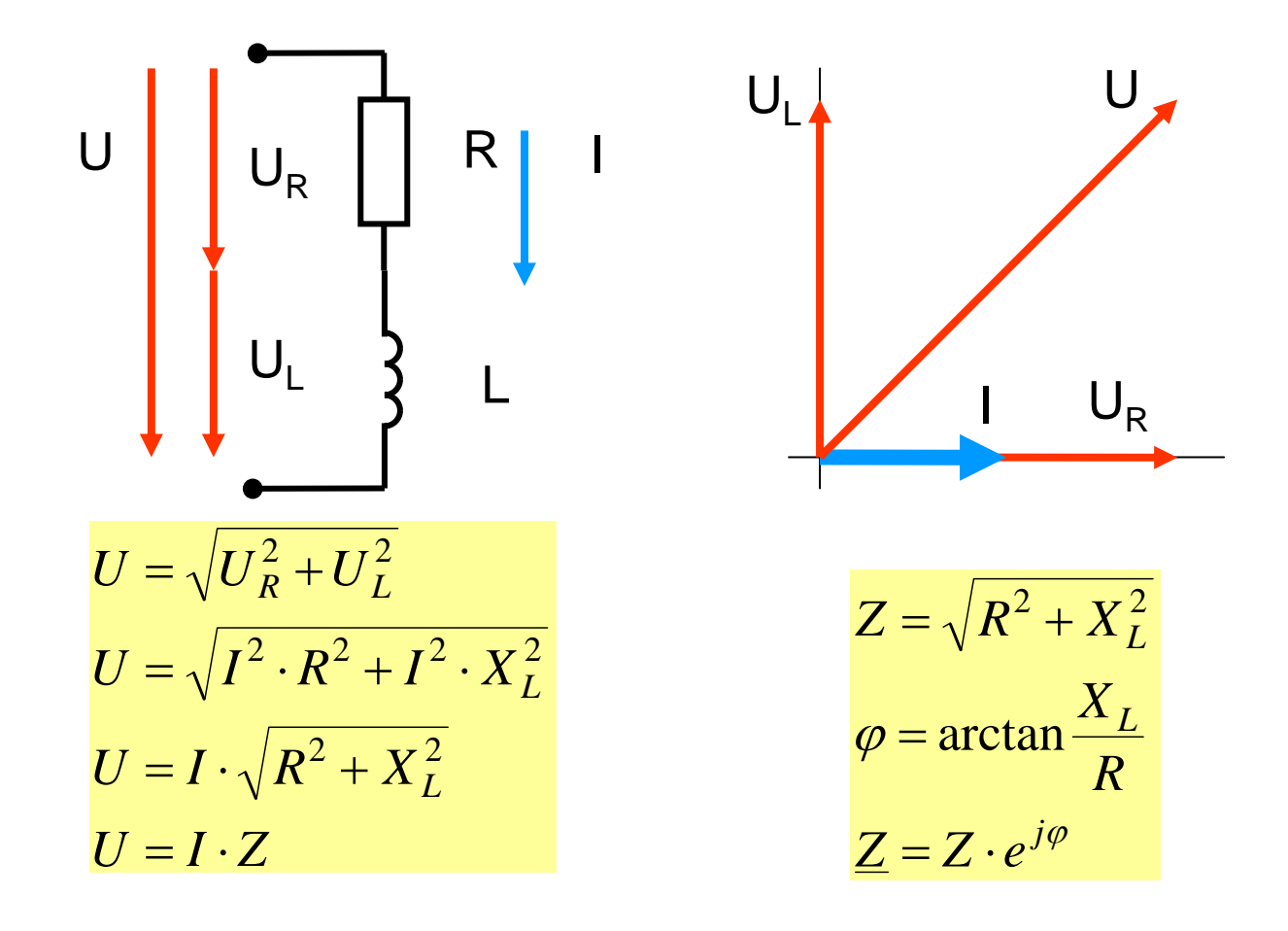

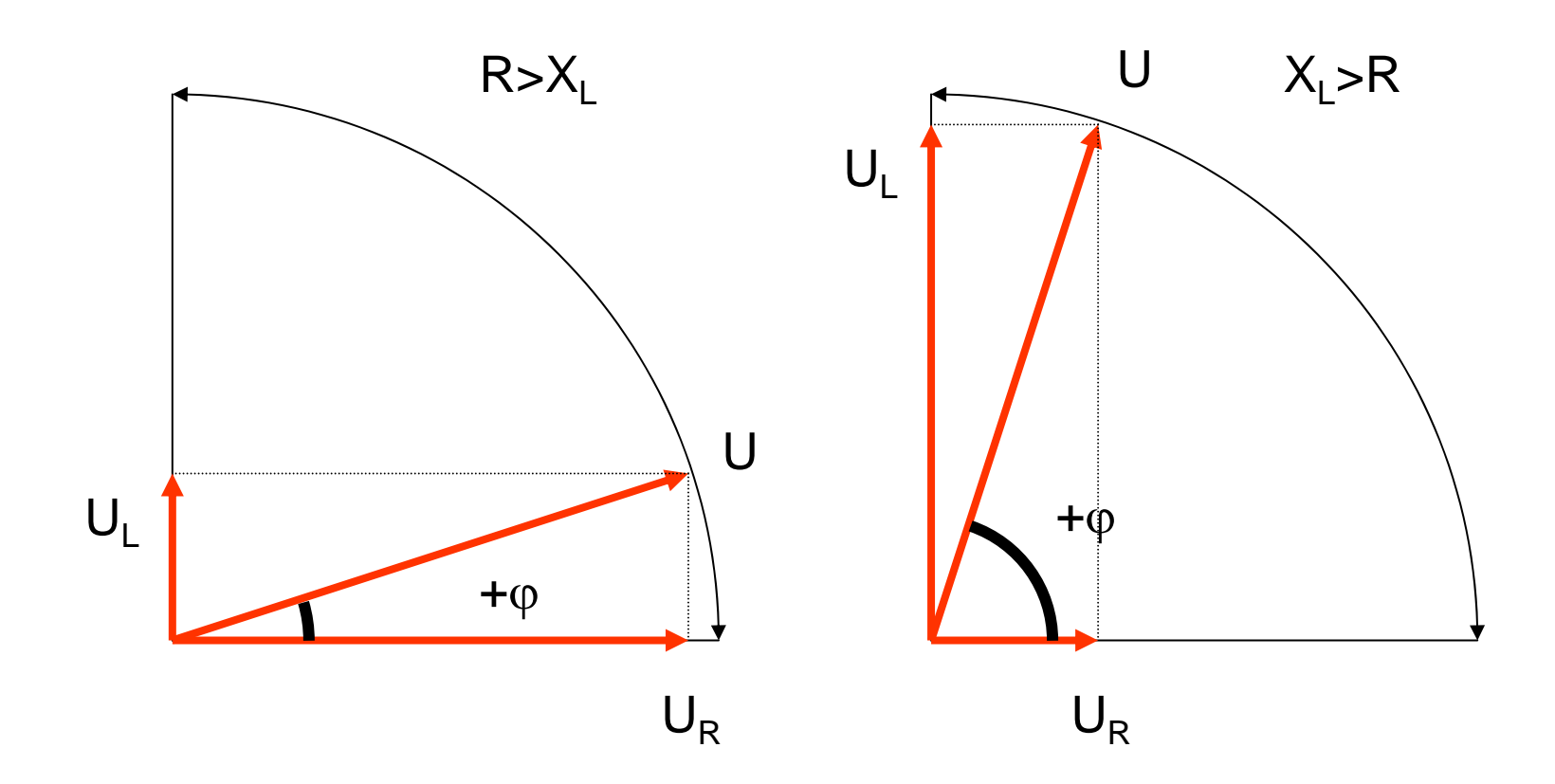

RL Schaltung

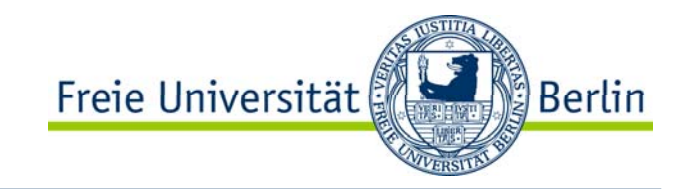

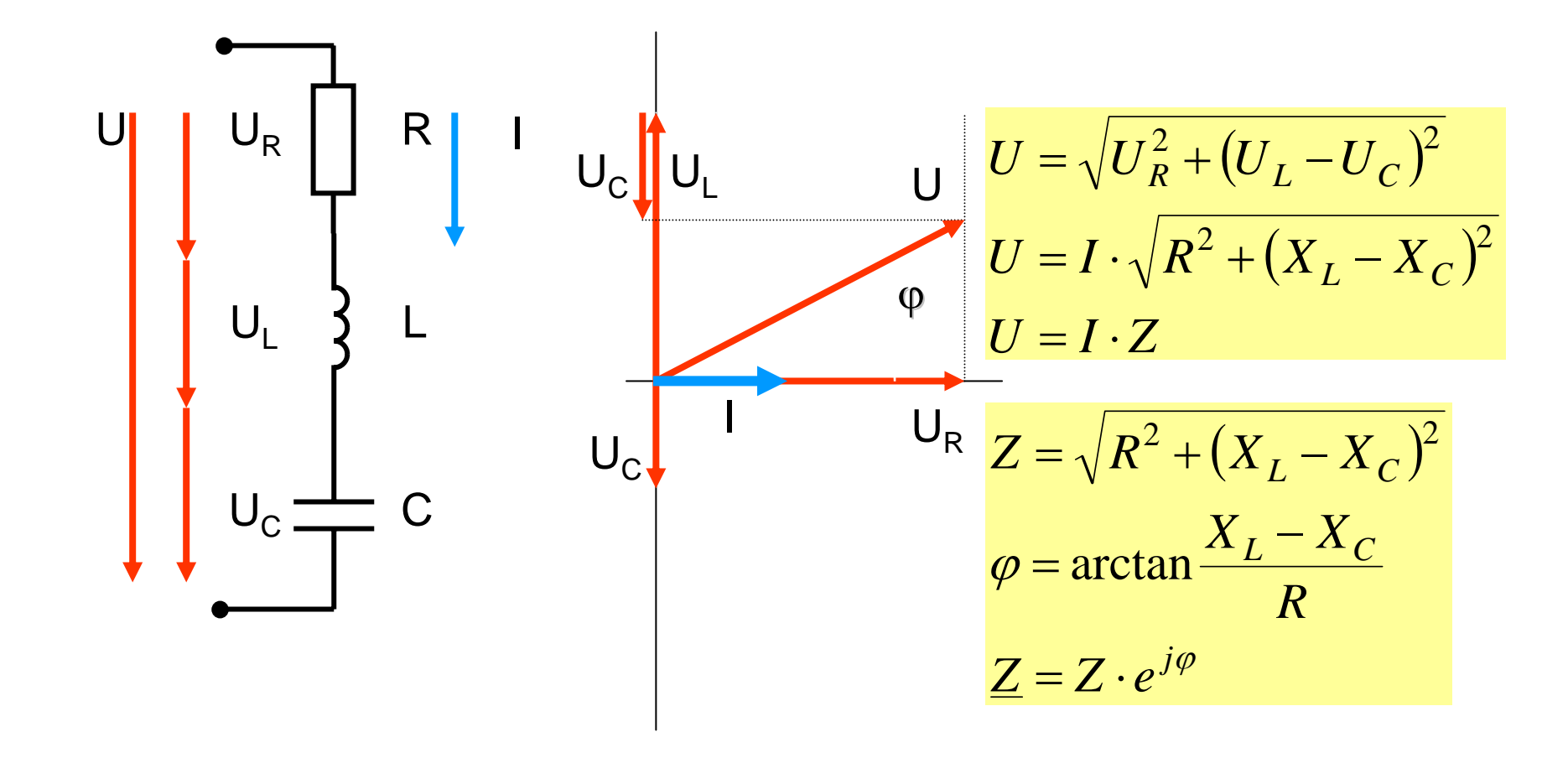

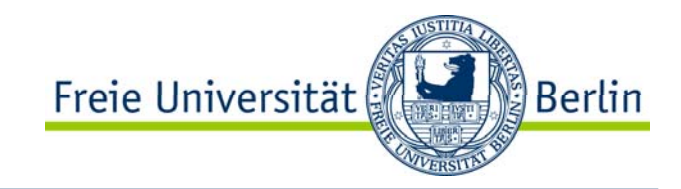

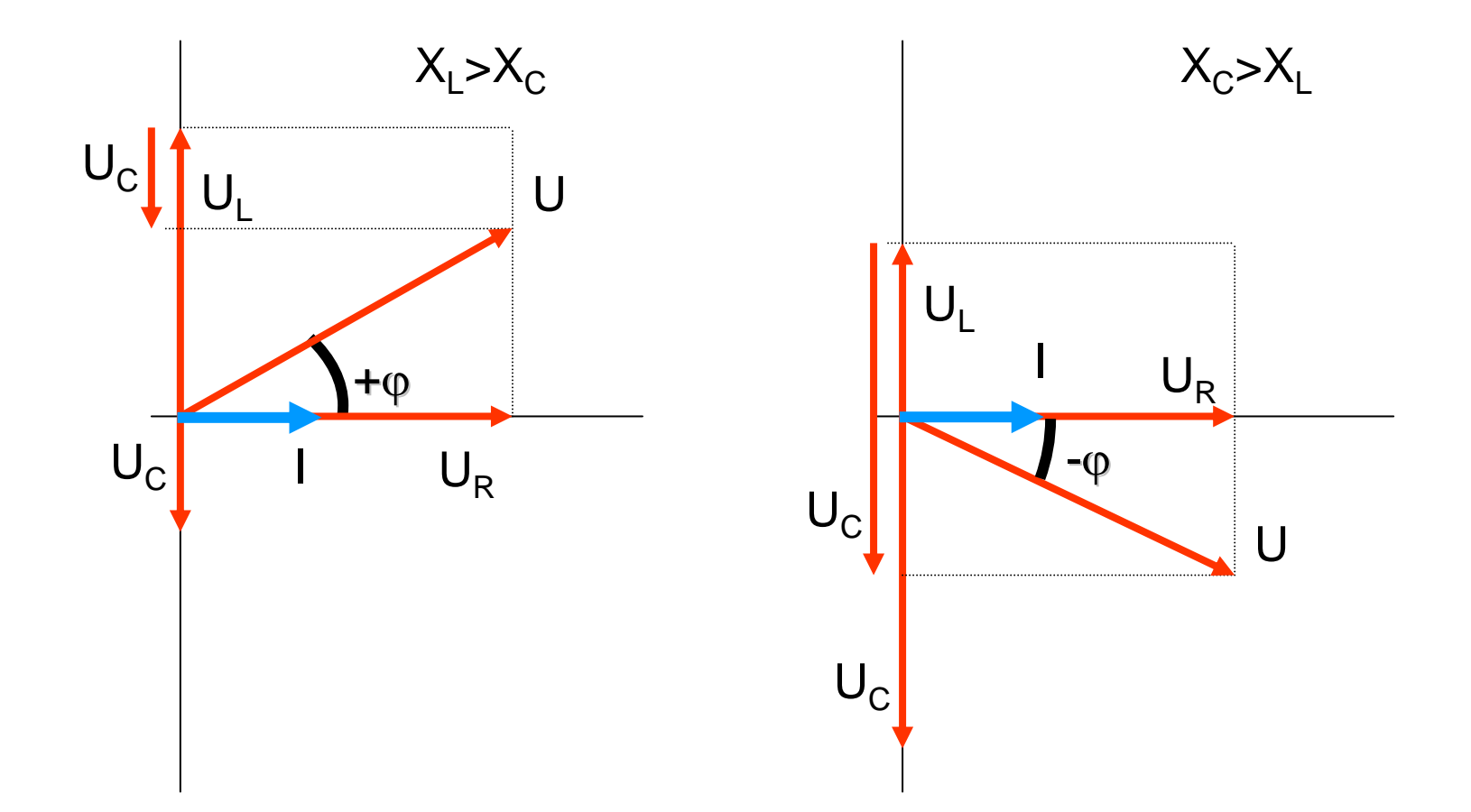

RLC Schaltung

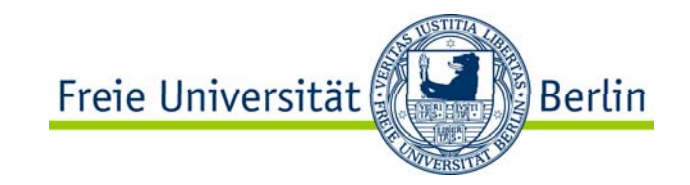

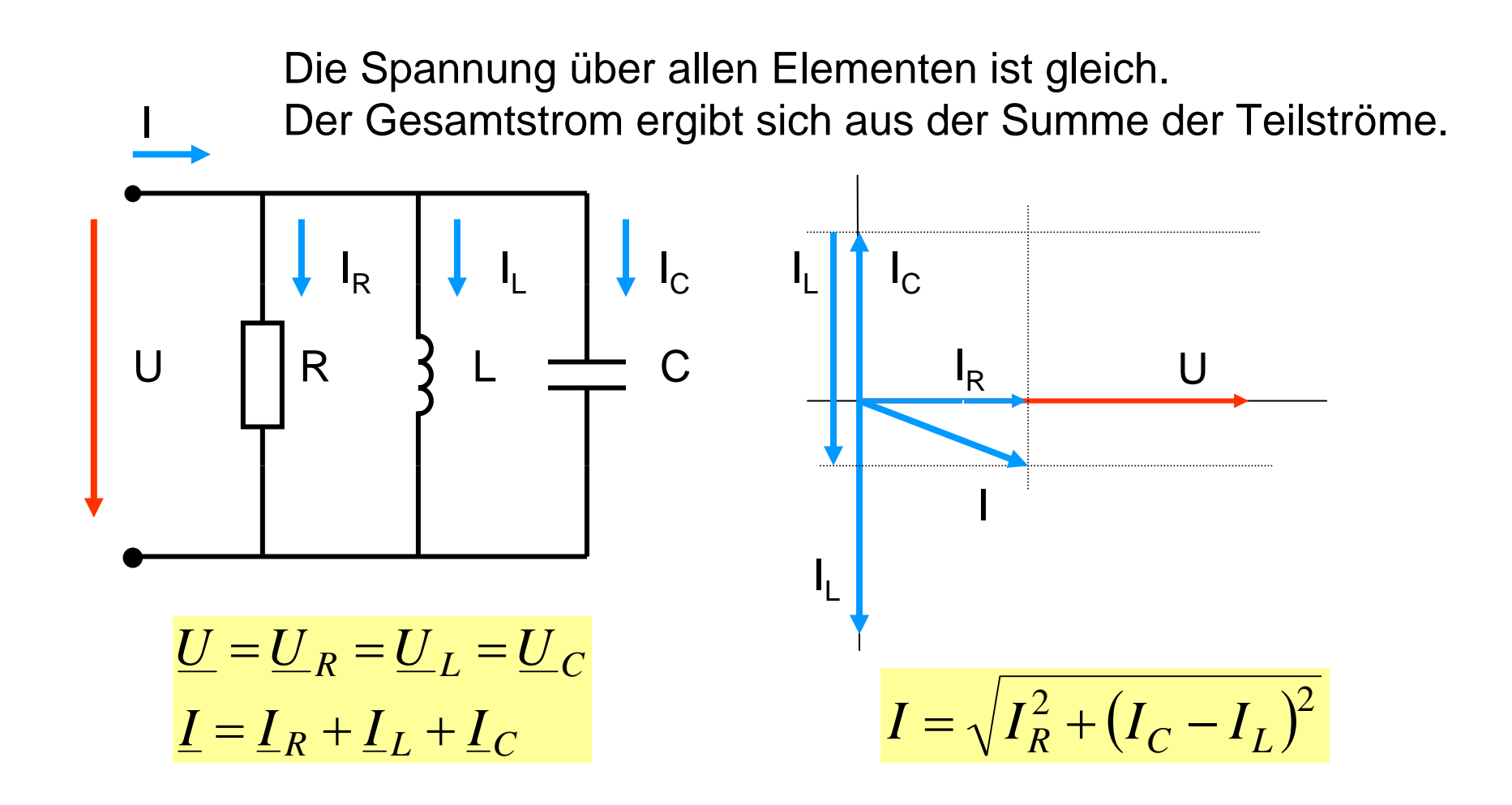

$$
I = \sqrt{I_R^2 + (I_C - I_L)^2}
$$
  
\n
$$
I = \frac{U}{R}
$$
  
\n
$$
\frac{U}{Z} = \sqrt{\left(\frac{U_R}{R}\right)^2 + \left(\frac{U_C}{X_C} - \frac{U_L}{X_L}\right)^2}
$$
  
\n
$$
U = U_R = U_L = U_C
$$
  
\n
$$
\frac{1}{Z} = \sqrt{\left(\frac{1}{R}\right)^2 + \left(\frac{1}{X_C} - \frac{1}{X_L}\right)^2}
$$
  
\n
$$
Y = \frac{1}{Z}
$$
  
\n
$$
G = \frac{1}{R}
$$
  
\n
$$
Y = \sqrt{G^2 + (B_C - B_L)^2}
$$
  
\n
$$
B_C = \frac{1}{X_C}
$$
  
\n
$$
B_L = \frac{1}{X_L}
$$

$$
\tan \varphi = \frac{I_C - I_L}{I_R} = \frac{U \cdot (B_C - B_L)}{U \cdot G} = \frac{(B_C - B_L)}{G}
$$
  

$$
\varphi = \arctan \frac{(B_C - B_L)}{G}
$$
  

$$
\underline{Y} = Y \cdot e^{j\varphi}
$$
  

$$
\underline{Z} = \frac{1}{\underline{Y}} = \frac{1}{\underline{Y} \cdot e^{j\varphi}} = \frac{1}{\underline{Y}} \cdot e^{-j\varphi}
$$
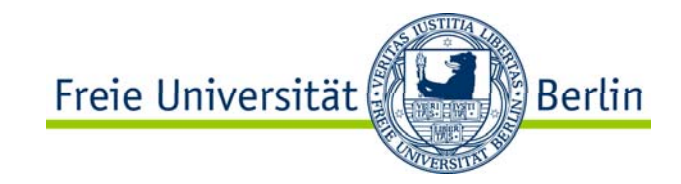

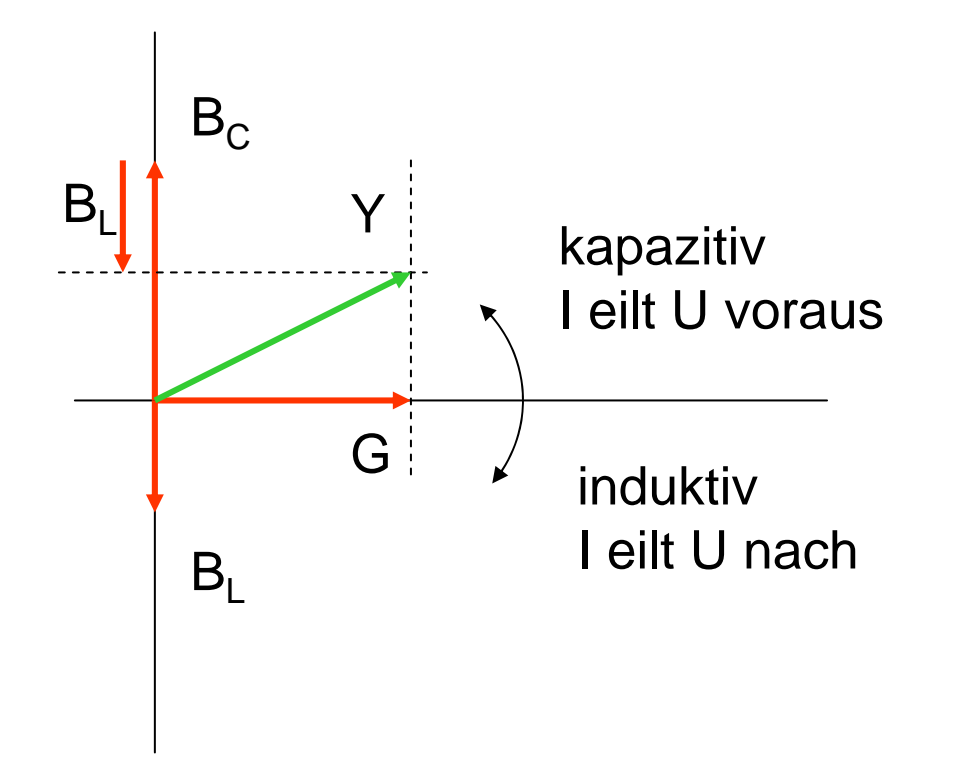

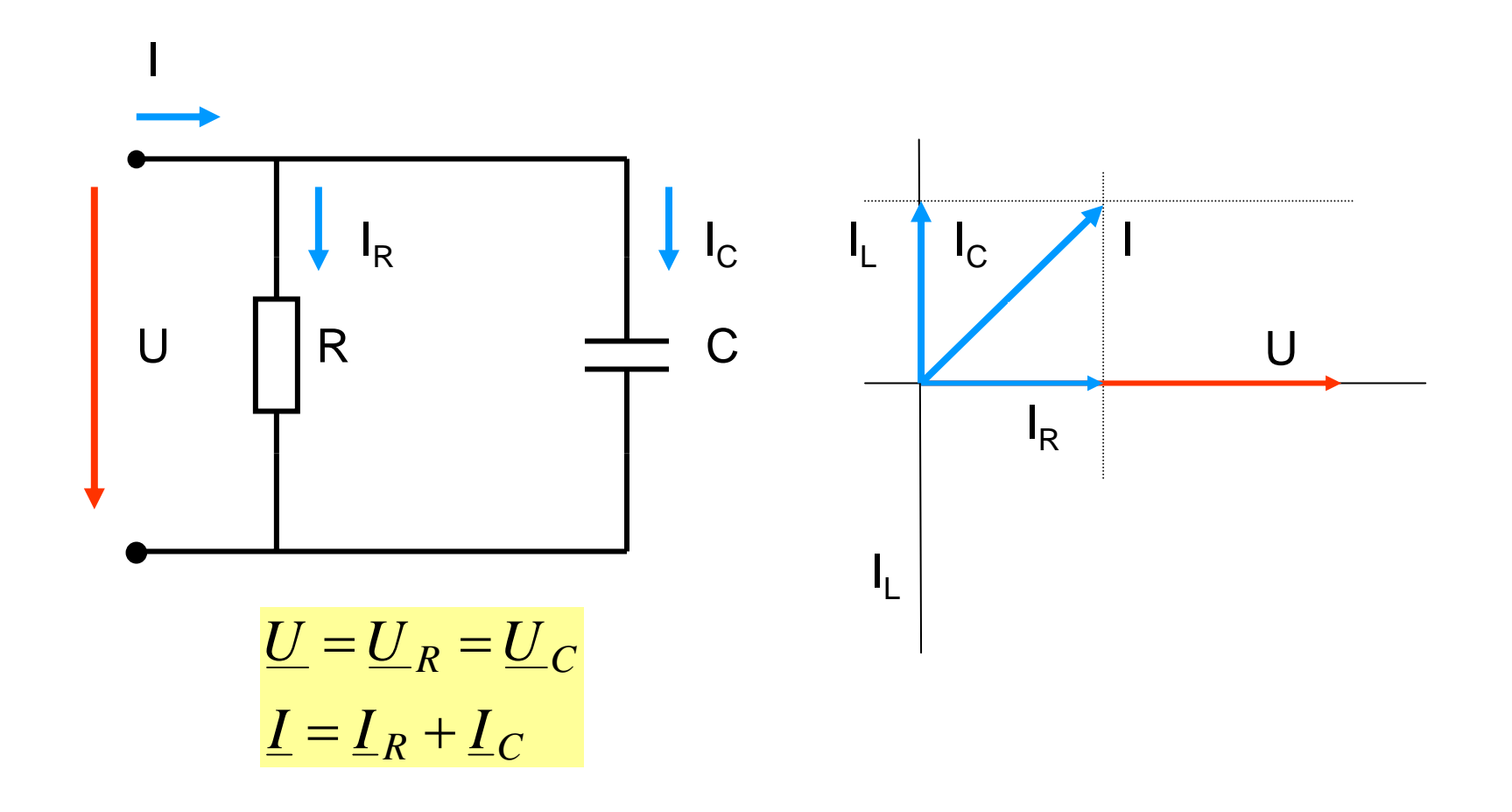

$$
I = \sqrt{I_R^2 + I_C^2}
$$
  
\n
$$
\frac{1}{Z} = \sqrt{\left(\frac{1}{R}\right)^2 + \left(\frac{1}{X_C}\right)^2}
$$
  
\n
$$
\tan \varphi = \frac{I_C}{I_R} = \frac{U \cdot B_C}{U \cdot G} = \frac{B_C}{G}
$$
  
\n
$$
\underline{Y} = Y \cdot e^{j\varphi}
$$
  
\n
$$
\underline{Z} = \frac{1}{Y} = \frac{1}{Y \cdot e^{j\varphi}} = \frac{1}{Y} \cdot e^{-j\varphi}
$$

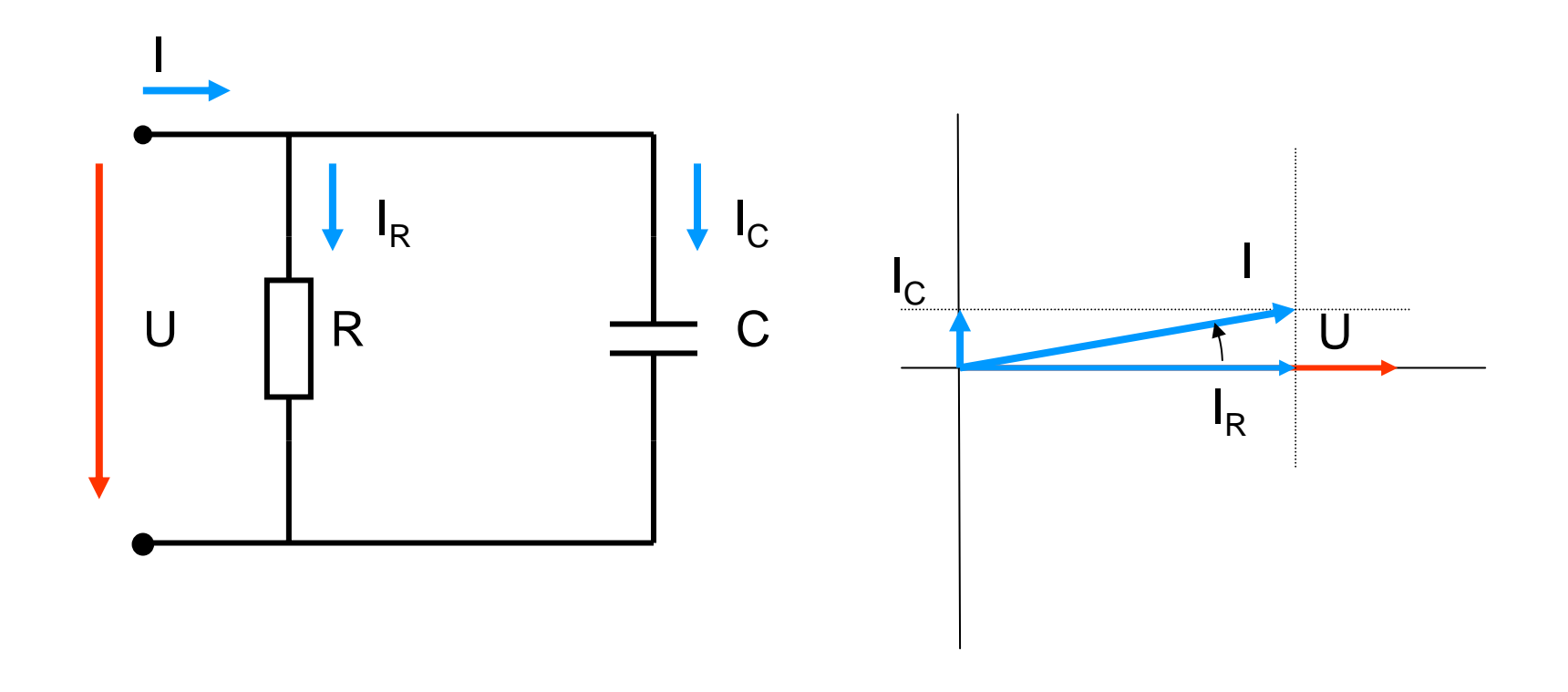

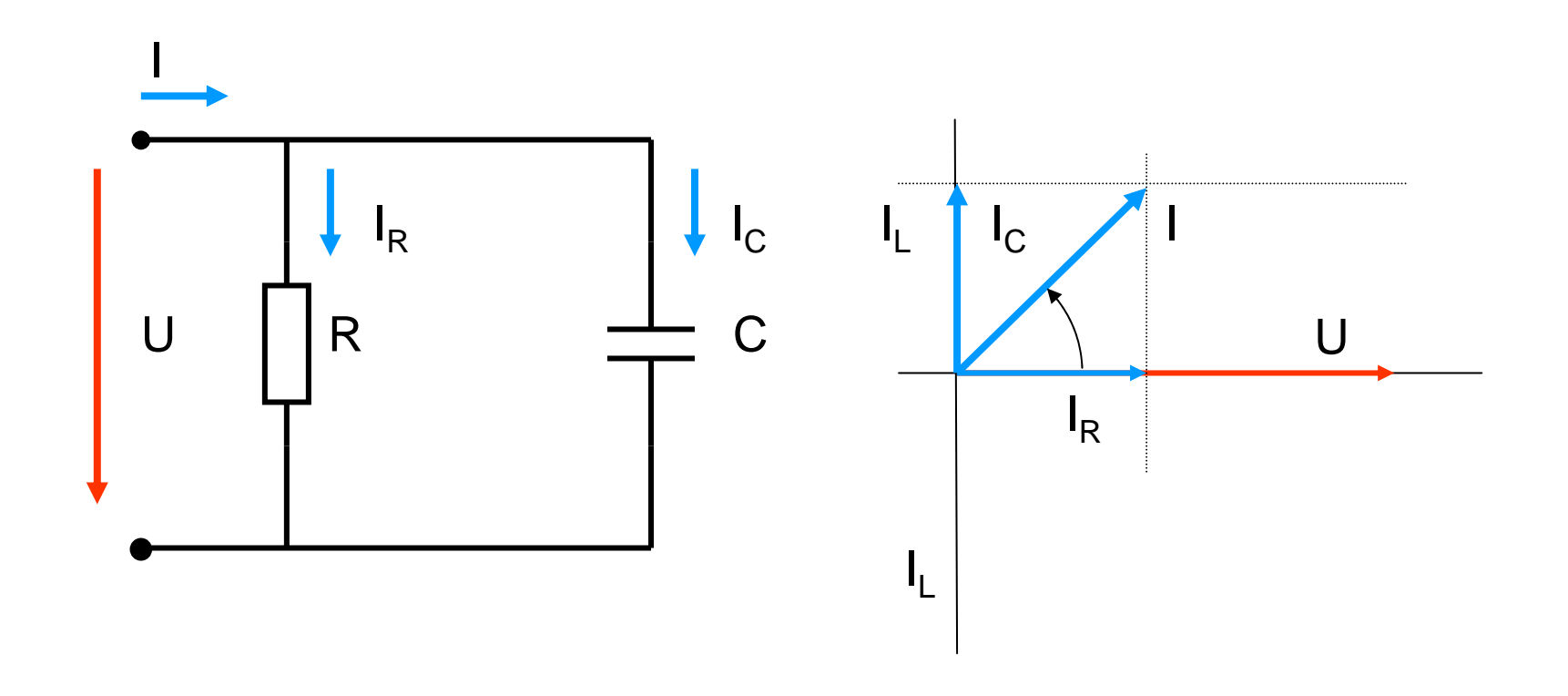

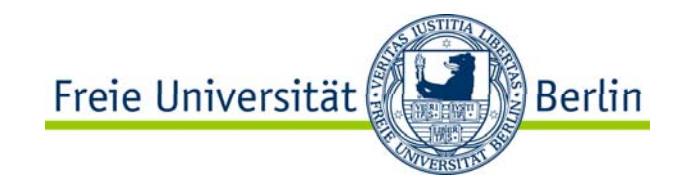

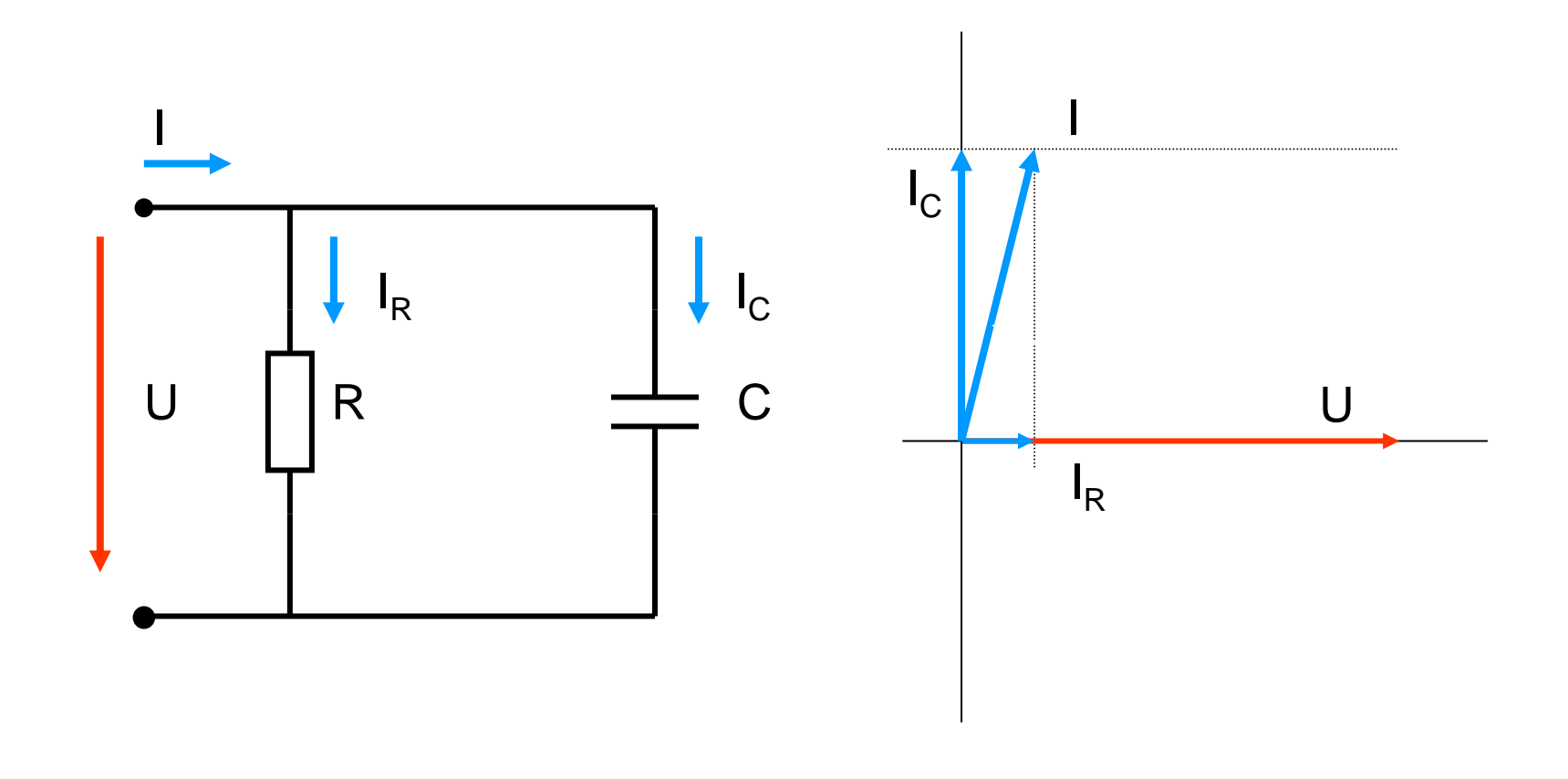

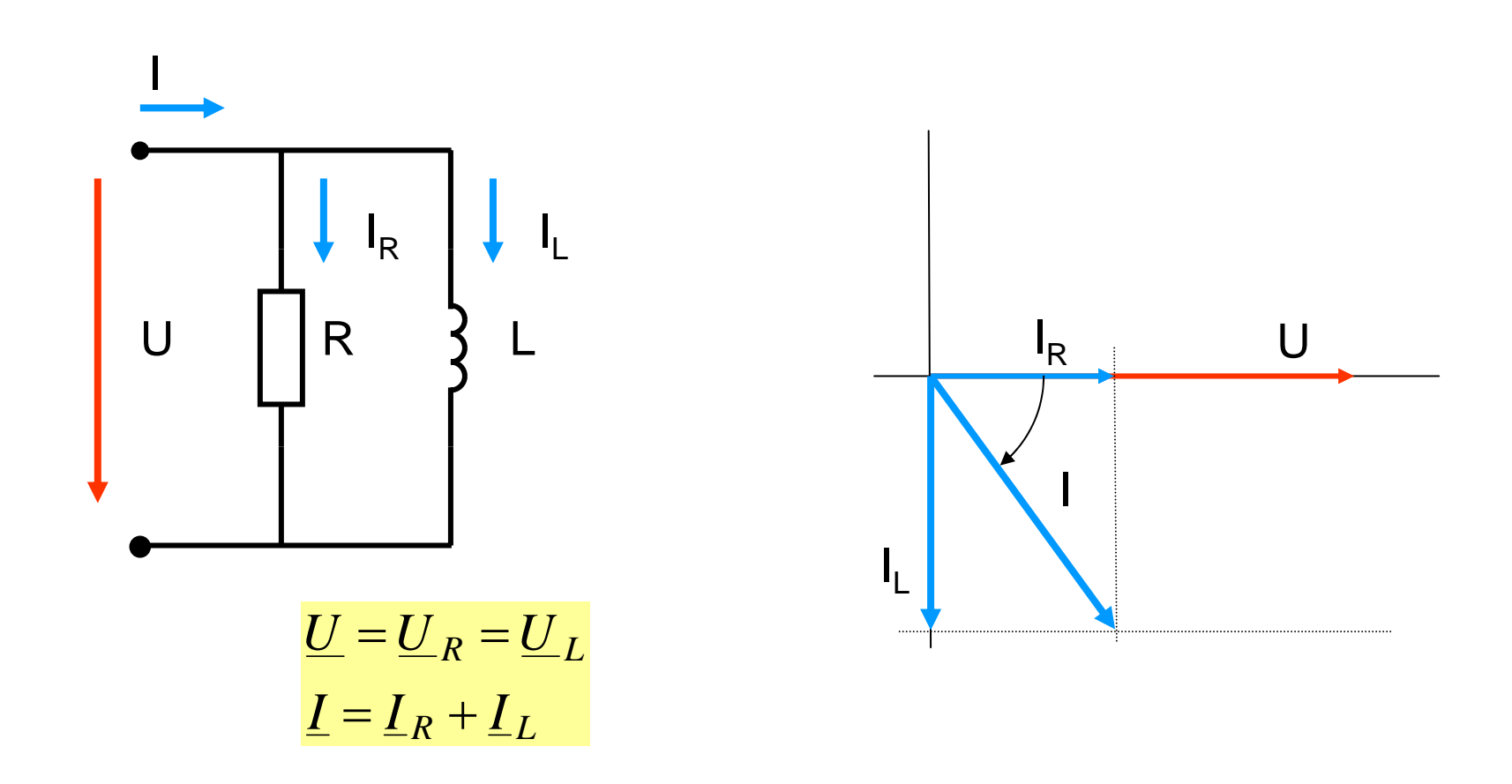

$$
I = \sqrt{I_R^2 + (-I_L)^2}
$$

$$
\frac{1}{Z} = \sqrt{\left(\frac{1}{R}\right)^2 + \left(-\frac{1}{X_L}\right)^2}
$$

$$
Y = \sqrt{G^2 + (-B_L)^2}
$$

$$
\tan \varphi = \frac{-I_L}{I_R} = \frac{U \cdot (-B_L)}{U \cdot G} = \frac{-B_L}{G}
$$

$$
\varphi = \arctan \frac{-B_L}{G}
$$

$$
\underline{Y} = Y \cdot e^{j\varphi}
$$

$$
\underline{Z} = \frac{1}{\underline{Y}} = \frac{1}{Y \cdot e^{j\varphi}} = \frac{1}{Y} \cdot e^{-j\varphi}
$$

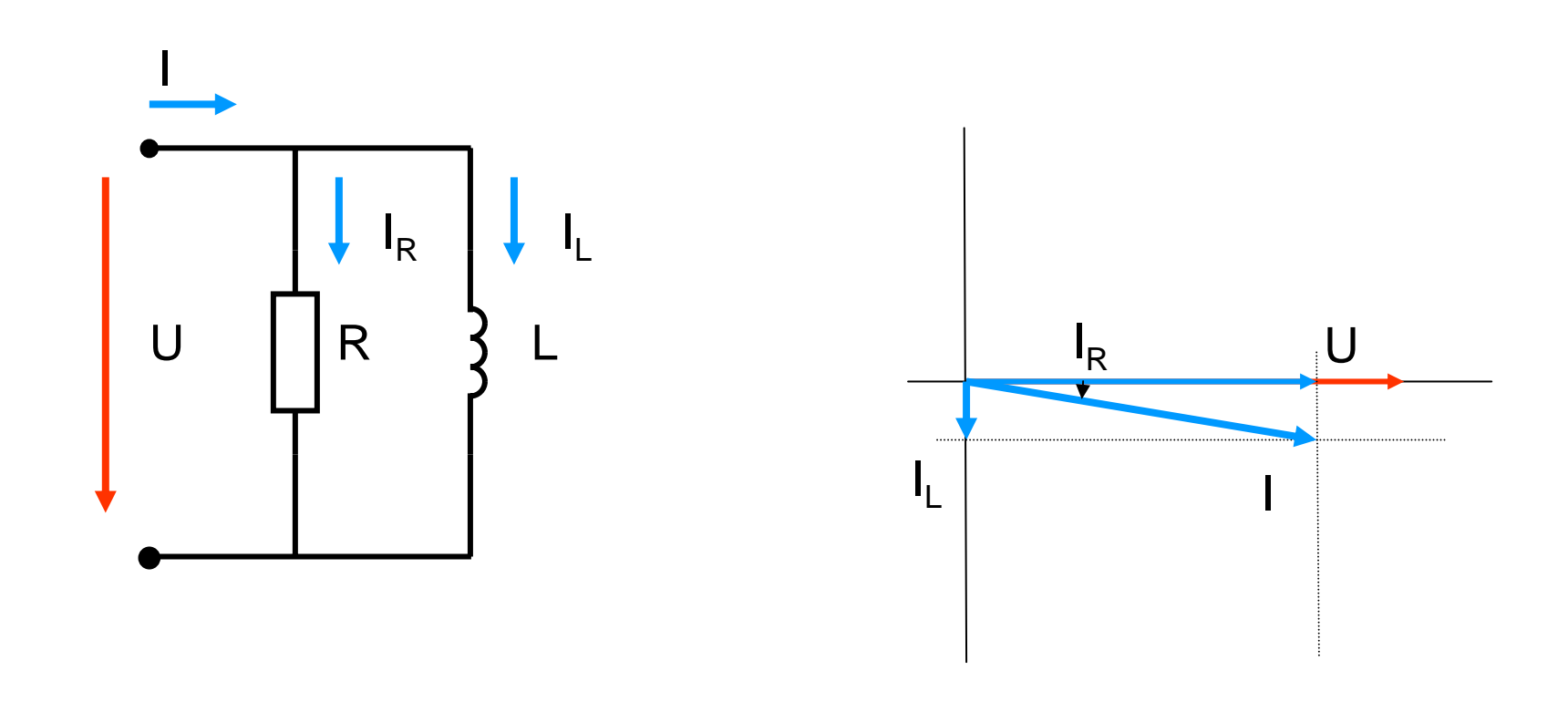

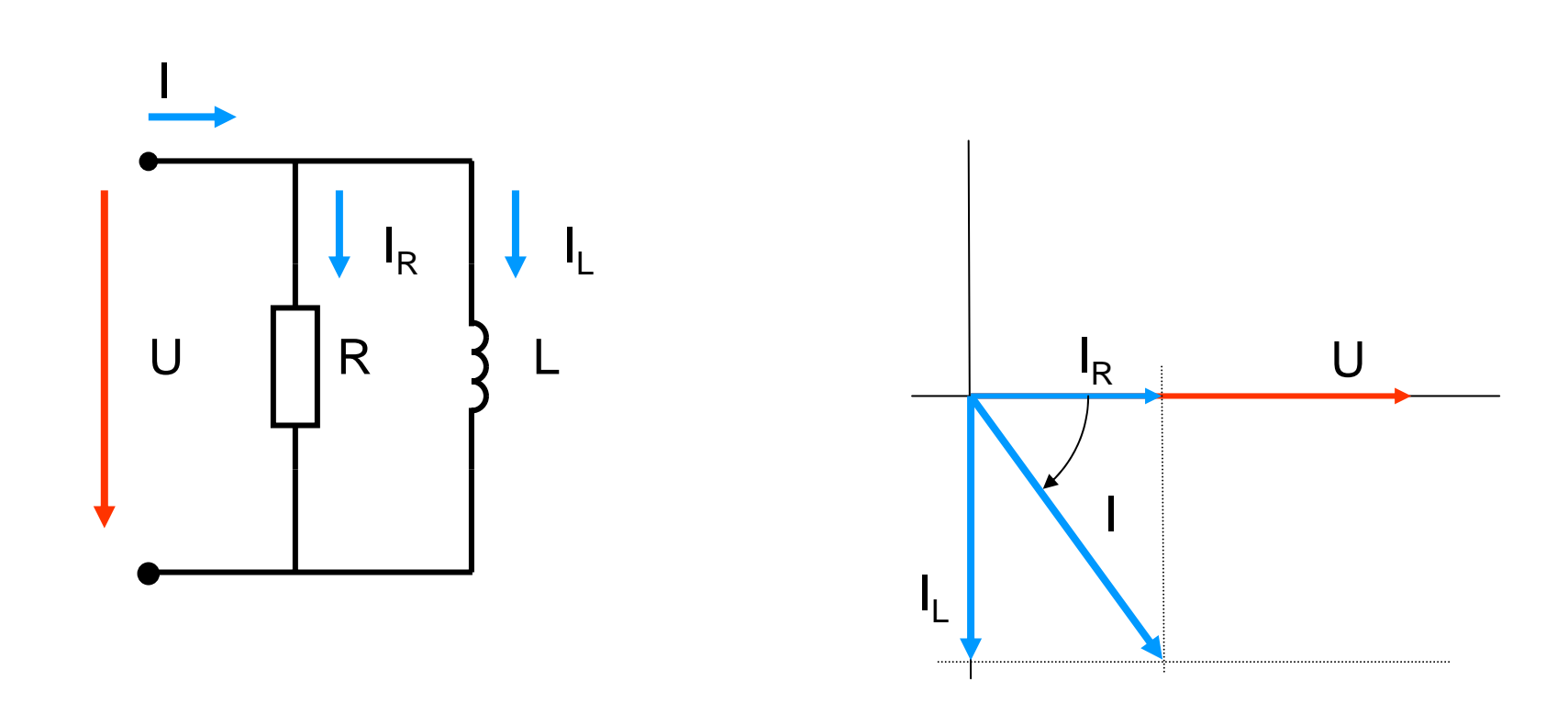

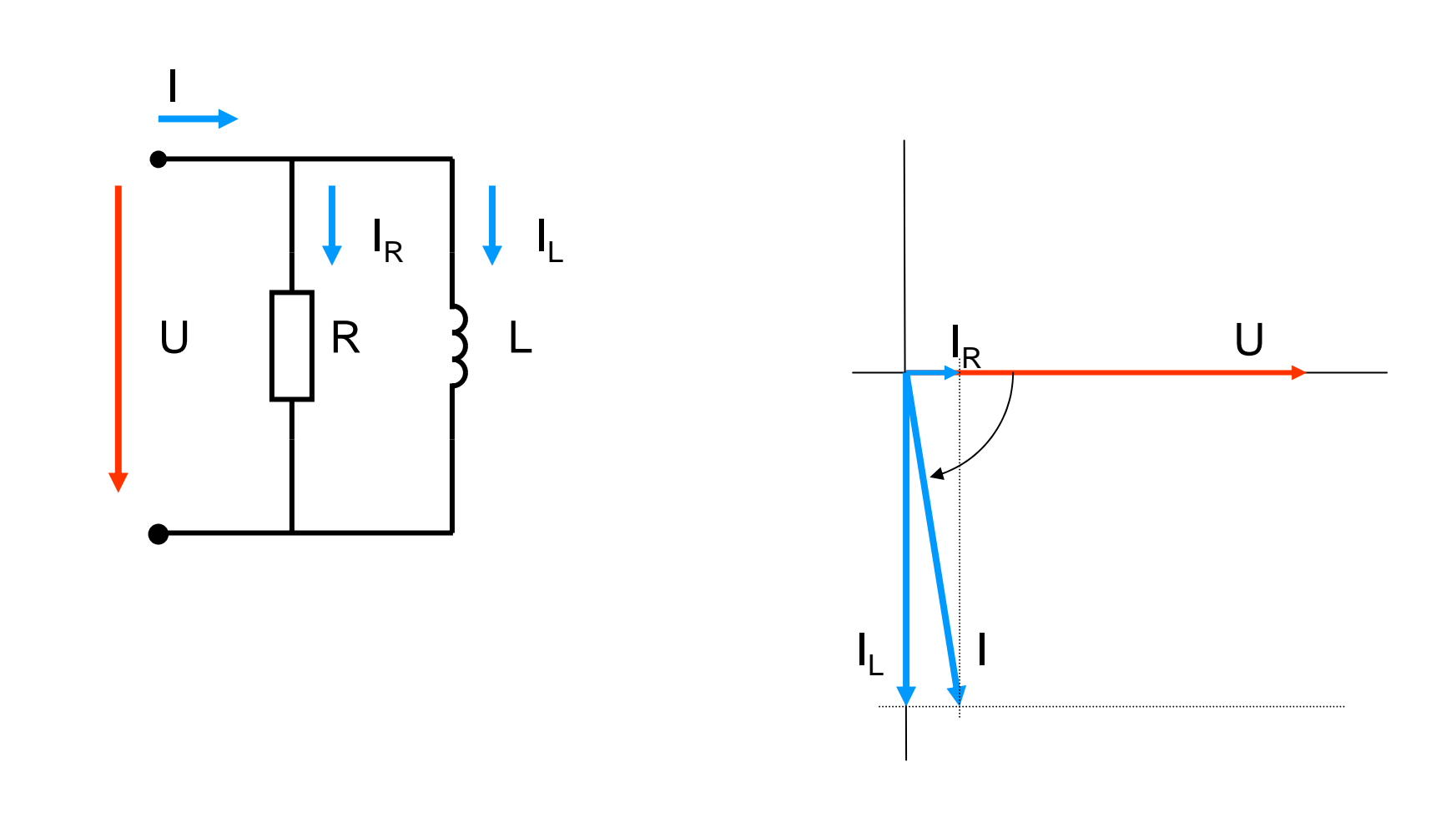

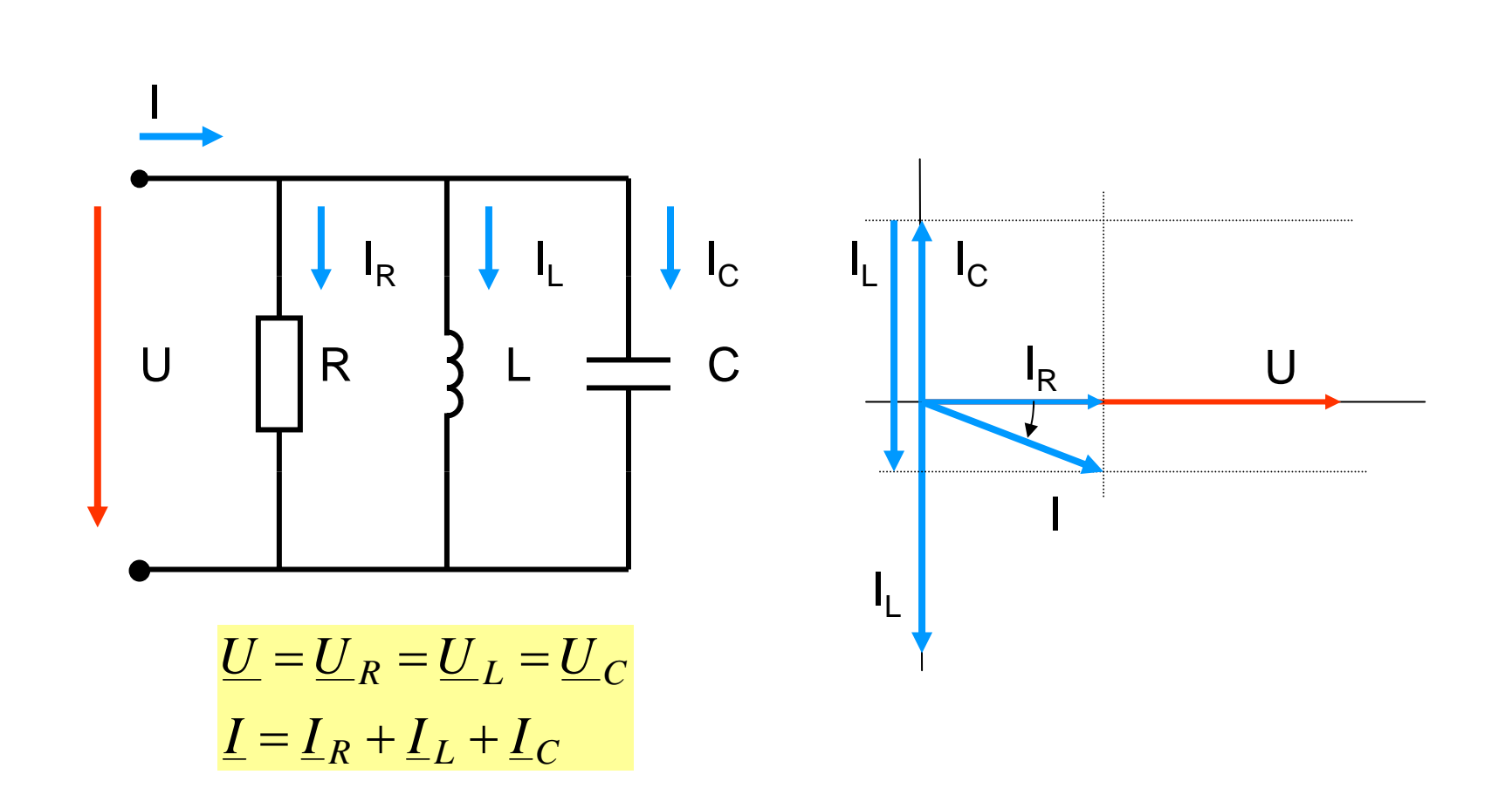

$$
I = \sqrt{I_R^2 + (I_C - I_L)^2} \qquad \frac{1}{Z} = \sqrt{\left(\frac{1}{R}\right)^2 + \left(\frac{1}{X_C} - \frac{1}{X_L}\right)^2}
$$

$$
Y = \sqrt{G^2 + (B_C - B_L)^2}
$$

$$
\tan \varphi = \frac{I_C - I_L}{I_R} = \frac{U \cdot (B_C - B_L)}{U \cdot G} = \frac{(B_C - B_L)}{G}
$$

$$
\varphi = \arctan \frac{(B_C - B_L)}{G}
$$

$$
\underline{Y} = Y \cdot e^{j\varphi} \qquad \underline{Z} = \frac{1}{\underline{Y}} = \frac{1}{Y \cdot e^{j\varphi}} = \frac{1}{Y} \cdot e^{-j\varphi}
$$

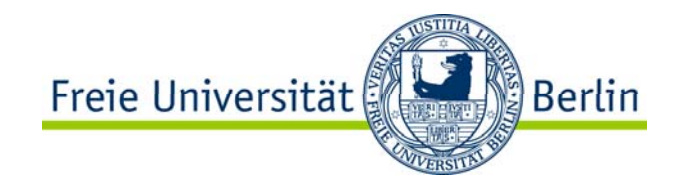

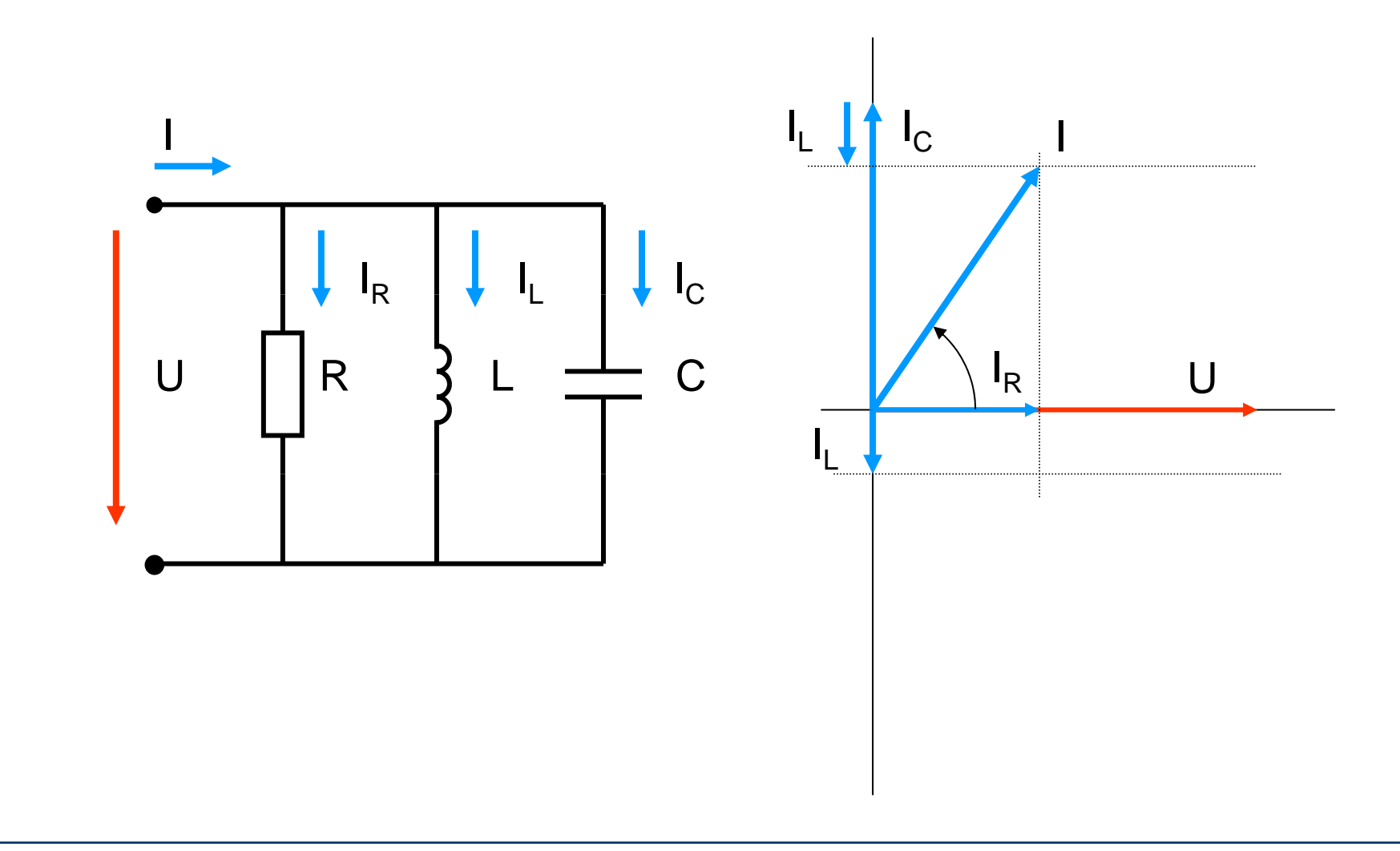

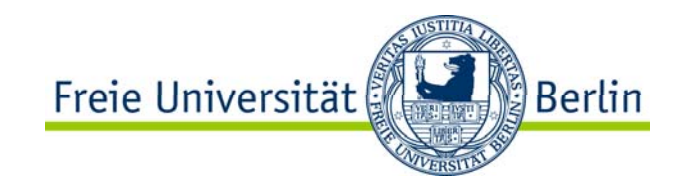

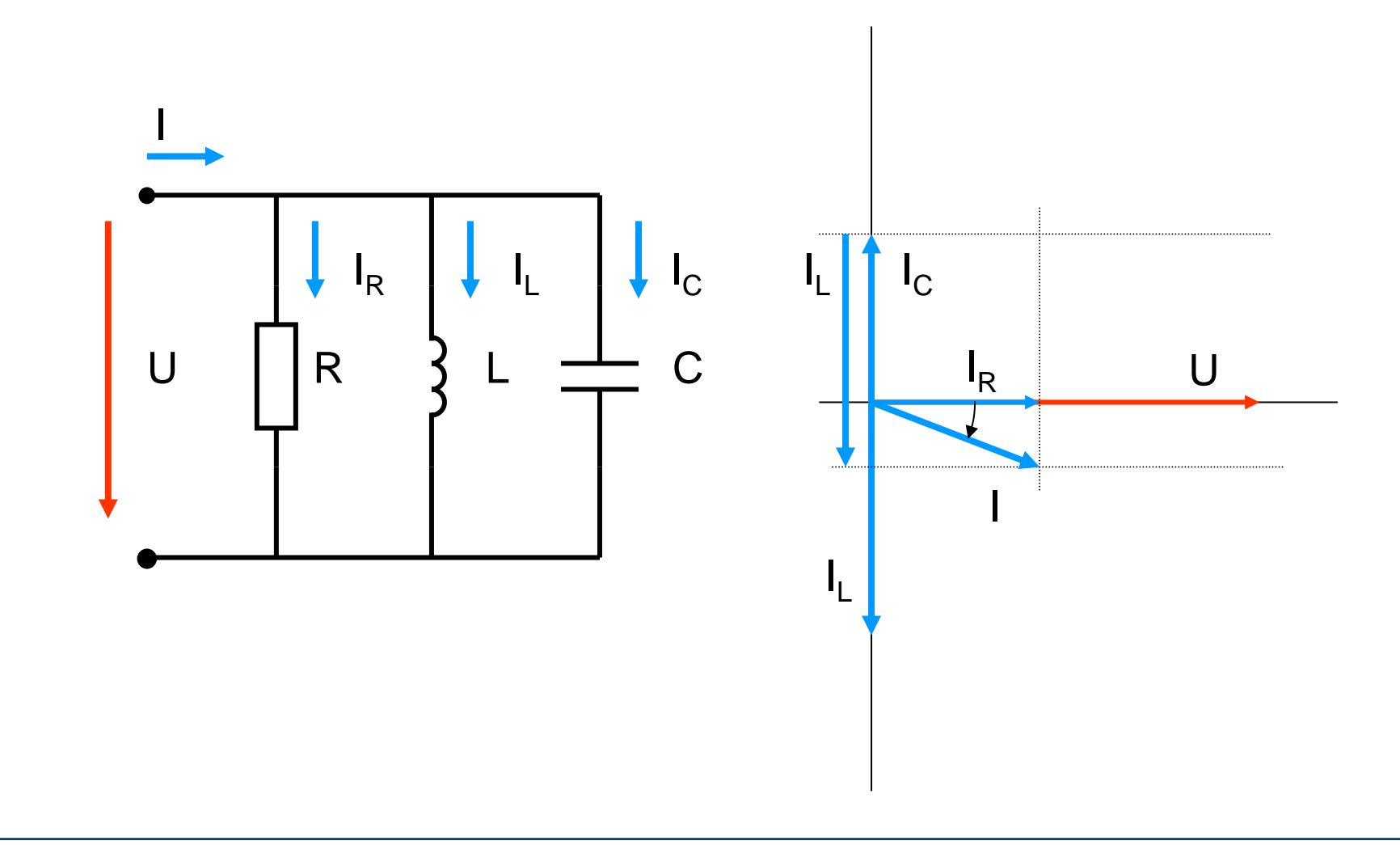

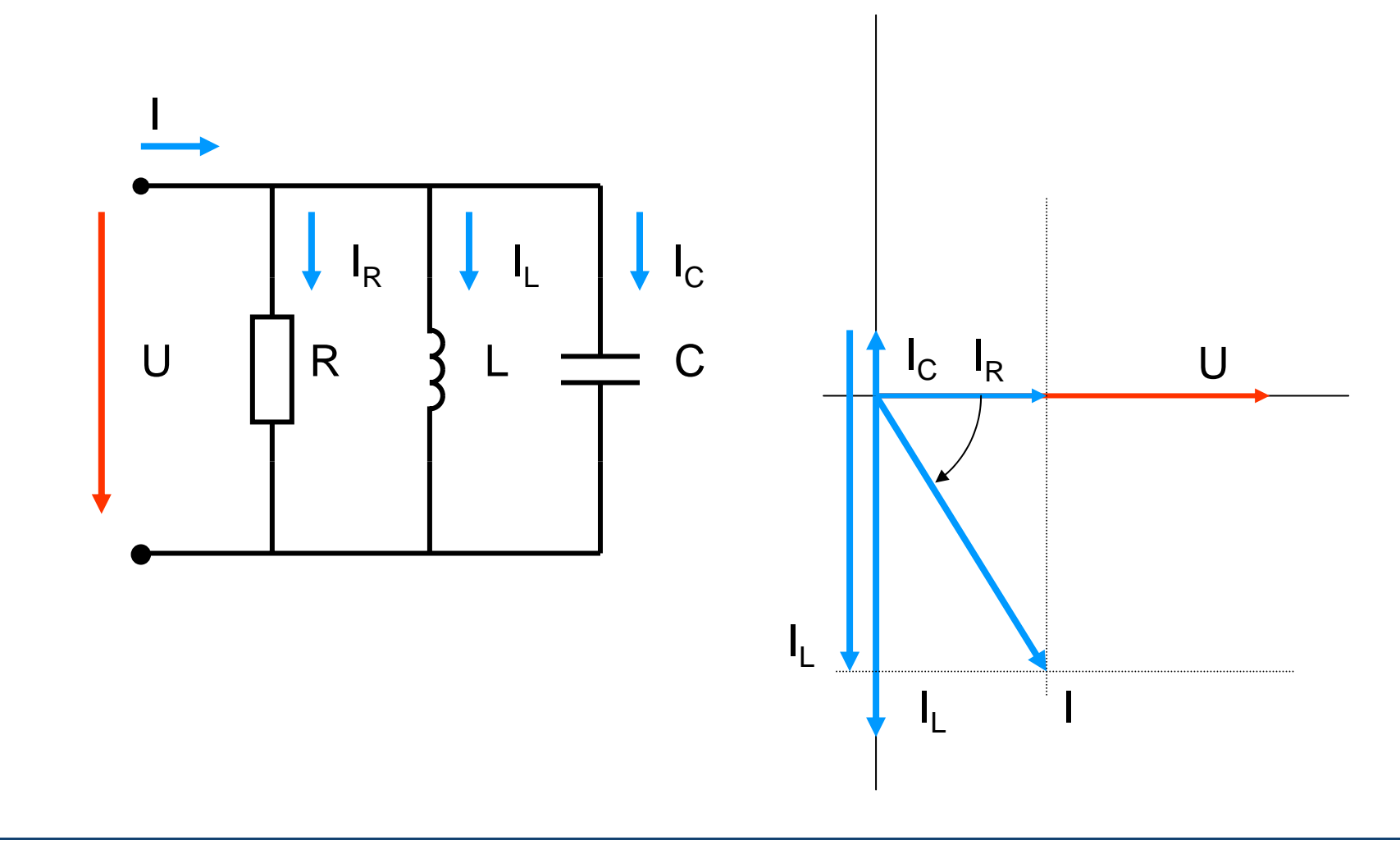

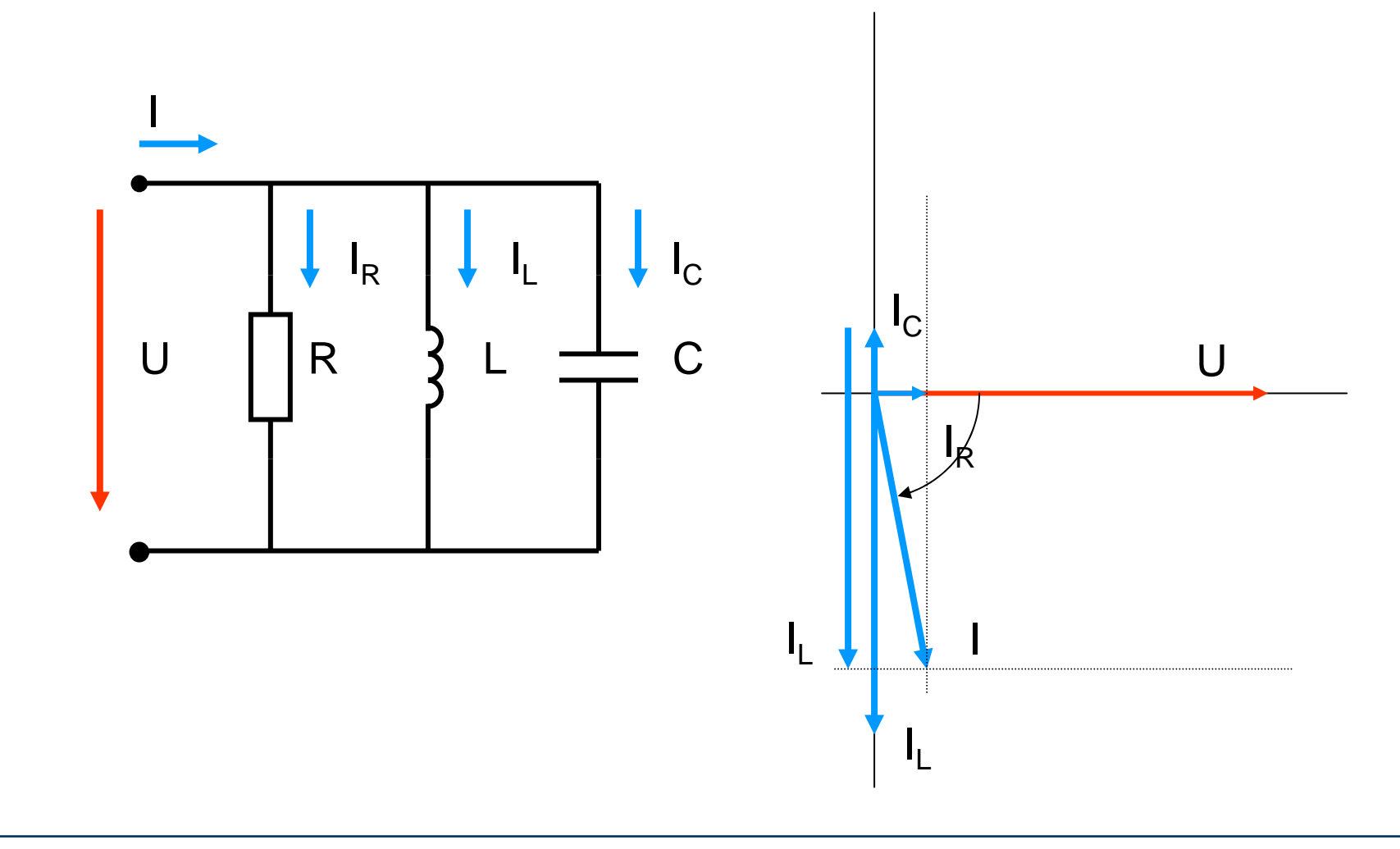

## **Transformation** Parallelschaltung in Reihenschaltung

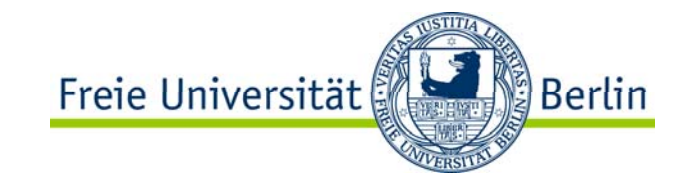

$$
\underline{Z} = R_R + jX_R = \frac{1}{\underline{Y}} = \frac{1}{G_P - jB_P}
$$
mit  $G_P + jB_P$ erweitern  

$$
R_R + jX_R = \frac{G_P + jB_P}{G_P^2 + B_P^2} = \frac{G_P}{G_P^2 + B_P^2} + j\frac{B_P}{G_P^2 + B_P^2}
$$

$$
j^2 = +1
$$

$$
R_R = \frac{G_P}{Y^2}
$$

$$
j^3 = -1
$$

$$
j^4 = +1
$$

$$
X_R = \frac{B_P}{Y^2}
$$

$$
\frac{1}{j} = -j
$$

## **Transformation** Reihenschaltung in Parallelschaltung

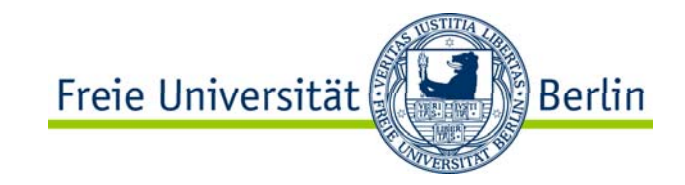

$$
\underline{Y} = G_P - jB_P = \frac{1}{\underline{Z}} = \frac{1}{R_R + jX_R}
$$
 mit R<sub>R</sub>- jX<sub>R</sub> erweitern  

$$
G_P - jB_P = \frac{R_R - jX_R}{R_R^2 + X_R^2} = \frac{R_R}{Z^2} - j\frac{X_R}{Z^2}
$$

$$
j^2 = +1
$$

$$
G_P = \frac{R_R}{Z^2}
$$

$$
j^3 = -1
$$

$$
j^4 = +1
$$

$$
B_P = \frac{X_R}{Z^2}
$$

$$
\frac{1}{j} = -j
$$

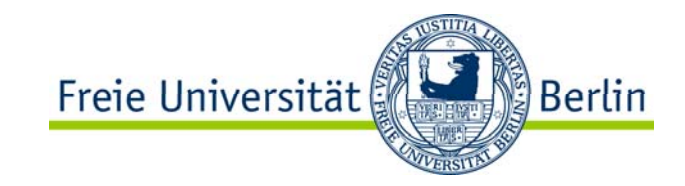

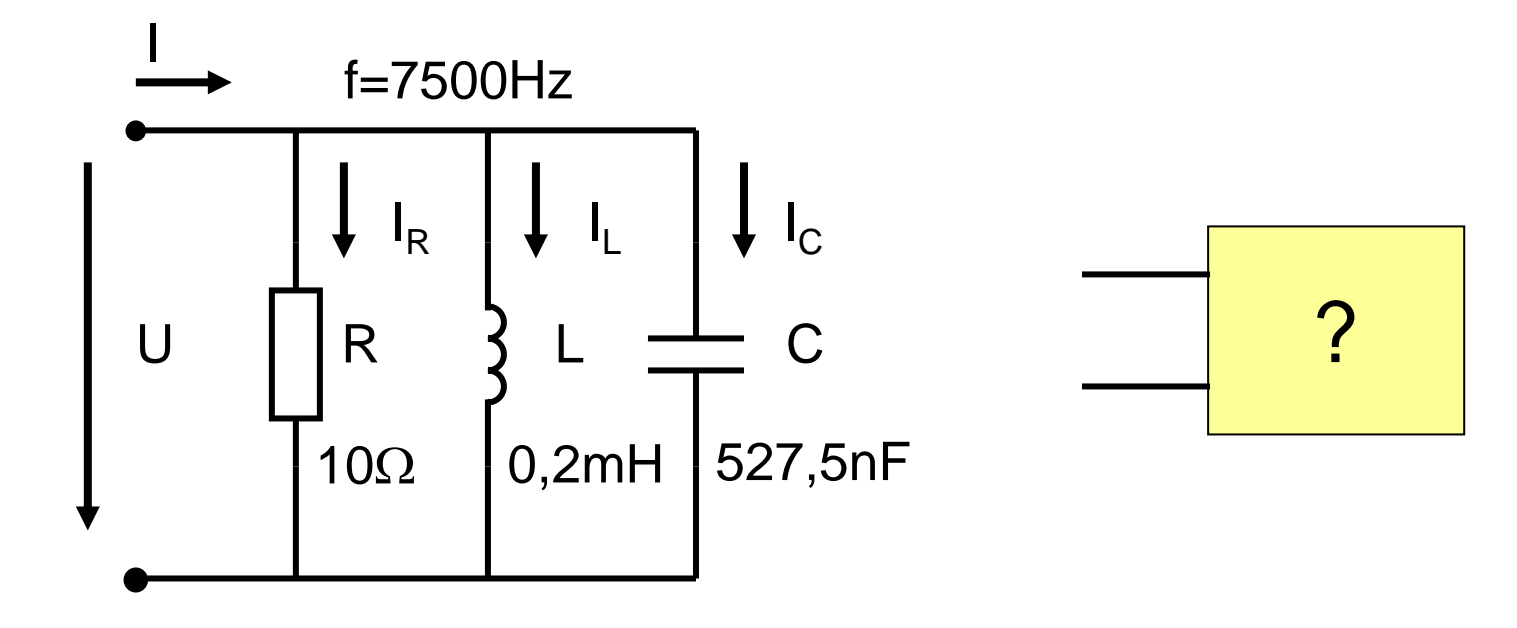

Welche Phasenverschiebung ruft die Schaltung bei einer Frequenz von f=7500Hz zwischen dem Gesamtstrom und der Spannung hervor, und durch welches Blindschaltelement ( Kondensator oder Spule) und dem ohmschen Widerstand lässt sich für die angegebene Frequenz die Schaltung ersetzen.

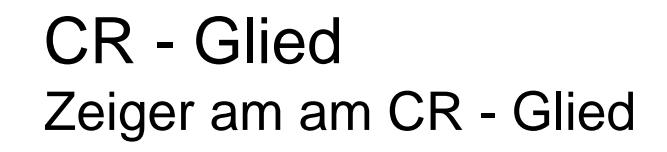

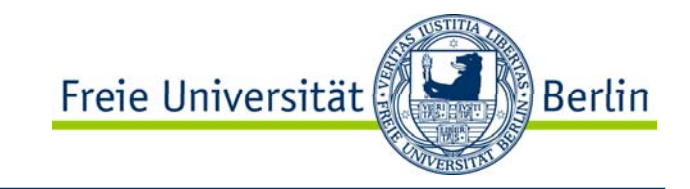

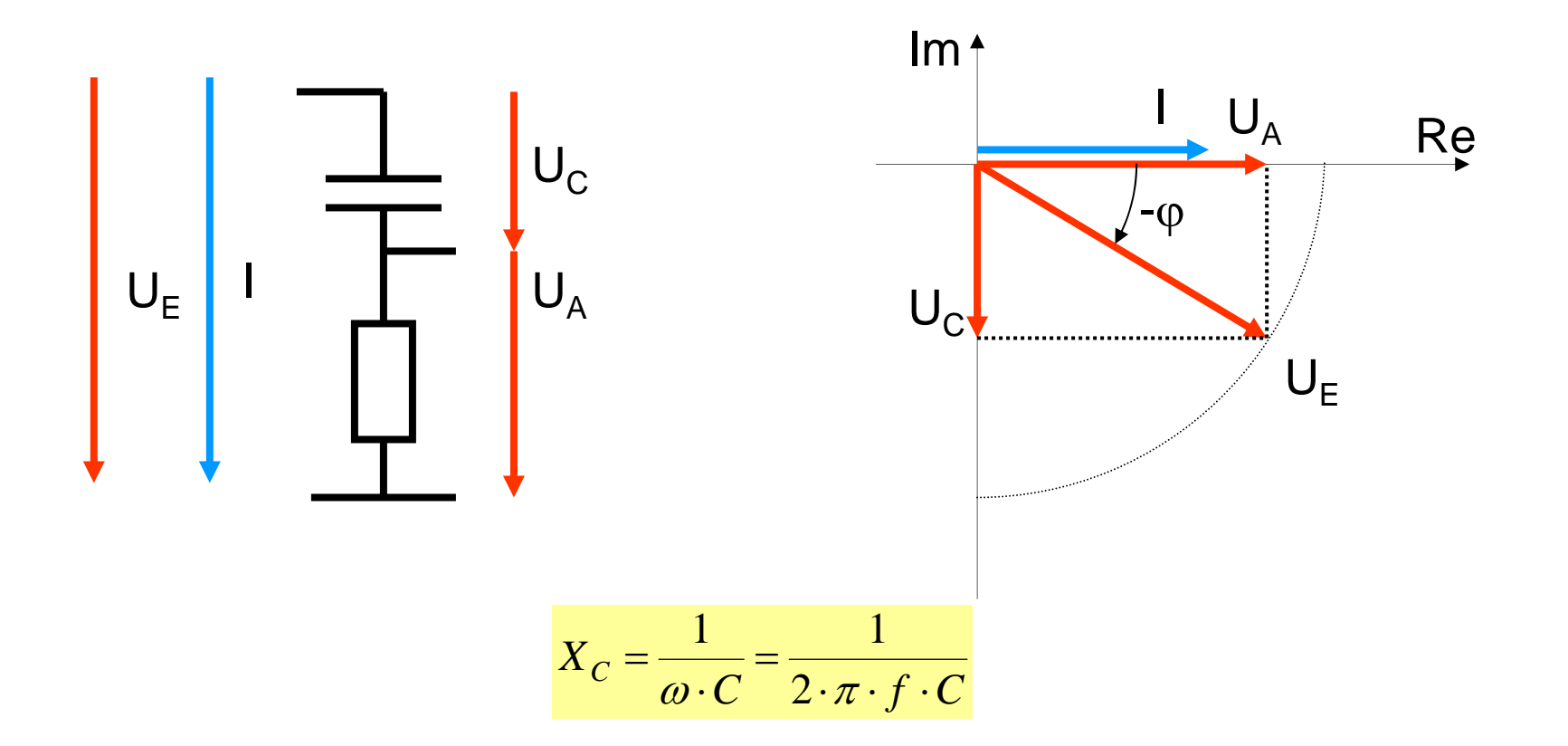

**CR** - Glied Zeiger am CR - Glied bei  $R > X_C$ 

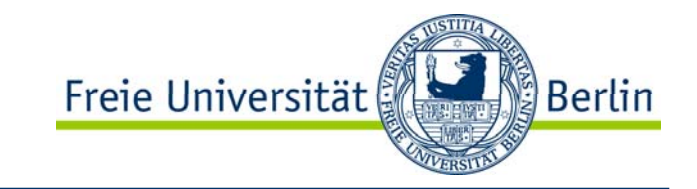

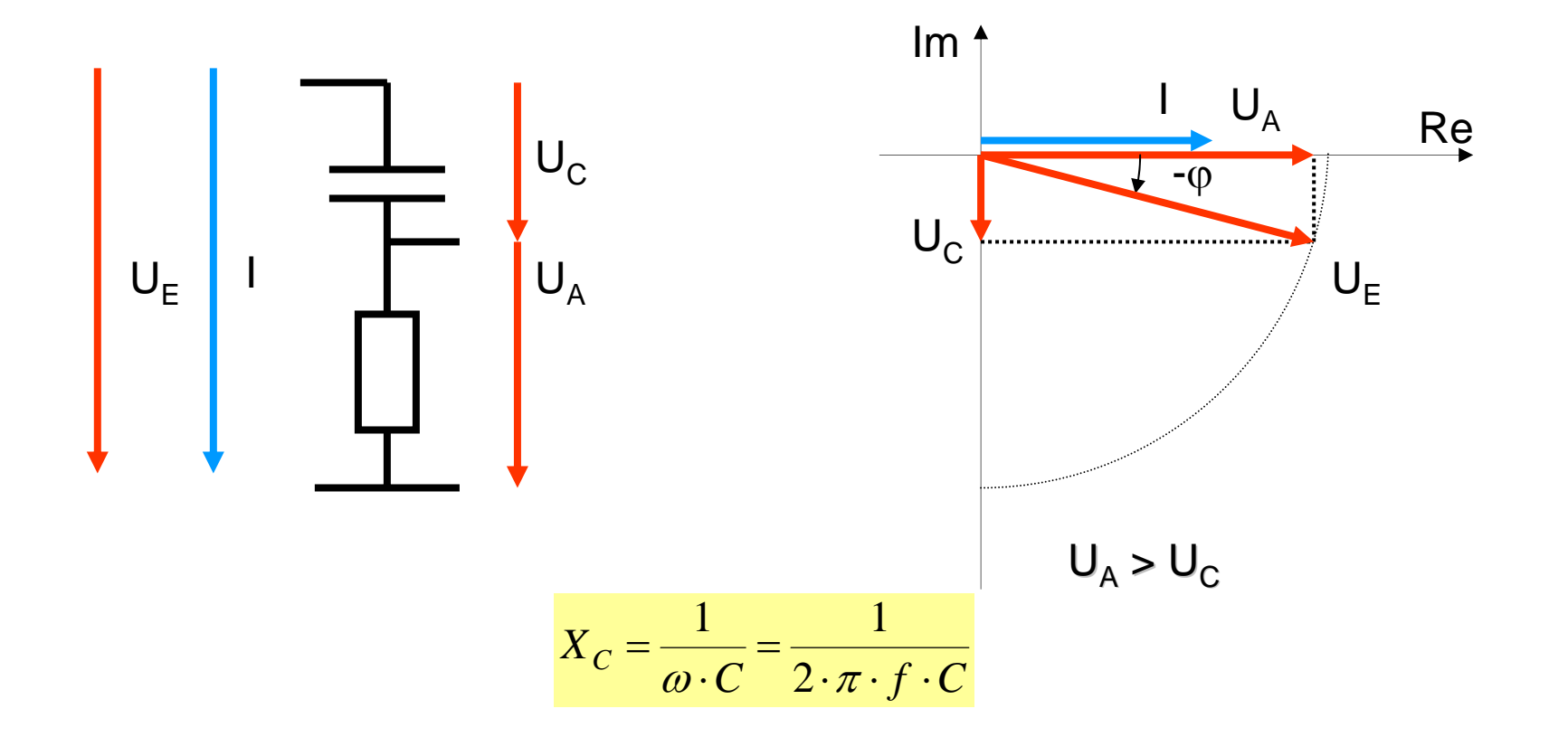

**CR** - Glied Zeiger am CR - Glied bei R =  $X_c$ 

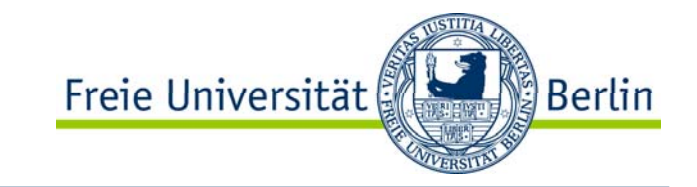

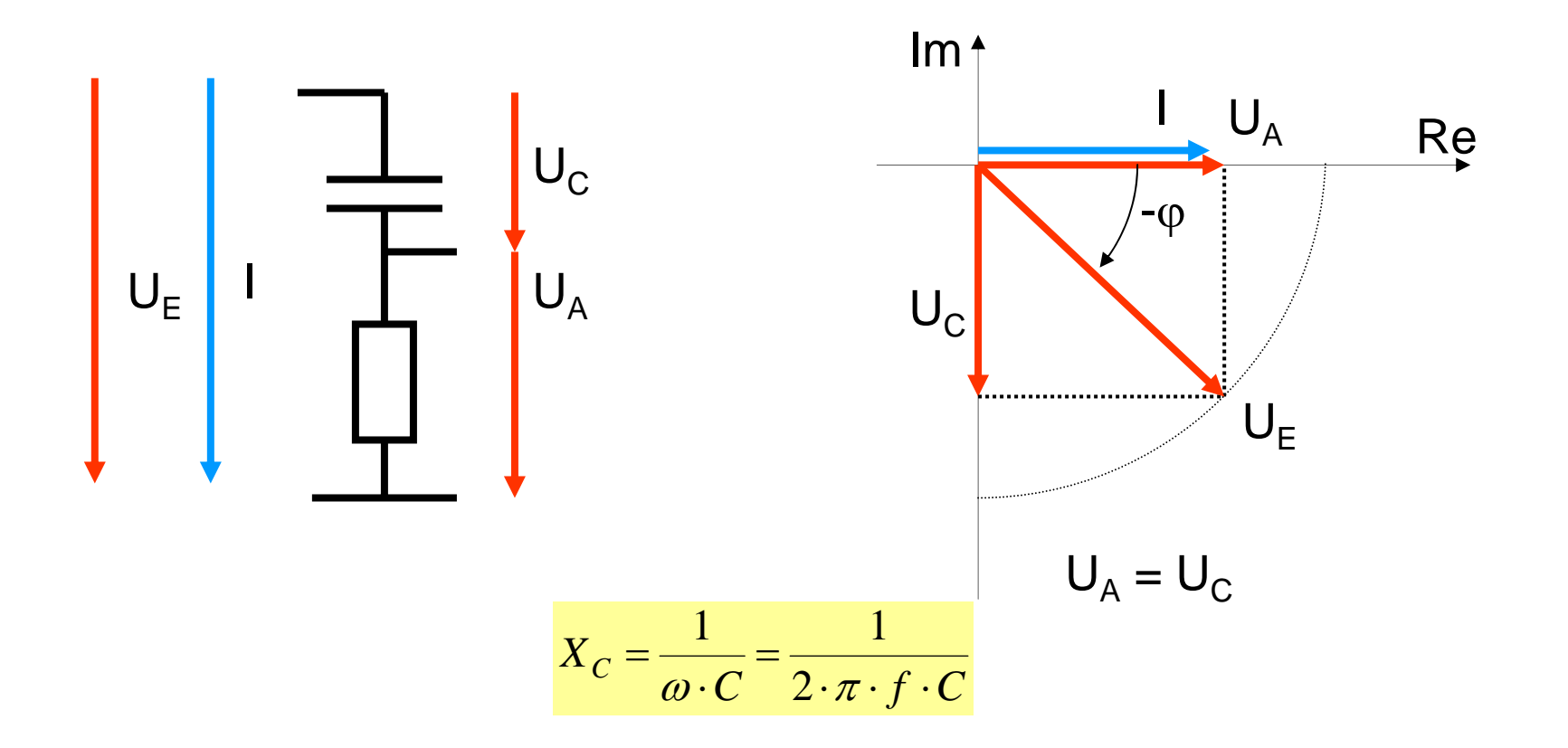

**CR** - Glied Zeiger am CR - Glied bei R <  $X_c$ 

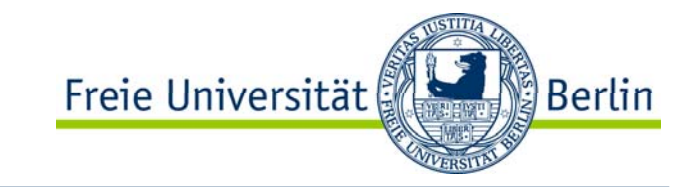

3.60

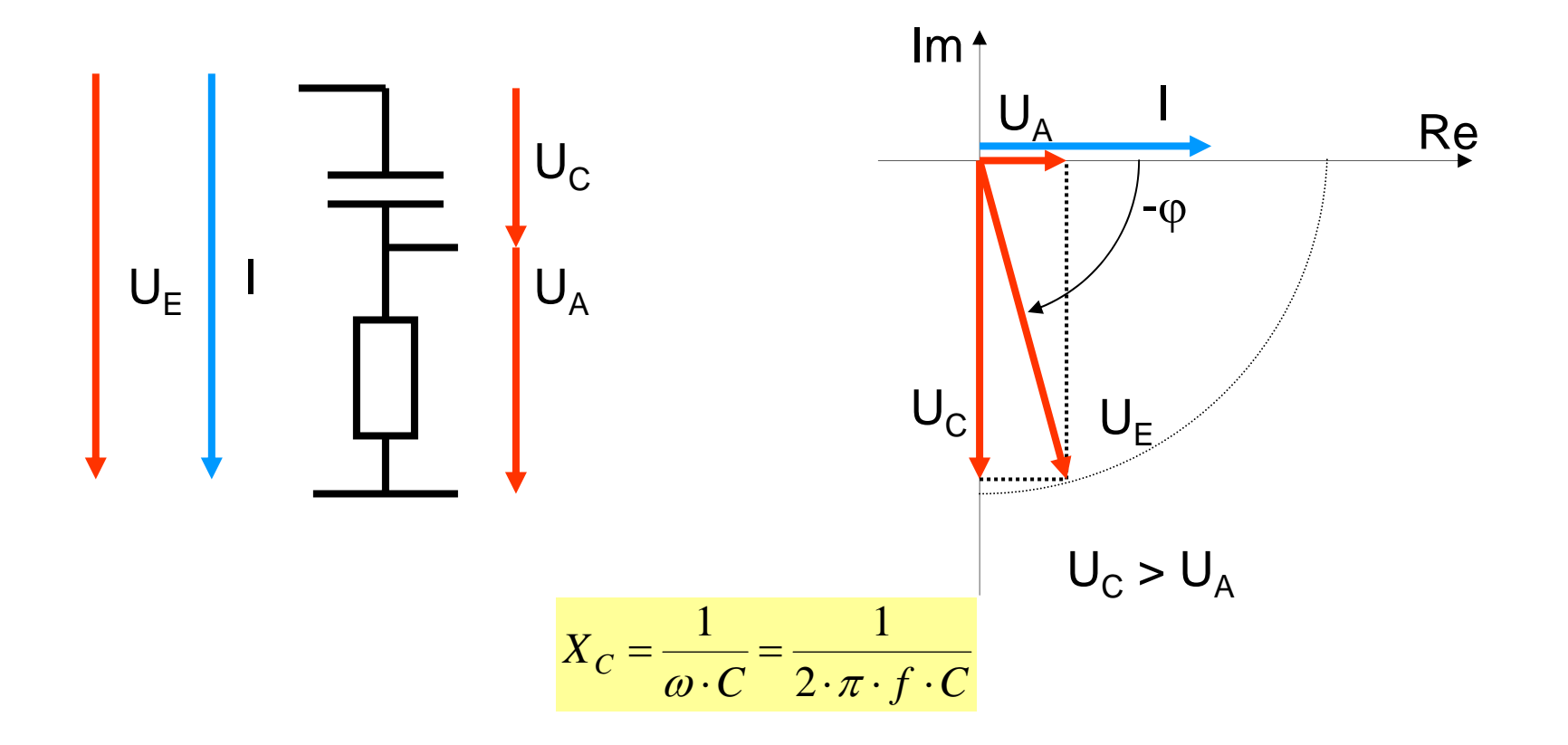

## CR - GliedZeiger und Berechnungsgleichungen

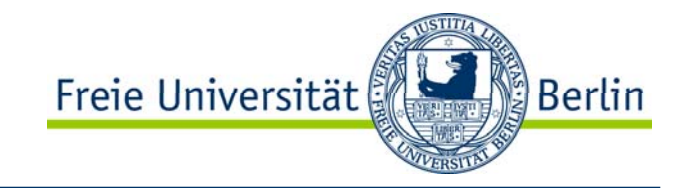

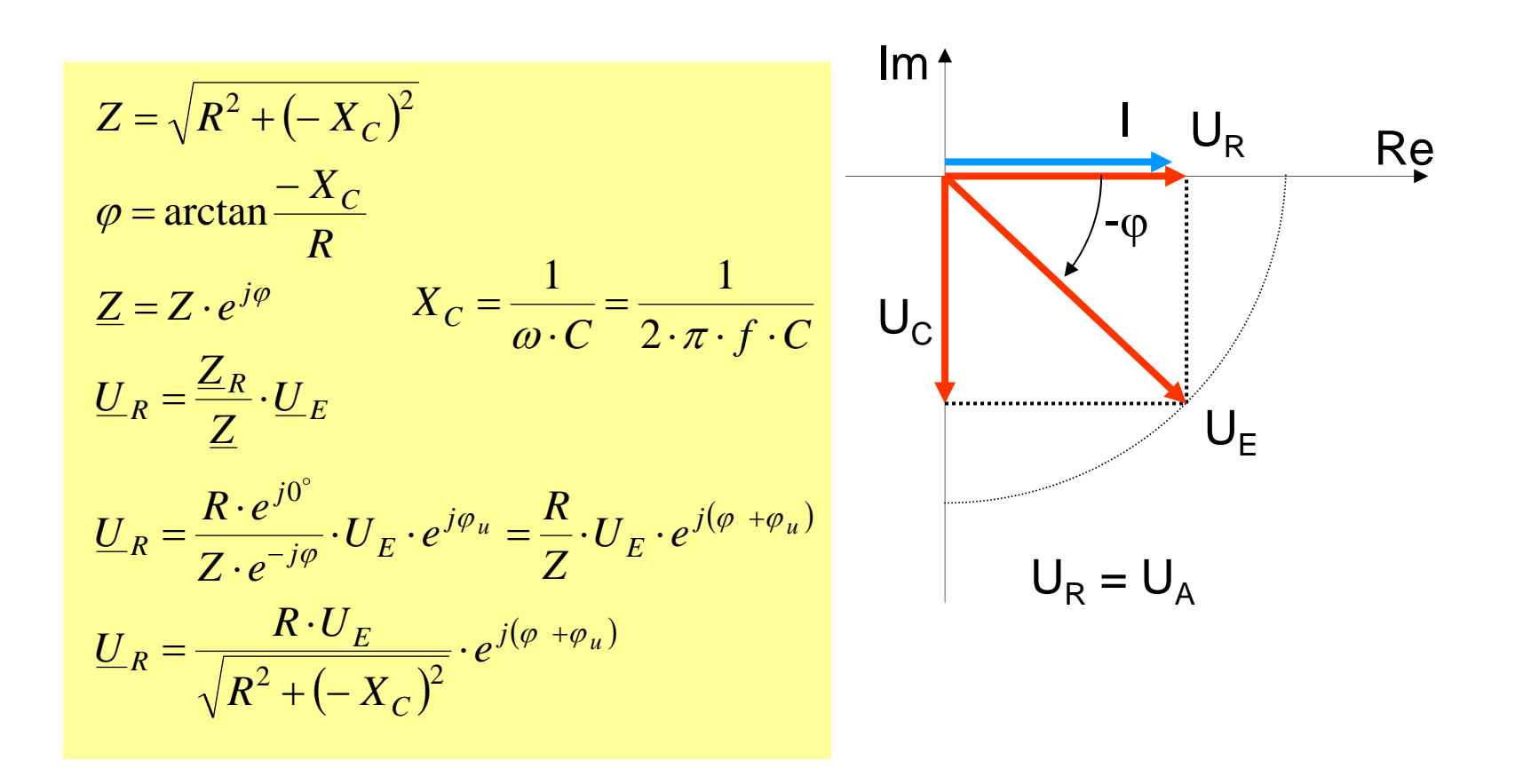

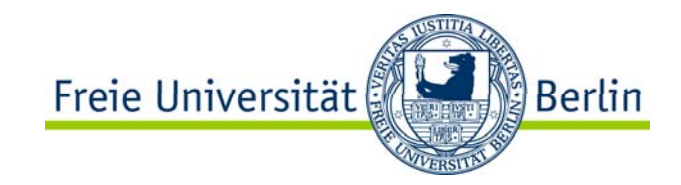

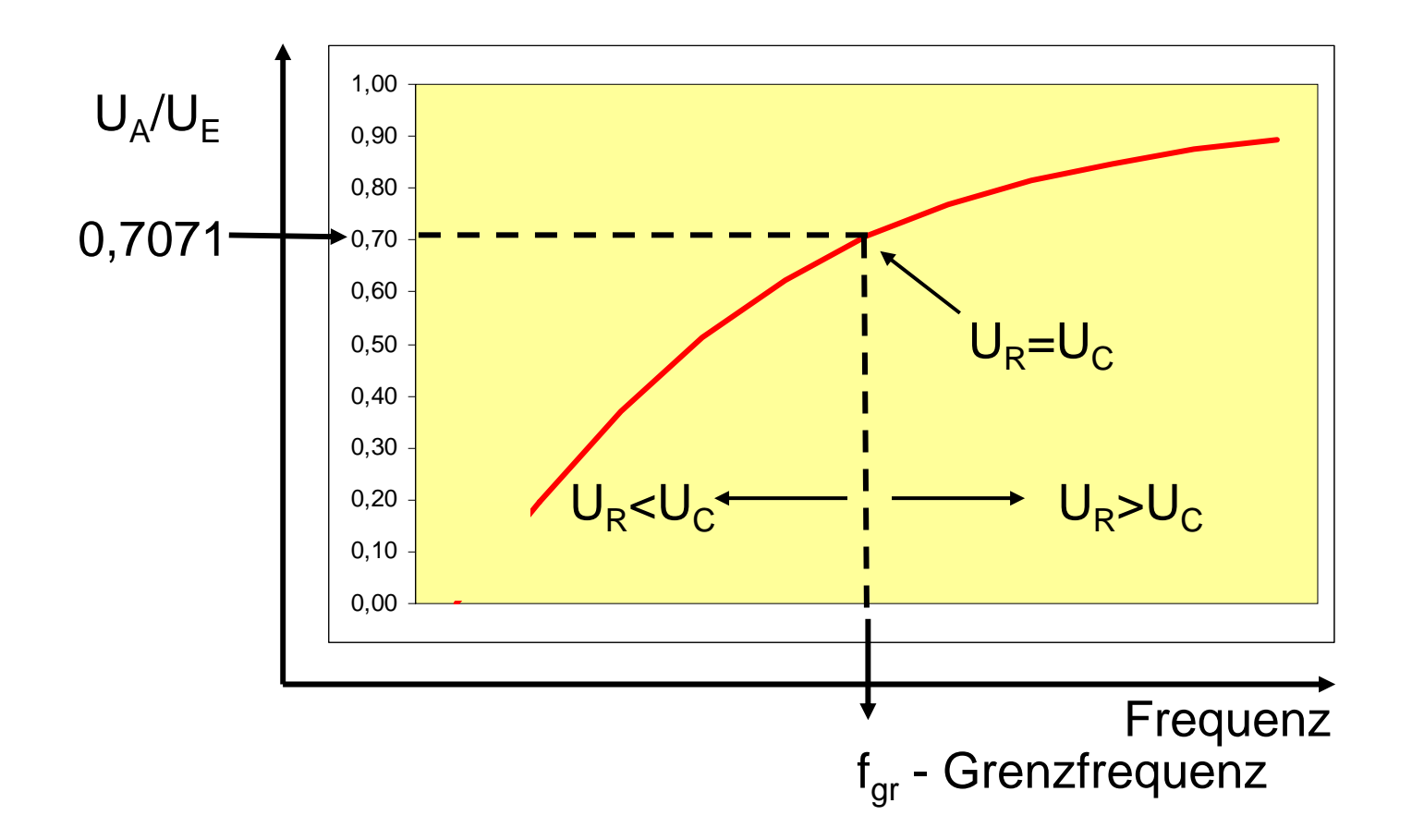

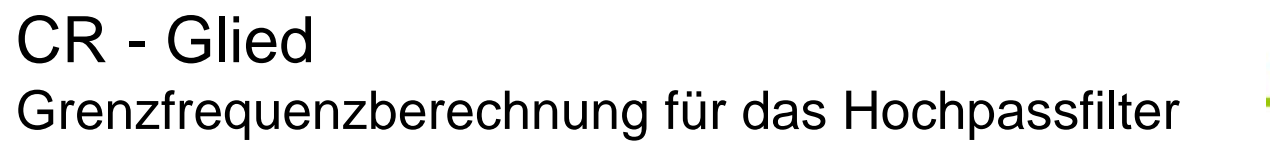

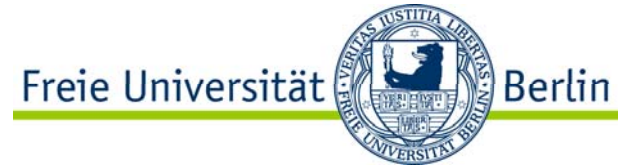

$$
U_C = U_R
$$
  
\n
$$
I \cdot X_C = I \cdot R
$$
  
\n
$$
X_C = R
$$
  
\n
$$
\frac{1}{\omega \cdot C} = R
$$
  
\n
$$
f_{gr} = \frac{1}{2 \cdot \pi \cdot C \cdot R}
$$

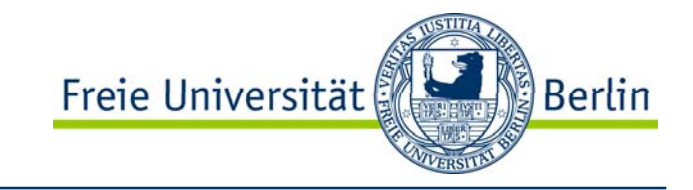

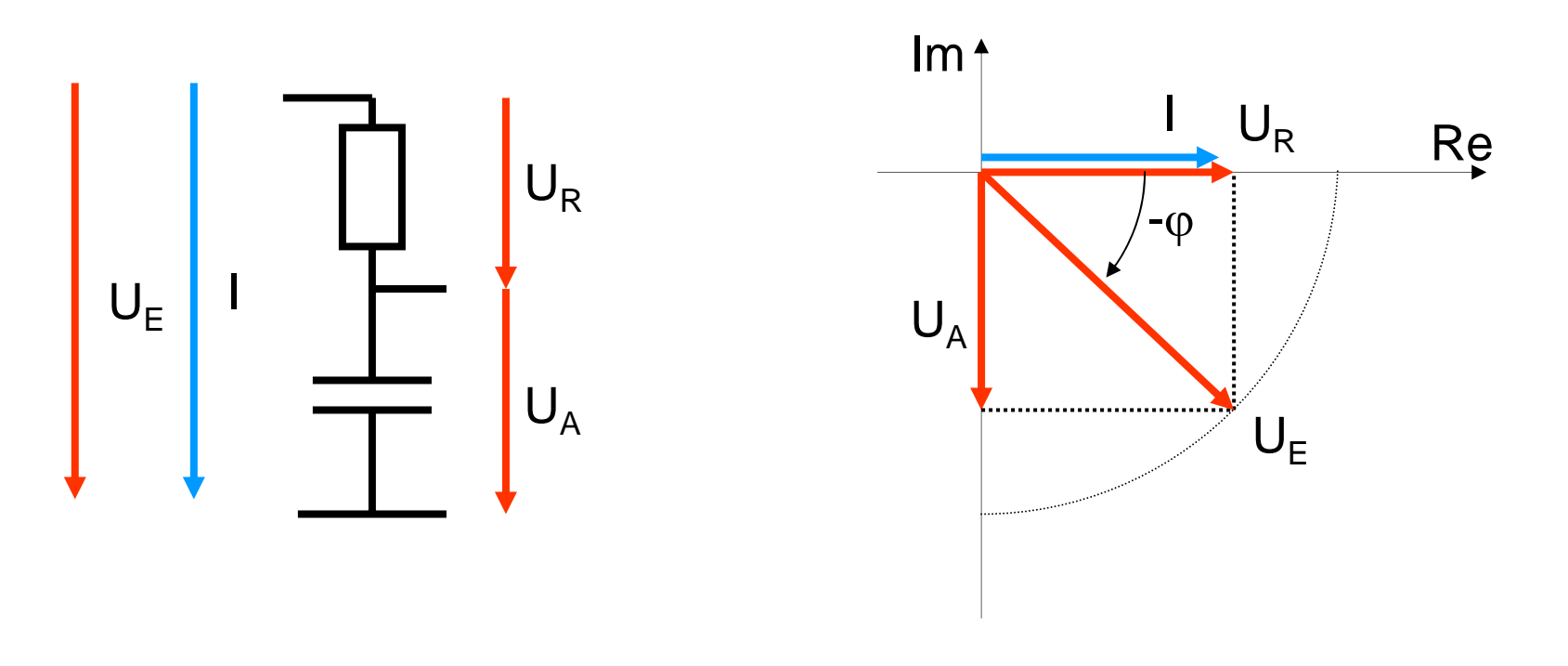

 $U_C = U_R$ 

**RC** - Glied Zeiger am RC - Glied bei R >  $X_c$ 

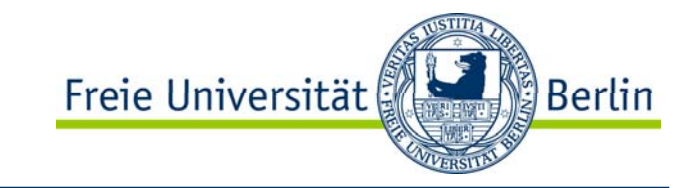

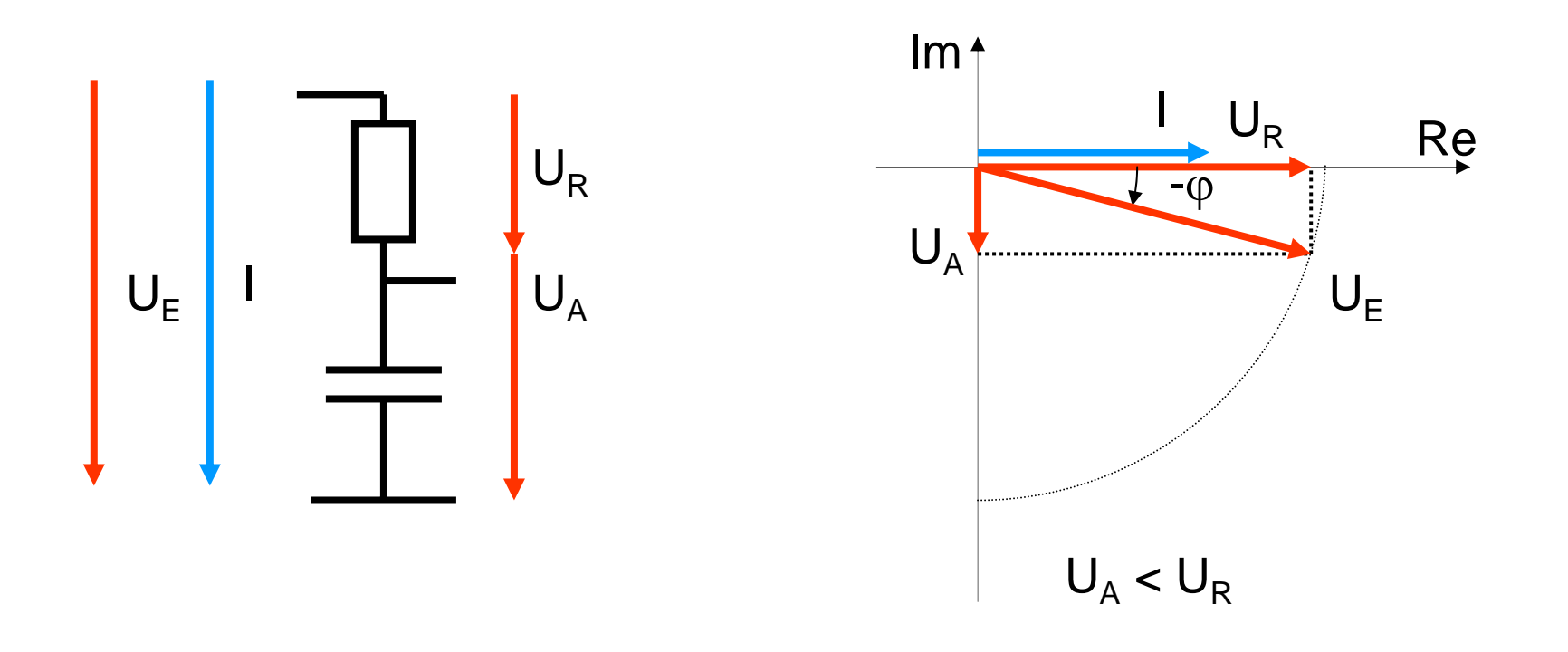

**RC** - Glied Zeiger am RC - Glied bei R =  $X_c$ 

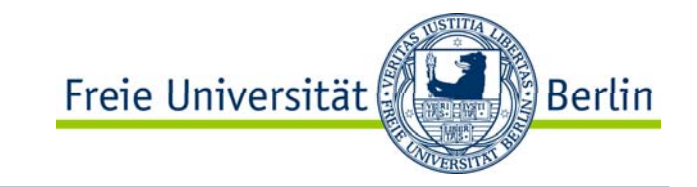

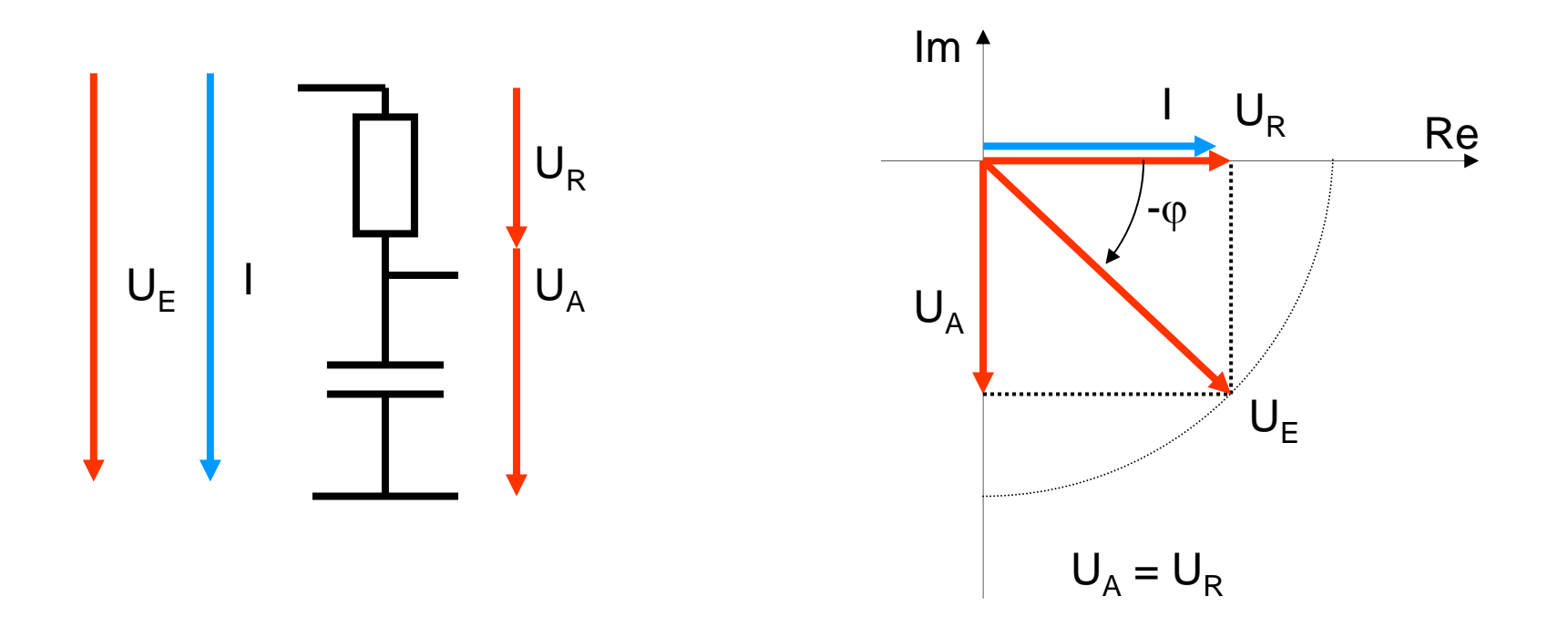

**RC** - Glied Zeiger am RC - Glied bei R <  $X_c$ 

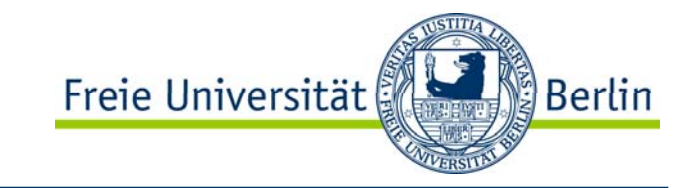

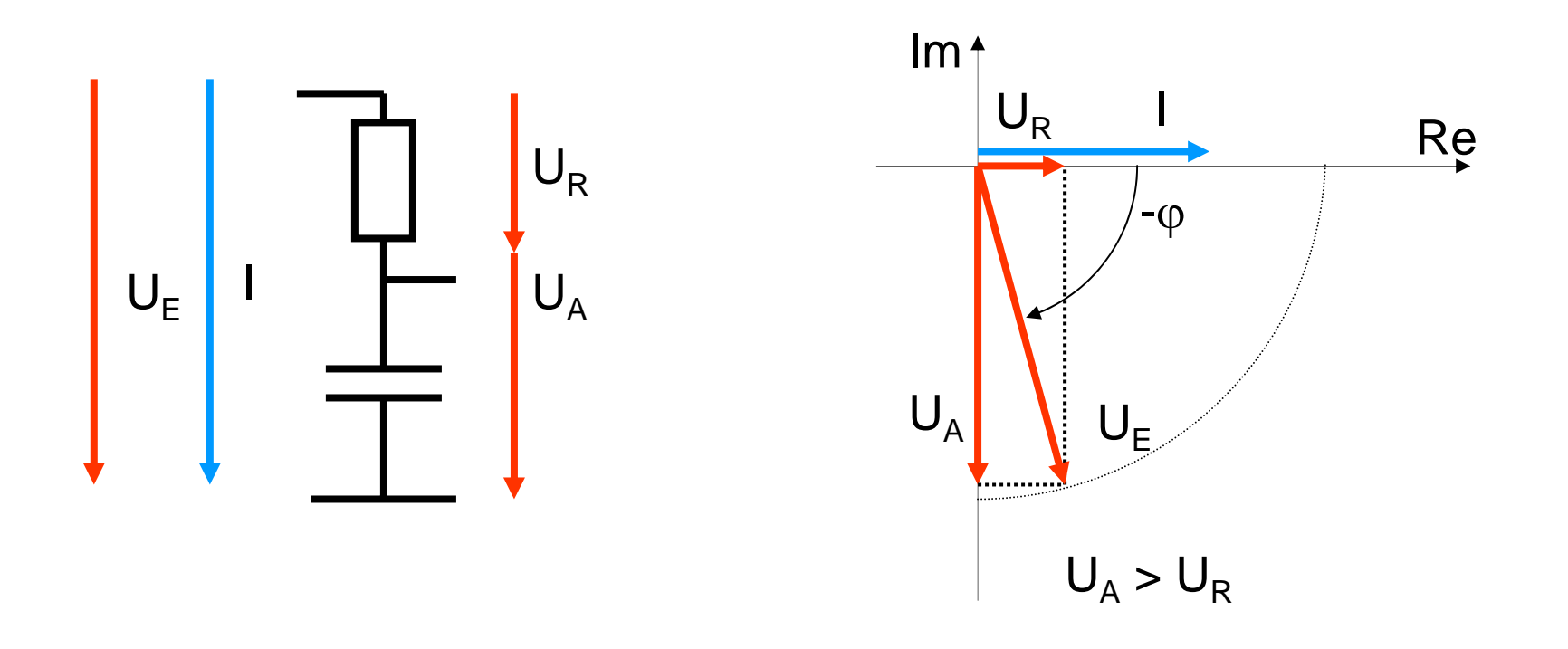

## RC - Glied Zeiger und Berechnungsgleichungen

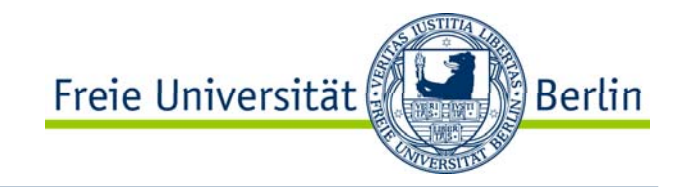

$$
Z = \sqrt{R^2 + (-X_C)^2} X_C = \frac{1}{\omega \cdot C} = \frac{1}{2 \cdot \pi \cdot f \cdot C}
$$
Im  
\n
$$
\varphi = \arctan \frac{-X_C}{R}
$$
  
\n
$$
Z = Z \cdot e^{j\varphi}
$$
  
\n
$$
L_C = \frac{Z_C}{Z} \cdot \frac{U_E}{L_E}
$$
  
\n
$$
L_C = \frac{X_C \cdot e^{-j90^\circ}}{Z \cdot e^{-j\varphi}} \cdot U_E \cdot e^{j\varphi_u}
$$
  
\n
$$
L_C = \frac{X_C \cdot U_E}{Z} \cdot U_E \cdot e^{j(-j90^\circ + \varphi + \varphi_u)}
$$
  
\n
$$
L_C = \frac{X_C \cdot U_E}{\sqrt{R^2 + (-X_C)^2}} \cdot e^{j(-j90^\circ + \varphi + \varphi_u)}
$$
  
\n
$$
L_C = \frac{V_E}{\sqrt{R^2 + (-X_C)^2}} \cdot e^{j(-j90^\circ + \varphi + \varphi_u)}
$$

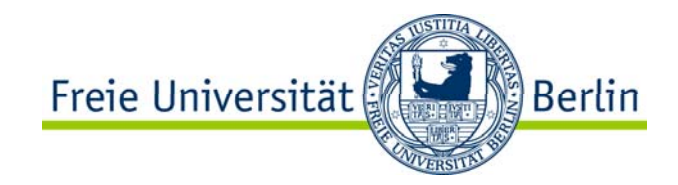

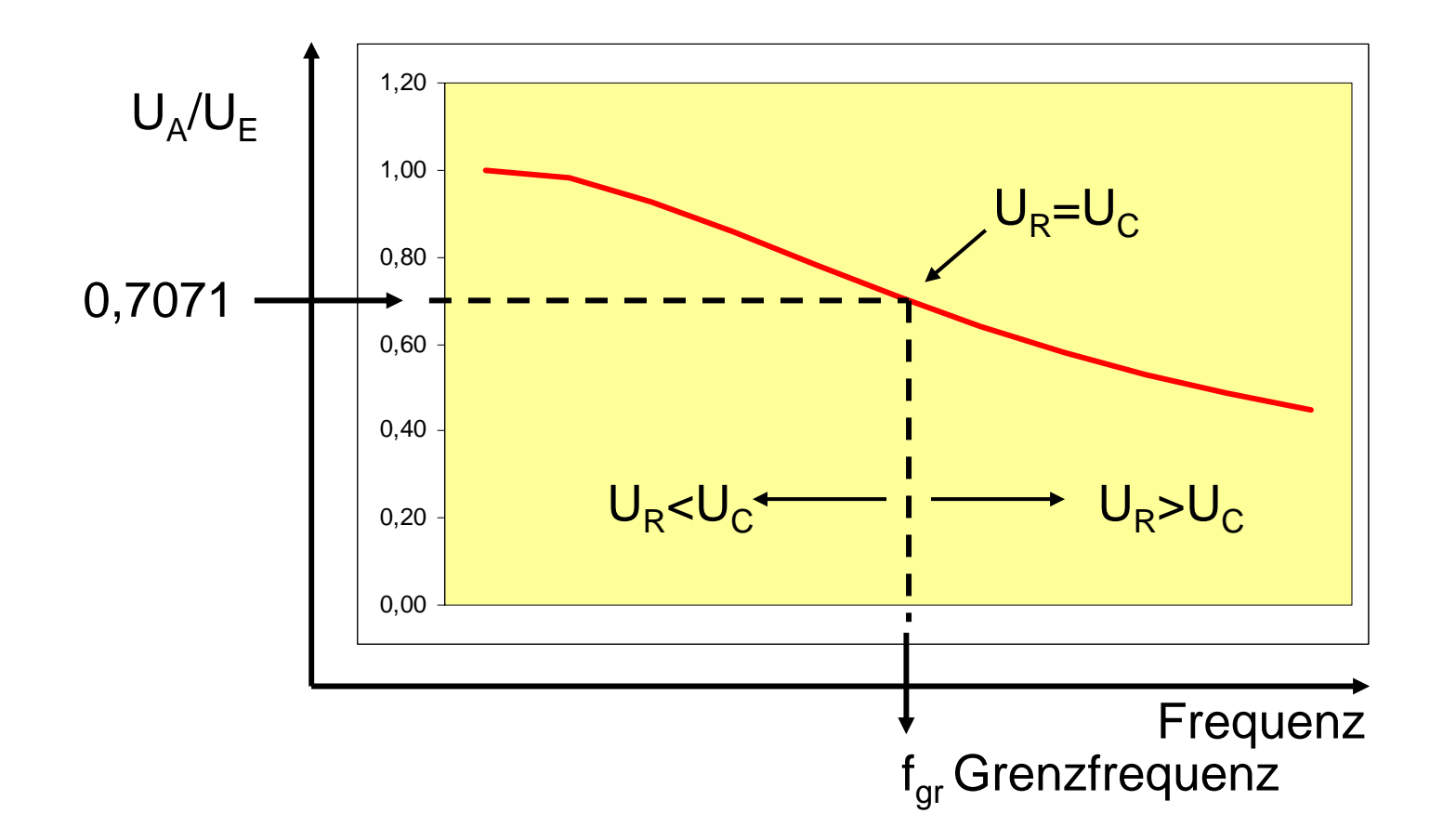

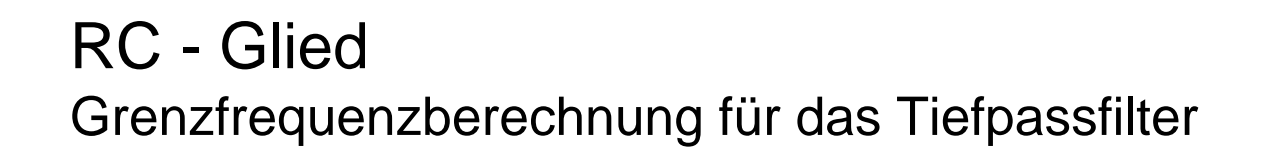

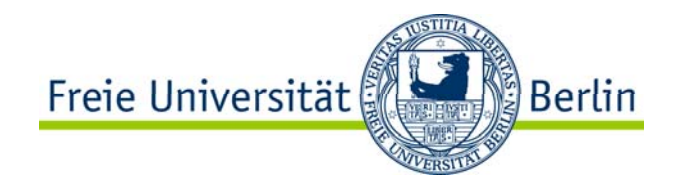

$$
U_C = U_R
$$
  
\n
$$
I \cdot X_C = I \cdot R
$$
  
\n
$$
X_C = R
$$
  
\n
$$
\frac{1}{\omega \cdot C} = R
$$
  
\n
$$
f_{gr} = \frac{1}{2 \cdot \pi \cdot C \cdot R}
$$

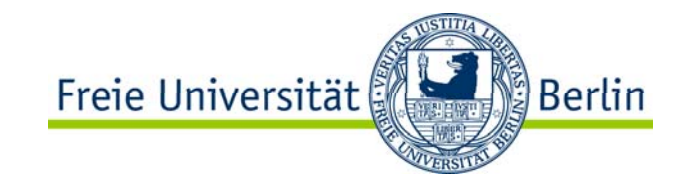

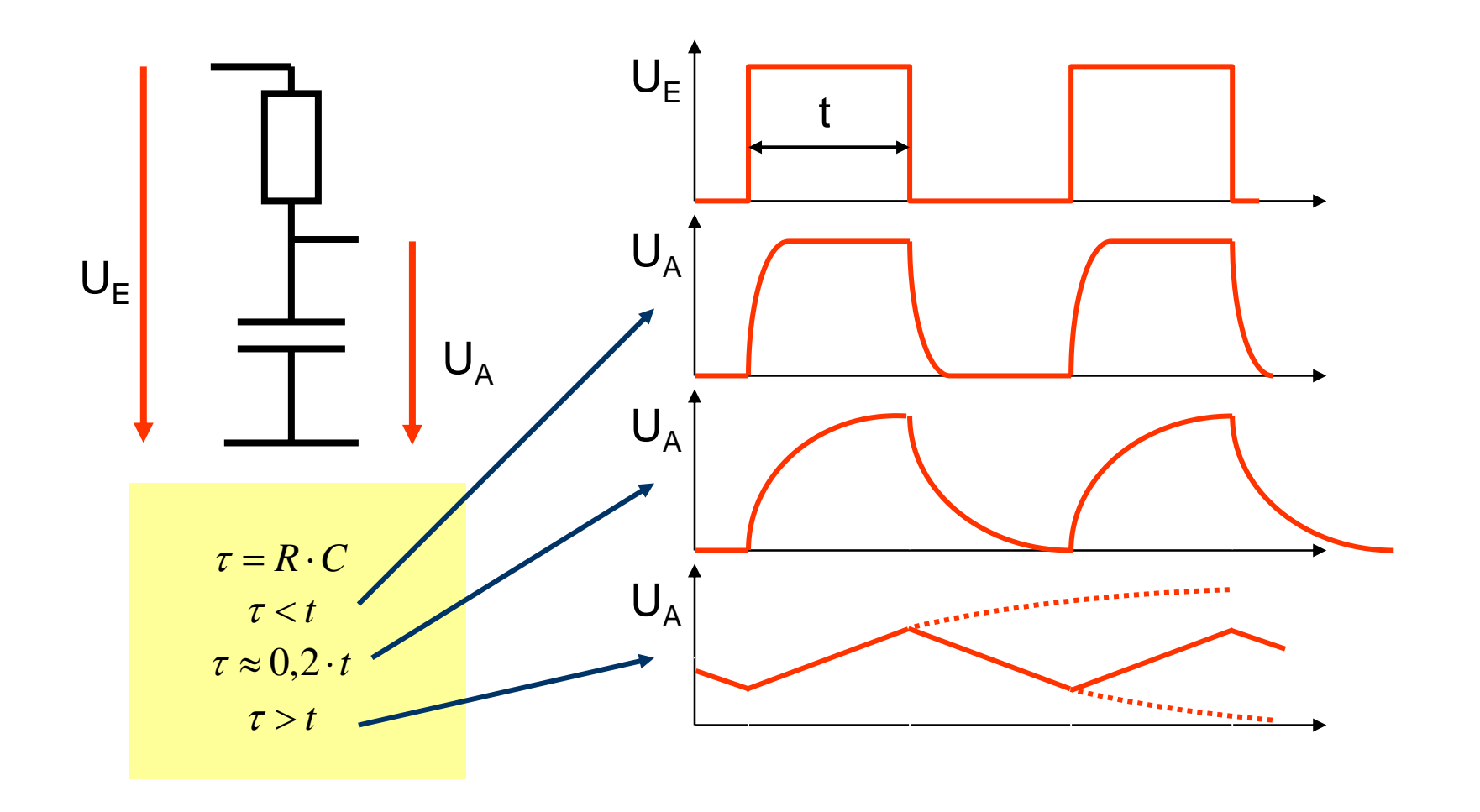

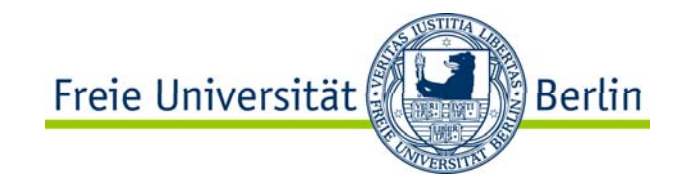

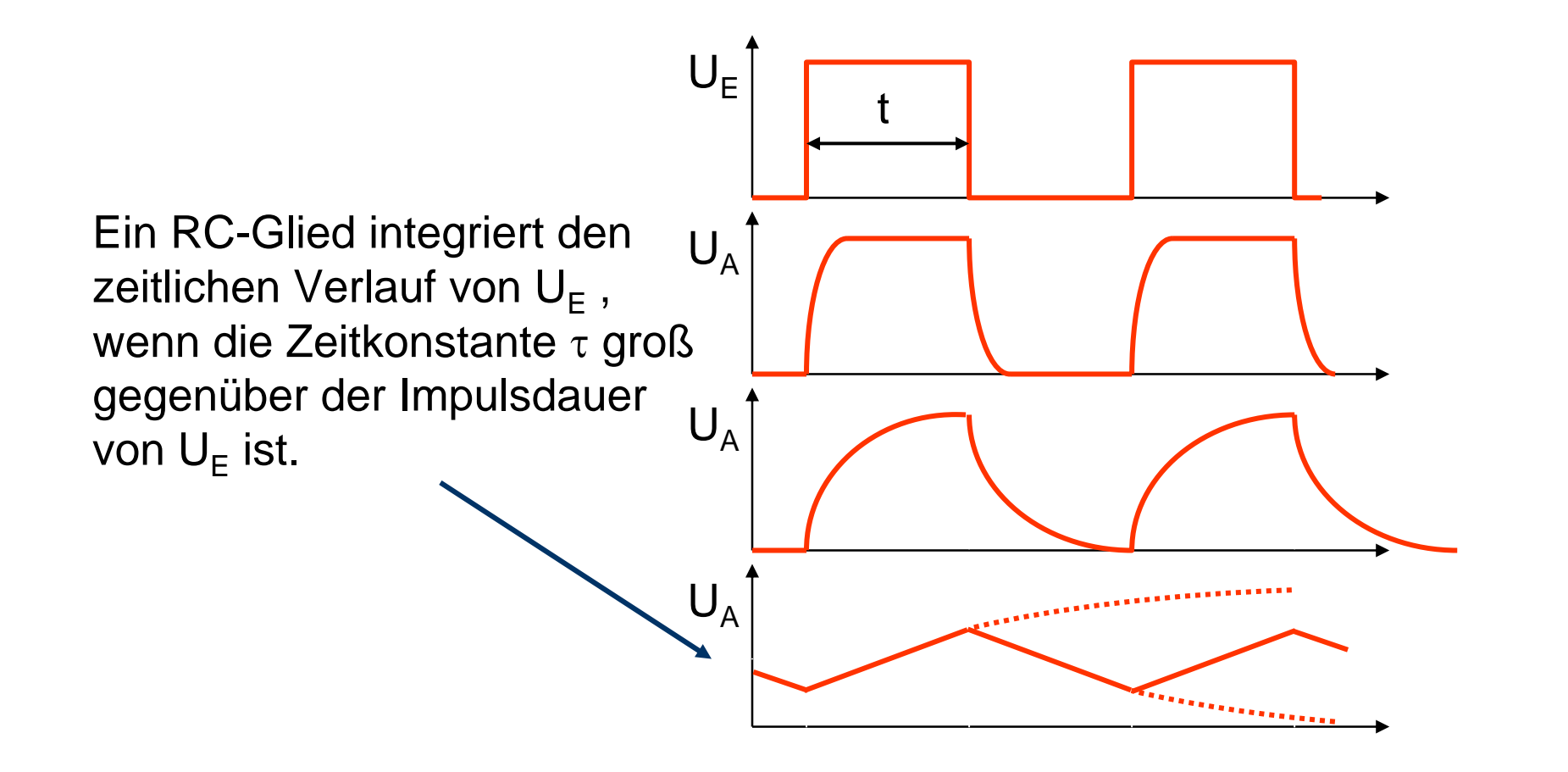
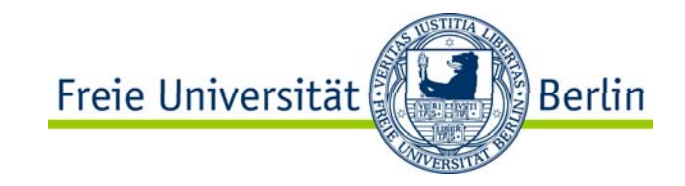

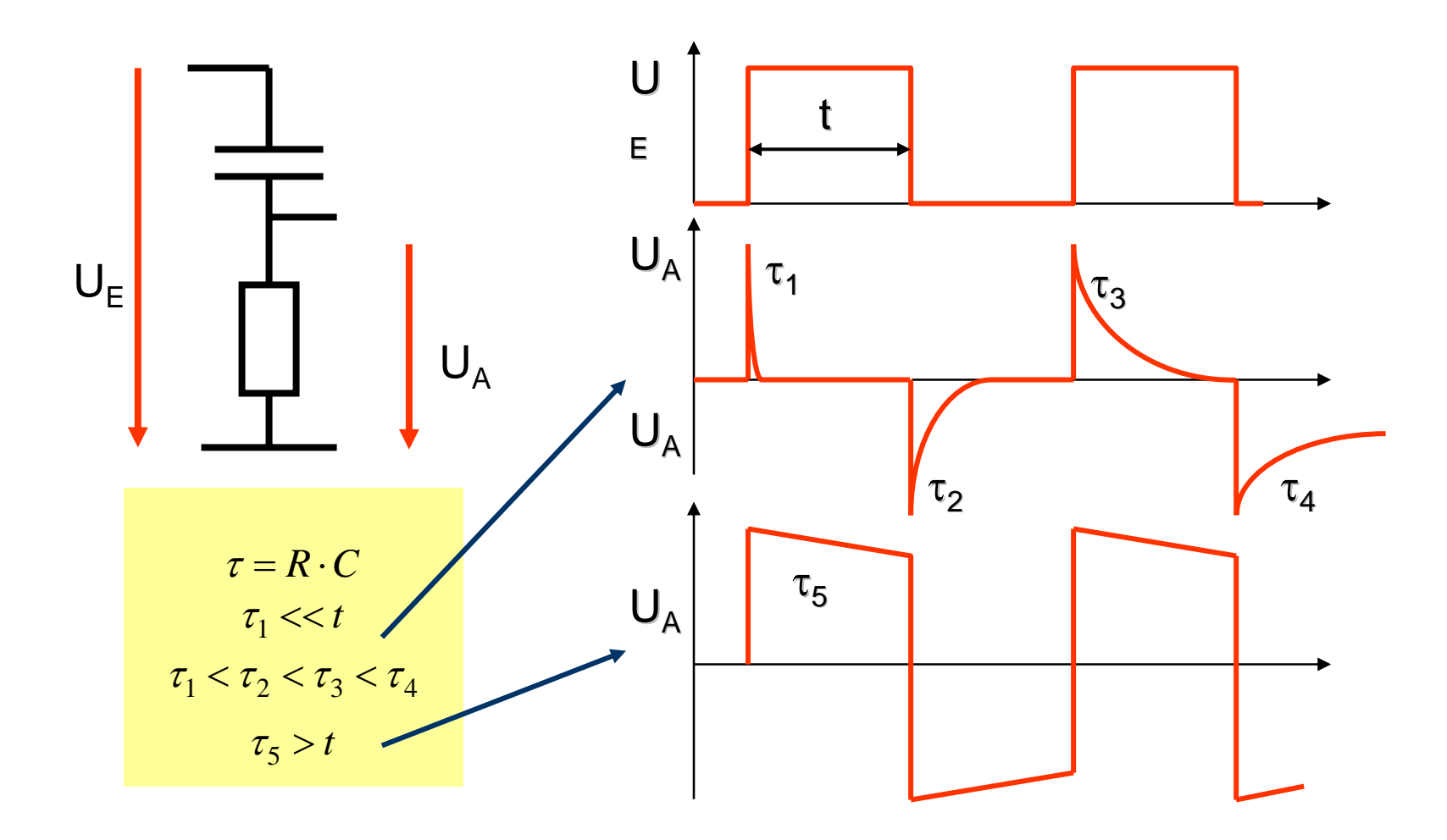

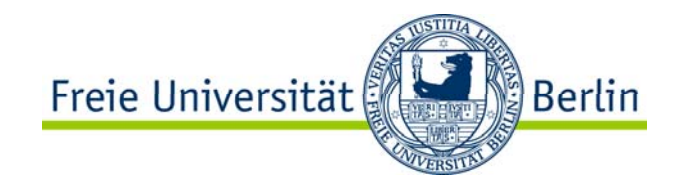

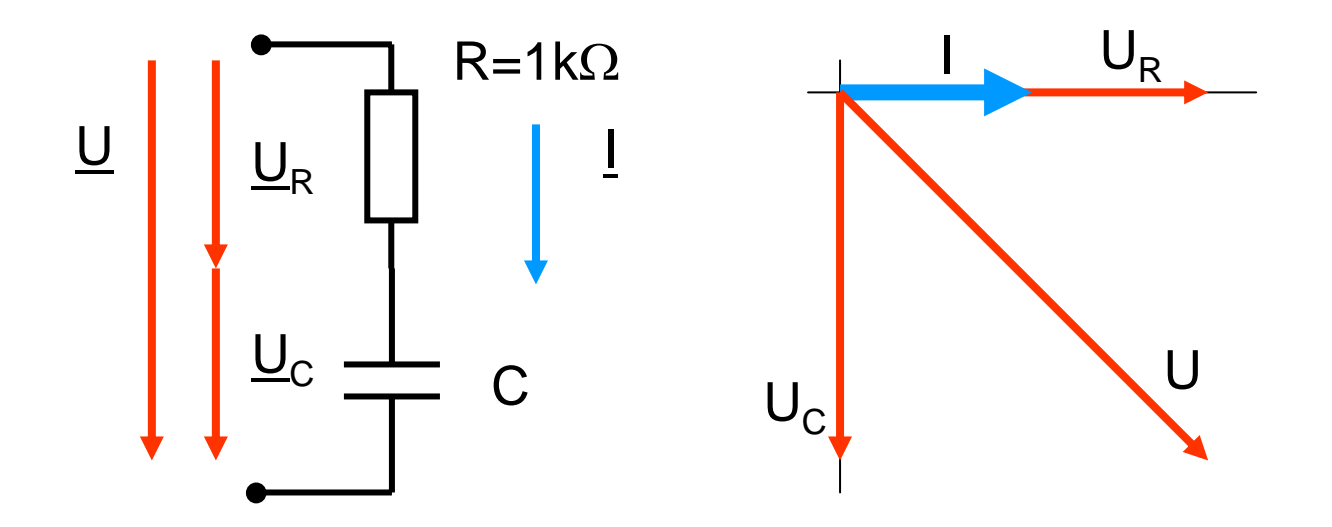

Berechnen Sie C für eine Grenzfrequenz von 1kHz. Welche Phasenverschiebung zwischen U und U $_{\rm C}$ ergibt sich für das berechnete C bei einer Frequenz von 20kHz?

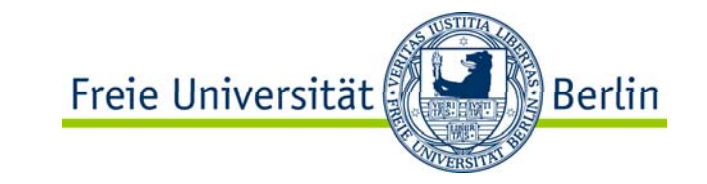

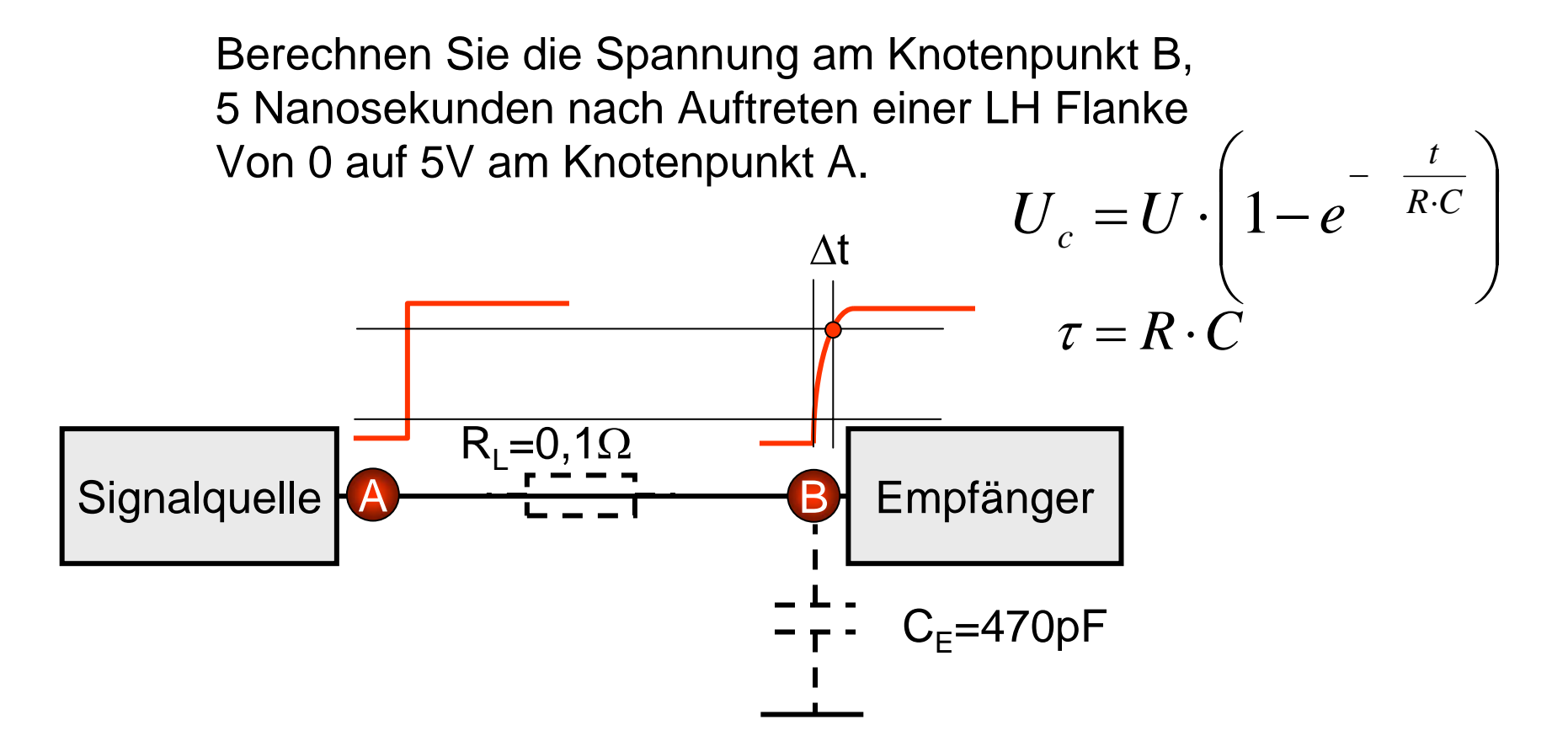

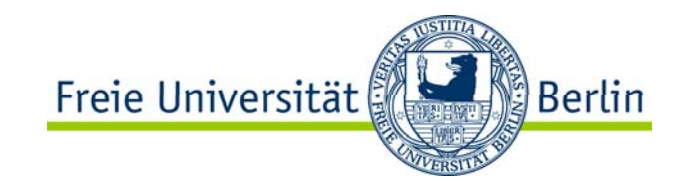

- • Darstellung der Grundgrößen
	- $\bullet$ • Strom
	- •Spannung
	- •Frequenz
- $\bullet$ Rechnen mit komplexen Zahlen
- •Impedanz, Wirk- und Blindwiderstand
- •Einfache Netzwerksberechnung
- •Elektrisches Verhalten von CR- und RC Gliedern